OBJETOS VIRTUALES DE APRENDIZAJE COMO APOYO EN LA ASIGNATURA DE TECNOLOGÍA E INFORMÁTICA DE GRADO SEXTO EN LAS INSTITUCIONES EDUCATIVAS DEL MUNICIPIO DE PASTO

ARBEY JAVIER BENAVIDES AGUIRRE

UNIVERSIDAD DE NARIÑO FACULTAD DE INGENIERÍA PROGRAMA DE INGENIERÍA DE SISTEMAS SAN JUAN DE PASTO 2012

## OBJETOS VIRTUALES DE APRENDIZAJE COMO APOYO EN LA ASIGNATURA DE TECNOLOGÍA E INFORMÁTICA DE GRADO SEXTO EN LAS INSTITUCIONES EDUCATIVAS DEL MUNICIPIO DE PASTO

## ARBEY JAVIER BENAVIDES AGUIRRE

Trabajo de grado presentado como requisito parcial para optar al título de INGENIERO DE SISTEMAS

> Director: ING. OSCAR REVELO SÁNCHEZ

UNIVERSIDAD DE NARIÑO FACULTAD DE INGENIERÍA PROGRAMA DE INGENIERÍA DE SISTEMAS SAN JUAN DE PASTO 2012

## **NOTA DE RESPONSABILIDAD**

Las ideas y conclusiones aportadas en el siguiente trabajo son responsabilidad exclusiva del autor.

Artículo 1ro del Acuerdo No. 324 de octubre 11 de 1966 emanado del Honorable Consejo Directivo de la Universidad de Nariño.

Nota de Aceptación

Firma del Presidente del Jurado

Firma del Jurado

Firma del Jurado

San Juan de Pasto 12de abril de 2012

#### **RESUMEN**

El proyecto "Objetos Virtuales de Aprendizaje como Apoyo en la Asignatura de Tecnología e Informática de Grado Sexto en las Instituciones Educativas del Municipio de Pasto." Está encaminado a fortalecer los procesos educativos tomando en cuenta los avances tecnológicos y las nuevas formas de aprender, lo cual consiste en ir más allá del aula tradicional, donde el estudiante pueda reforzar sus conocimientos a través de recursos digitales. Para esté fin se dispone de un Ambiente Virtual de Aprendizaje, en donde se encuentran recursos didácticos, en este caso para grado sexto, desarrollados en cuatro Objetos Virtuales de Aprendizaje que cuentan con una presentación integral reuniendo los diferentes aspectos de la multimedia, como lo son la animación, efectos de sonido, la elección del color y así formando parte de un repositorio en el Ambiente con el propósito de fortalecer las habilidades cognitivas del estudiante y estar disponible como recurso digital para que pueda ser reutilizado en los diferentes contextos educativos.

### **ABSTRACT**

The project "Objetos Virtuales de Aprendizaje como Apoyo en la Asignatura de Tecnología e Informática de Grado Sexto en las Instituciones Educativas Del Municipio De Pasto." Aims to strengthen the educational process taking into account technological advances and new ways of learning, which is to go beyond the traditional classroom to a place where students can reinforce their knowledge through digital resources. To this end there is a Virtual Learning Environment, where teaching resources are, in this case to sixth grade, developed in four Virtual Learning Objects that have a comprehensive presentation by bringing together the different aspects of multimedia, such as animation, sound effects, color choice and thus forming part of a repository in the environment in order to strengthen the student's cognitive skills and be available as digital resource that can be reused in different educational contexts.

## **CONTENIDO**

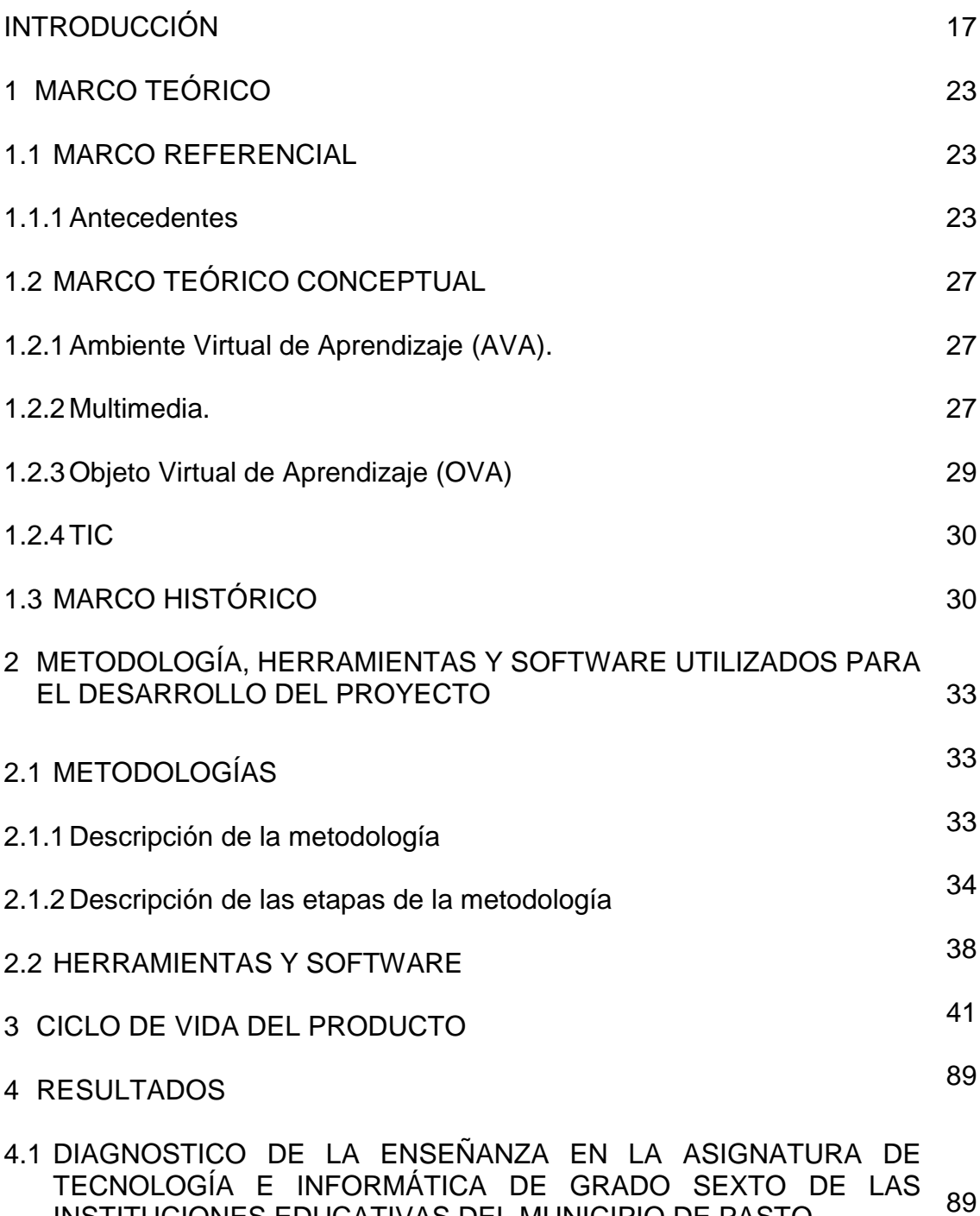

[INSTITUCIONES EDUCATIVAS DEL MUNICIPIO DE PASTO](#page-88-1)

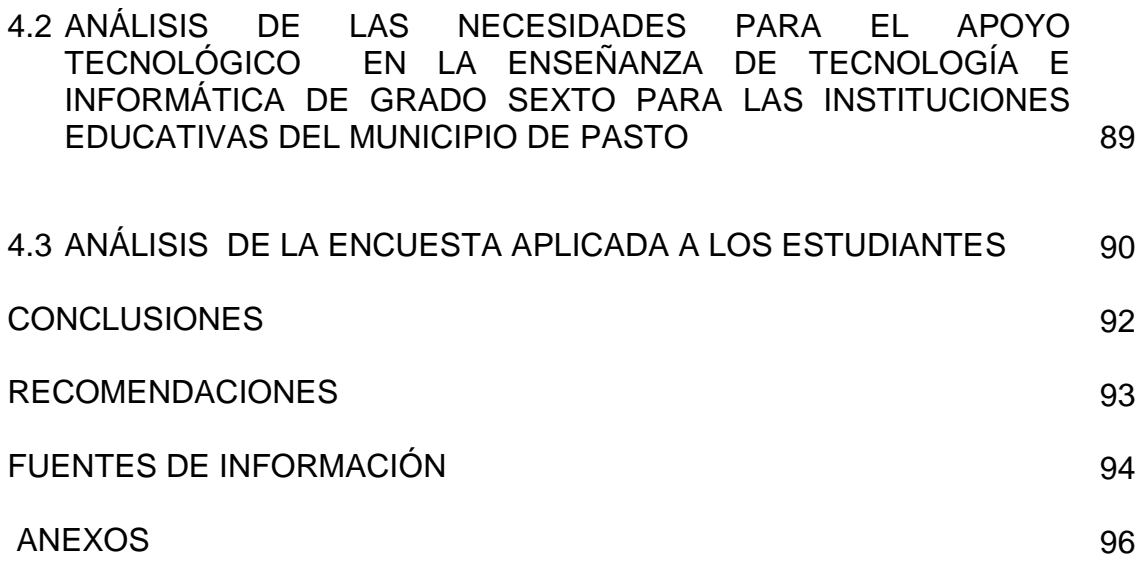

### **LISTA DE FIGURAS**

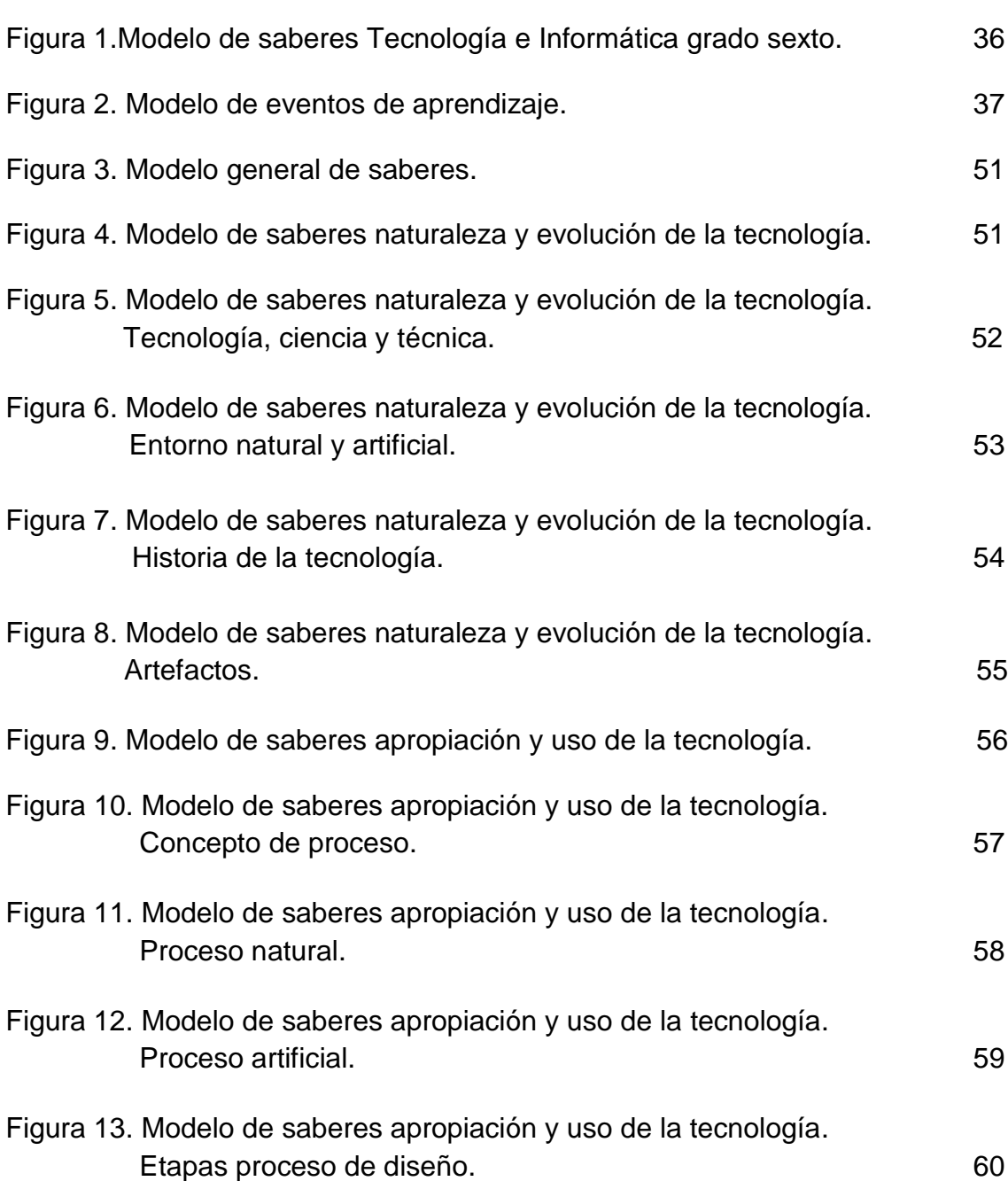

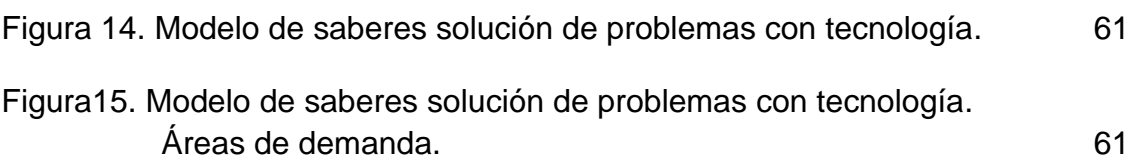

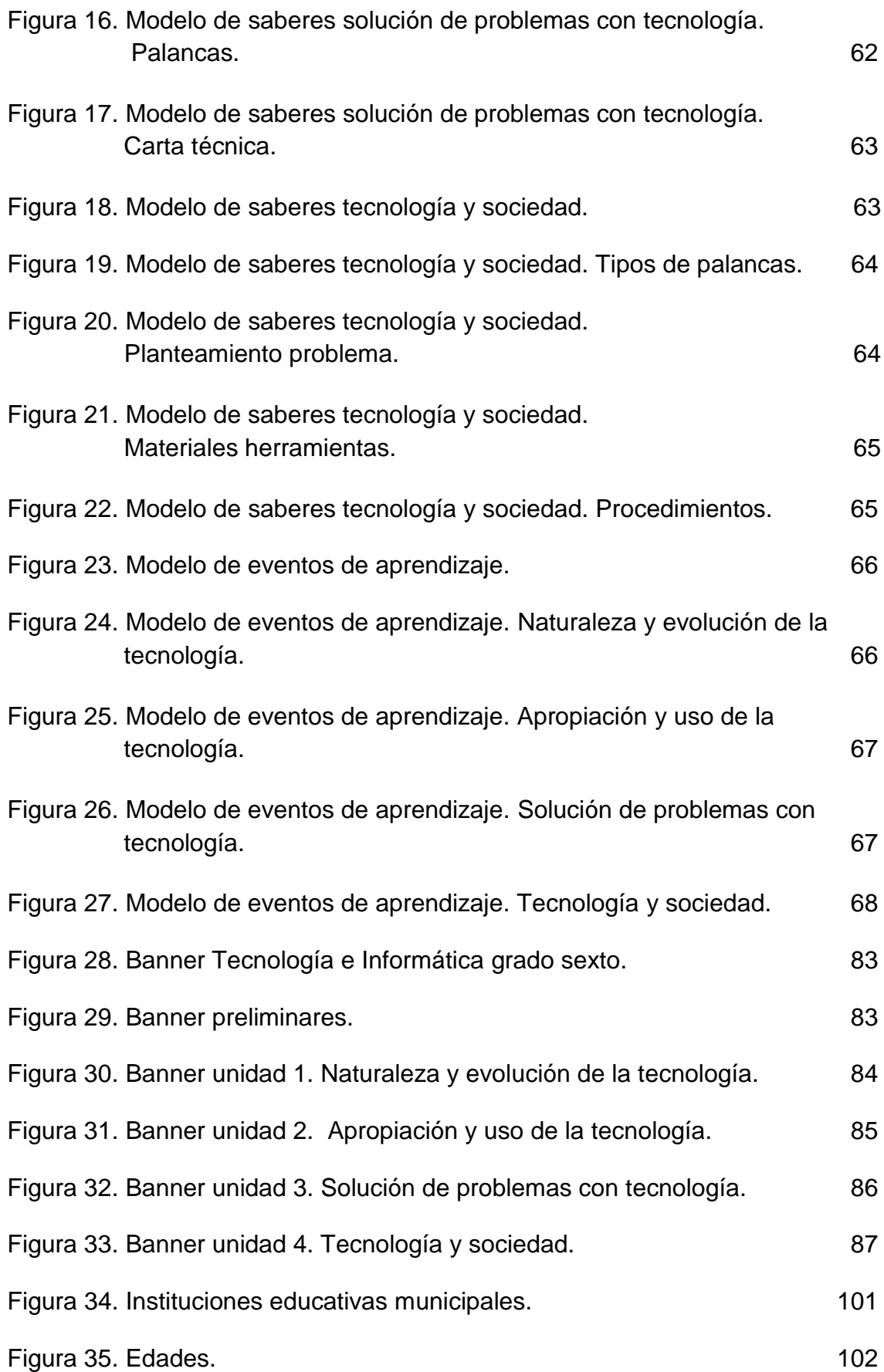

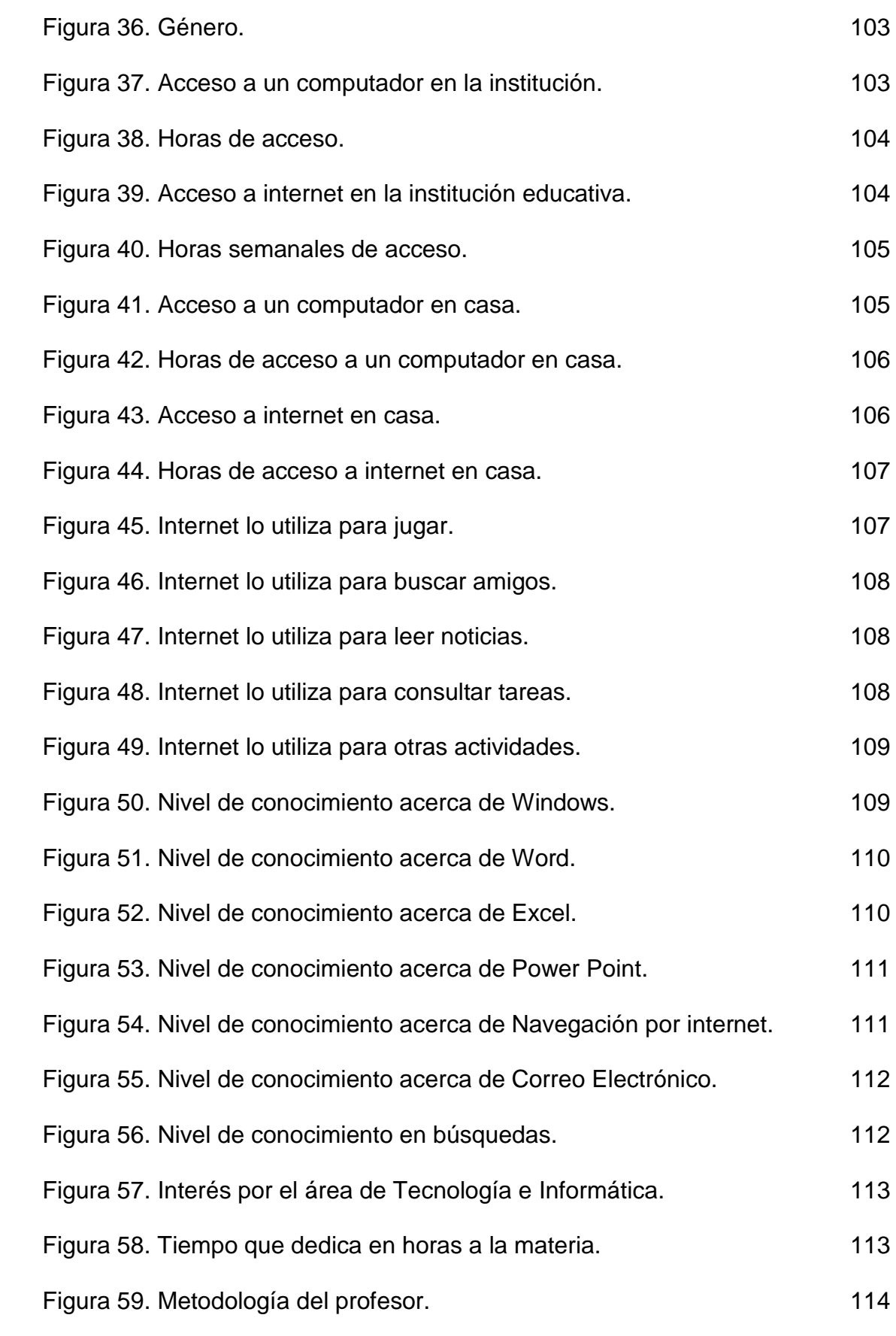

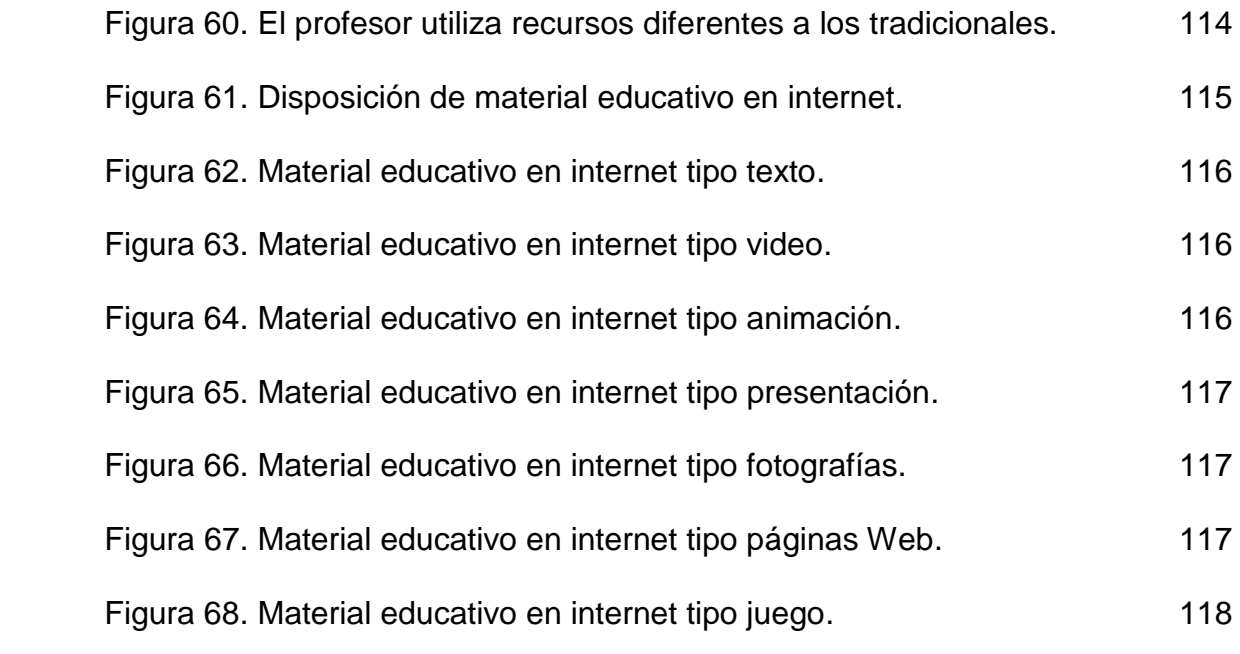

# **LISTA DE CUADROS**

Pág.

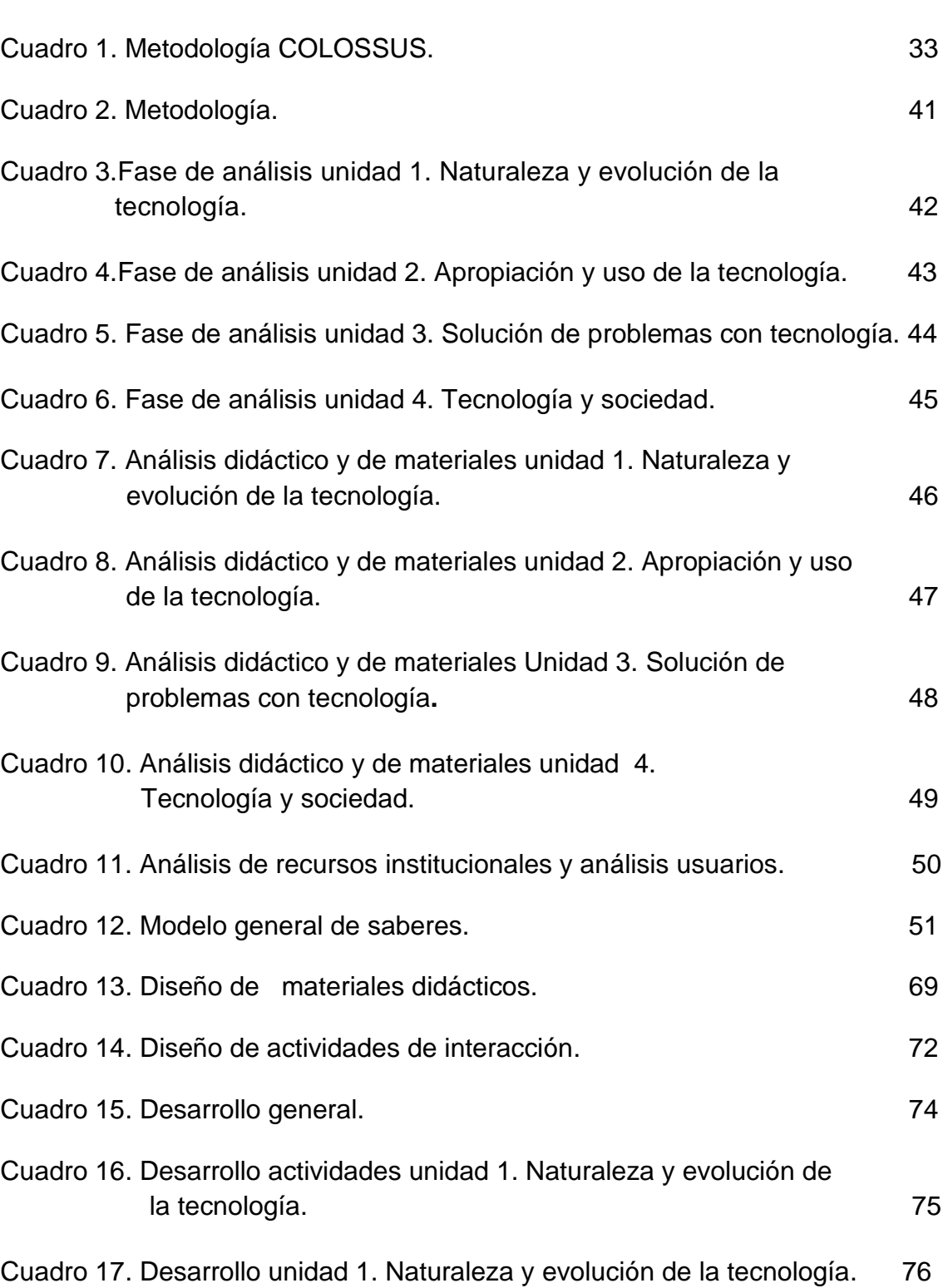

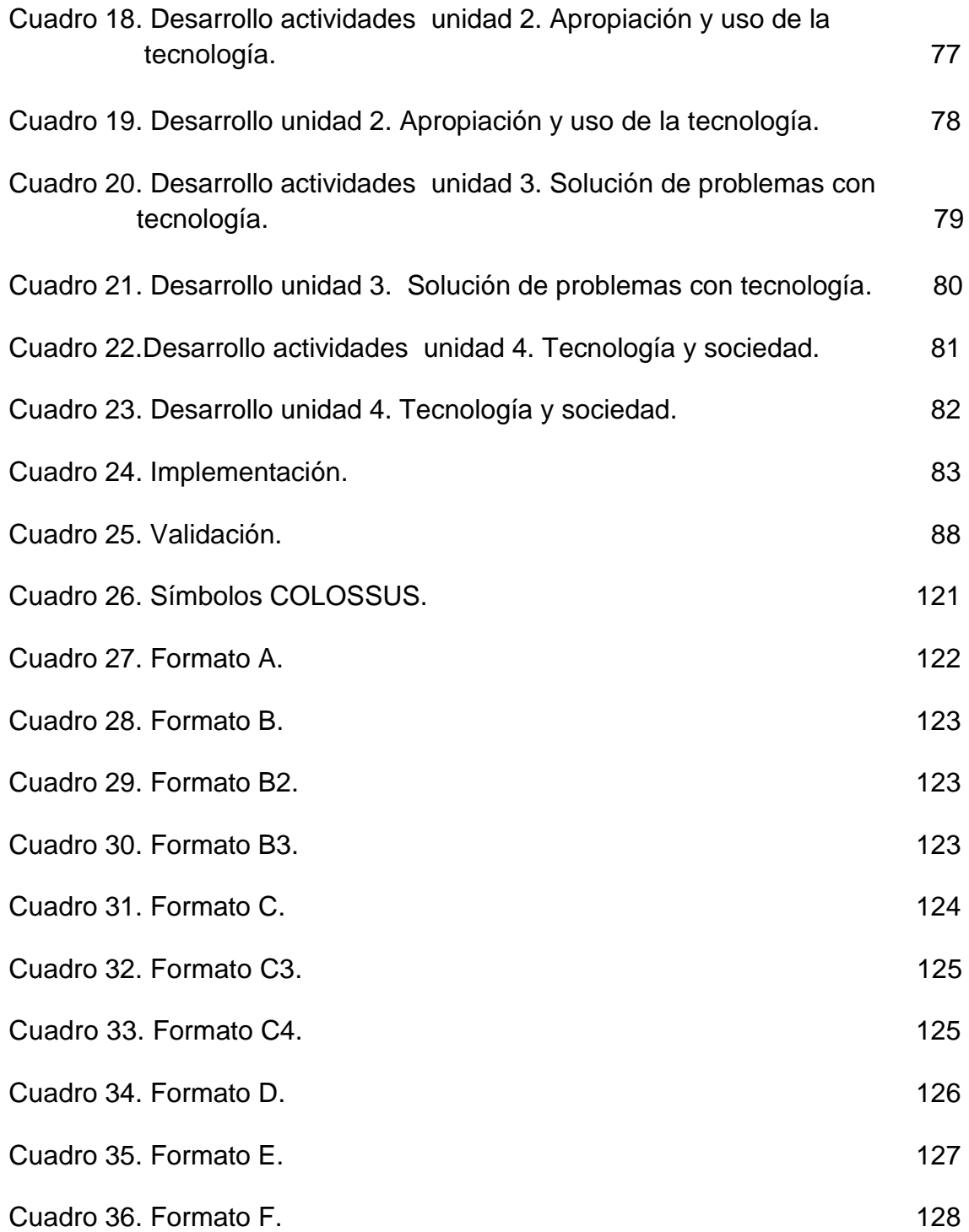

## **LISTA DE ANEXOS**

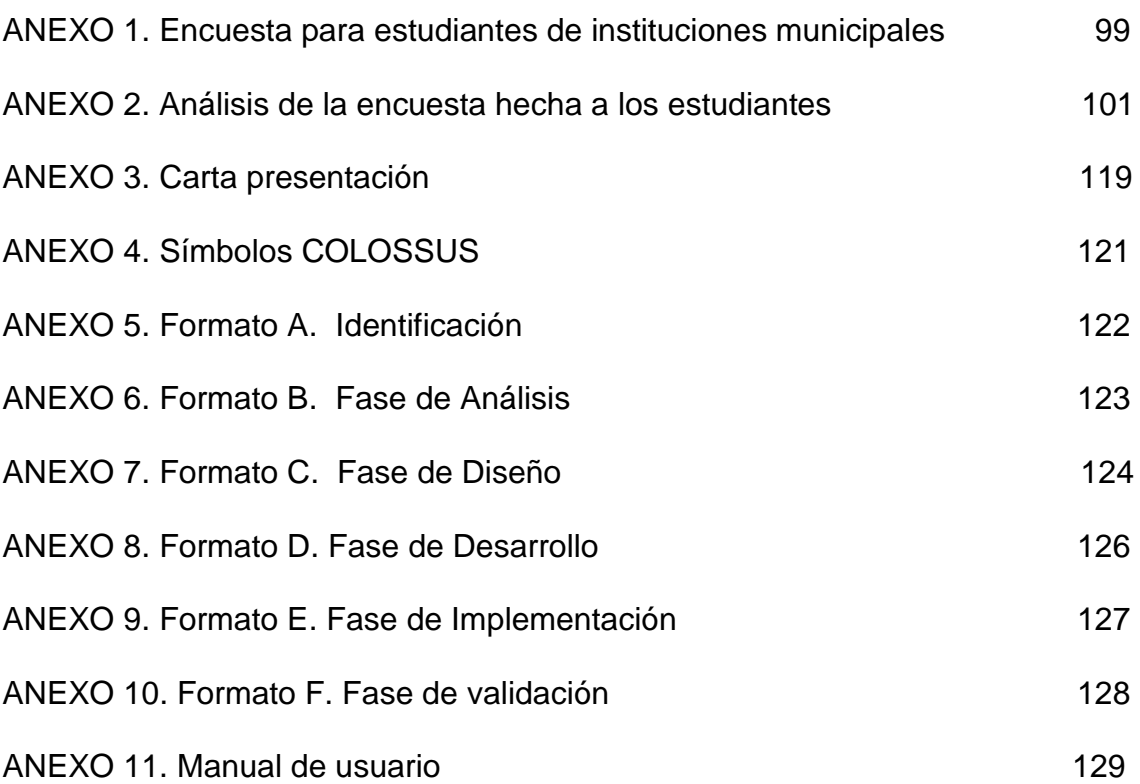

### **GLOSARIO**

**ANIMACIÓN:** Secuencia de fotogramas para dar la sensación de movimiento a una imagen o dibujo.

**HTML**: Es el lenguaje de marcado predominante para la elaboración de páginas web.

**INTERFAZ (INTERFACE):** Zona de contacto, conexión entre dos componentes "Hardware", entre dos aplicaciones o entre usuarios y una aplicación. En este último sentido, interfaz es la cara visible de los programas con la cual los usuarios interactúan.

**LMS:** (Learning Management System), sistema para la gestión del aprendizaje.

**METADATOS:** Son datos que describen otros datos. En general, un grupo de metadatos se refiere a un grupo de datos

**MOODLE:** MOODLE es un Ambiente Educativo Virtual, sistema de gestión de cursos, de distribución libre, que ayuda a los educadores a crear comunidades de aprendizaje en línea. Este tipo de plataformas tecnológicas también se conoce como LMS (Learning Management System).

**PIXEL:** Un píxel o pixel, plural píxeles (acrónimo del ingles picture element, "elemento de imagen") es la menor unidad homogénea en color que forma parte de una imagen digital ya sea esta una fotografía, un fotograma de video o un grafico.

**REPOSITORIO:** Es un sitio centralizado donde se almacena y mantiene información digital, habitualmente bases de datos o archivos informáticos.

**URL:** Un localizador de recursos, más comúnmente denominado URL (siglas en inglés de uniform resource locator), es una secuencia de caracteres, de acuerdo a un formato modélico y estándar que se usa para nombrar recursos en internet para su localización o identificación como por ejemplo documentos textuales, imágenes, videos, presentaciones digitales, etc.

## **INTRODUCCIÓN**

<span id="page-16-0"></span>Las metodologías pedagógicas de enseñanza y de aprendizaje en instituciones educativas en la actualidad forman parte de procesos y estrategias que tienen como misión formalizar el conocimiento de manera que el estudiante lo adquiera de forma fácil, sintetizada y asimilable para obtener los resultados esperados por el docente y la institución. Es así como con las nuevas técnicas se vislumbra un horizonte hacia las tecnologías de información y comunicación (TIC) y la utilización de nuevas actitudes tecnológicas como la Web 2.0, una evolución de las aplicaciones tradicionales hacia aplicaciones web enfocadas al usuario final. Aparecen términos como Ambiente Virtual de Aprendizaje (AVA) y Objeto Virtual de Aprendizaje (OVA) como una necesidad de pedagogía educativa.

Teniendo en cuenta lo anterior, la Secretaría de Educación Municipal de Pasto en convenio institucional con los entes de educación superior, Universidad de Nariño, Universidad Mariana, Institución Universitaria Cesmag y la Escuela Normal Superior de Pasto siendo esta última la promotora del Macro proyecto denominado "Sistema Tecnológico", impulsan el objetivo del macro proyecto que consiste en digitalizar todos los contenidos correspondientes a las asignaturas de primaria, básica secundaria y media vocacional. Según esté convenio institucional se presentaron conjuntamente 6 proyectos para trabajar colaborativamente por parte de la Universidad de Nariño, los cuales fueron para grado 6, 7, 8, 9, 10 y 11 de la Asignatura Tecnología e Informática, teniendo como responsables a: Arbey Javier Benavides, José Fernando Argoty, Jorge Andrés Melo, José Marcial Pastas, Edgar Francisco Pachajoa, Edwin Arturo Landeta; estos proyectos se desarrollaron bajo la metodología COlOSSUS del grupo de investigación TECNOLIFIA de la Institución Universitaria Cesmag que hace parte del macro proyecto, razón por la cual estos proyectos presentan una misma literatura.

Impulsados por lo estos planteamientos y teniendo en cuenta que el Macro proyecto Sistema Tecnológico contará con un portal educativo que ya pertenece a la red nacional de portales educativos en Colombia, se presenta un proyecto orientado a la implementación de un Ambiente Virtual de Aprendizaje compuesto por varios Objetos Virtuales de Aprendizaje en el grado sexto en la asignatura Tecnología e Informática de las instituciones educativas de básica secundaria del Municipio de Pasto como un apoyo a procesos de enseñanza y aprendizaje que mejoren la calidad de educación por medio de métodos didácticos e interactivos y que vincule tanto al estudiante como al profesor.

### **PLANTEAMIENTO DEL PROBLEMA**

Las instituciones educativas del Municipio de Pasto de nivel básica primaria, básica secundaria y nivel medio, con su adaptación a sistemas educativos actuales y contando con el apoyo de las TIC, se enmarcan en un contexto ampliamente difundido como lo es el ciberespacio, encontrando apoyo a procesos de enseñanza y de aprendizaje y aprovechando de manera mucho más eficiente recursos tecnológicos como el Internet. Es aquí donde juega un papel muy importante las metodologías con las que el profesor cuenta para hacer de su conocimiento algo más asimilable y fácil de entender para el estudiante. Un ejemplo muy claro son los ambientes virtuales de aprendizaje (AVAs), espacios que van más allá del aula tradicional, sitios con disposición y distribución de recursos didácticos que mejoran las habilidades cognitivas del estudiante y dentro de estos ambientes se encuentran los objetos virtuales de aprendizaje (OVAs), un recurso digital que puede ser reutilizado en diferentes contextos educativos.

Dentro del plan de estudios de grado sexto de las instituciones, la asignatura Tecnología e Informática ofrece al estudiante un acercamiento a un entorno evolutivo y de desarrollo en donde la metodología por medio de AVA y OVAs se hace necesaria. Las instituciones educativas del Municipio de Pasto no cuentan con este mediador pedagógico indispensable para el docente como estrategia didáctica, de apoyo de enseñanza integral y de extensión de su conocimiento, haciendo que el estudiante se limite a seguir una guía de trabajo en su mayor parte teórica sin ningún soporte interactivo y comprensible.

Con lo anterior se hace necesario la creación de objetos virtuales que ayudan a culminar la institución del Ambiente Virtual de Aprendizaje en la asignatura Tecnología e Informática de grado sexto, el cual estará ubicado dentro del portal educativo del municipio de Pasto (http://escuelanormalpasto. edu.co/virtual) y se fija como una meta indispensable ya que por su accesibilidad e interactividad servirá de apoyo al estudiantado de básica primaria, básica secundaria y nivel medio, despertando el interés e importancia a la materia conformando así una comunidad educativa integrada por alumnos de diferentes instituciones, profesores, padres de familia.

## **FORMULACIÓN DEL PROBLEMA**

¿Cómo apoyar los procesos pedagógicos de enseñanza de una manera fácil, interactiva y didáctica en la asignatura Tecnología e Informática para el ggrado sexto de las instituciones educativas del Municipio de Pasto?

## **SISTEMATIZACIÓN DEL PROBLEMA**

¿Cómo adquirir información relevante para el diseño y desarrollo de los Objetos Virtuales de Aprendizaje?

¿Cómo diseñar estrategias de enseñanza y aprendizaje que reflejen una calidad de educación más alta?

¿Cómo lograr que el estudiante adquiera conocimiento de una manera más didáctica y entretenida?

¿Cómo relacionar y facilitar la comunicación entre estudiante y docente de la asignatura para que sirva de apoyo en resolver cualquier duda o inquietud?

### **OBJETIVOS**

**Objetivo general.** Diseñar y desarrollar Objetos Virtuales de Aprendizaje como apoyo al macro proyecto "Sistema Tecnológico", para la asignatura Tecnología e Informática de grado sexto hacia las instituciones educativas del Municipio de Pasto.

#### **Objetivos específicos**

- Establecer un acercamiento inicial con el tutor, docentes, responsables del proyecto y conceptos teóricos para la adquisición de información.
- Ofrecer a la comunidad educativa un conjunto de recursos digitales para mejorar los procesos de aprendizaje.
- Trabajar colaborativamente para diseñar estrategias que coordinen la consecución de un ambiente con objetos virtuales muy bien definidos.
- Diseñar y desarrollar Objetos Virtuales de Aprendizaje dirigido y de auto aprendizaje para grado sexto.
- Fortalecer el banco o repositorio de objetos virtuales, de manera que permita reutilizar los objetos de acuerdo a las necesidades pedagógicas de la asignatura.
- Contextualizar y capacitar tanto a estudiantes como a docentes en esta nueva metodología pedagógica implementada en un ambiente virtual.
- Fortalecer el portal educativo que hace parte del Macro Proyecto Sistema Tecnológico.

# **TITULO**

"OBJETOS VIRTUALES DE APRENDIZAJE COMO APOYO EN LA ASIGNATURA DE TECNOLOGÍA E INFORMÁTICA DE GRADO SEXTO EN LAS INSTITUCIONES EDUCATIVAS DEL MUNICIPIO DE PASTO."

## **LINEA DE INVESTIGACIÓN**

La propuesta de proyecto de grado se encuentra inscrita bajo la línea de Procesos Educativos Apoyados por las Nuevas Tecnologías de la Información y la Comunicación.

## **ALCANCE Y DELIMITACIÓN**

Según el Ministerio de Educación Nacional (MEN), los estándares básicos de competencias en educación básica y media en la asignatura Tecnología e Informática se rigen a través de la GUÍA NO. 30 DE LAS ORIENTACIONES GENERALES PARA LA EDUCACIÓN EN TECNOLOGÍA, publicada en Abril del 2008. La temática a trabajar para el grado sexto es la siguiente:<sup>1</sup>

- Conocimiento tecnológico: Tecnología, artefacto, proceso, sistema.
- Desarrollo histórico de la tecnología.
- Necesidades Humanas Básicas (alimentación, vivienda, transporte, comunicación, vestido).
- Entornos: Naturales y artificiales.
- Procesos naturales y procesos artificiales.
- Herramientas de corte.
- Mecanismos. Palancas
- Normas de seguridad y conservación para las herramientas de corte.
- Tecnología y sociedad.
- Repaso conocimiento del Computador.
- Repaso Paint.
- Iniciación a Word.

Internet. El contenido de cada tema girará en torno a conceptos de grado sexto en la asignatura Tecnología e Informática de las instituciones educativas del El contenido de casa tema gira en torno a conceptos de grado sexto en la asignatura Tecnología e Informática de las instituciones educativas del Municipio de Pasto, por lo cual se hace necesario el desarrollo de objetos virtuales de aprendizaje que apoyen el Ambiente Virtual de Aprendizaje del macro proyecto denominado "Sistema Tecnológico", el cual facilitará el proceso

 $\overline{\phantom{a}}$  $1$ Guías N°30: Orientaciones generales para la educación en tecnología [en línea]. Bogotá D.C.: MEN, 2008. [consultado 02 de Mayo de 2010]. Disponible en internet[:http://www.mineducacion.gov.co/1621/articles-160915\\_archivo\\_pdf.pdf](http://www.mineducacion.gov.co/1621/articles-160915_archivo_pdf.pdf)

de adquisición de conocimiento de una forma más didáctica e interactiva con el estudiante creando nuevas perspectivas de interacción con el campus virtual y la asignatura.

Para lograr conseguir el propósito anteriormente mencionado se desarrollaran Objetos Virtuales de Instrucción, los cuales son objetos destinados al apoyo del aprendizaje dirigido, combinando textos, imágenes y animación y Objetos Virtuales de Práctica que son objetos destinados principalmente al auto aprendizaje, con una alta interacción del estudiante.

De acuerdo a una temática mencionada anteriormente los objetos virtuales se compondrán de uno o la unión de dos o más unidades así:

- $\triangleright$  Los Ítems 1,2 y 4 formaran el primer objeto virtual de aprendizaje.
- $\triangleright$  El Ítem 5 formara el segundo objeto virtual de aprendizaje.
- $\triangleright$  Los Ítems 3 y 7 formaran el tercer objeto virtual de aprendizaje.
- $\geq$  El Ítem 6, 8 y 9 formara el cuarto objeto virtual de aprendizaje.

Los Ítems 10,11, 12 y 13 se establecerán como guías de auto aprendizaje incluidas en el ambiente.

### **MODALIDAD**

Este proyecto corresponde a la modalidad de Aplicación.

### **JUSTIFICACIÓN**

La educación es un aspecto fundamental en el desarrollo integral de la persona, la cual debe ir de la mano con el avance tecnológico para que esté acorde con las nuevas necesidades que se presentan en la sociedad actual y así poder ofrecer un nivel competitivo que satisfaga las exigencias en el mundo laboral.

Es por esta razón, que el diseño y desarrollo de objetos virtual de aprendizaje administrados por la plataforma Moodle se convierte en una herramienta educativa, informática y tecnológica necesaria para el manejo eficiente de la información en el ámbito de conocimiento y expansión educativa, pues este permite acceder de forma rápida, concreta y efectiva a los cursos educativos, asimismo, permitirá la fácil apropiación de conocimientos dentro de un ambiente tecnológico ya que se podrá acceder desde cualquier lugar, en cualquier momento desde un computador con acceso a internet. Además, permitirá mejorar el nivel de aprendizaje del estudiantado, servirá de apoyo a los estudiantes que lo requieran y ayudara a mejorar el desempeño de los estudiantes de bajo rendimiento.

Los objetos virtuales de aprendizaje apoyaran a los docentes en los procesos pedagógicos ayudados en las nuevas tecnologías, los cuales se estructuraran con los elementos disponibles en el banco de OVAS, para ser utilizados de acuerdo a las necesidades de enseñanza del curso, mejorando el desempeño tanto del docente como del estudiantado. En consecuencia mejorará la calidad de conocimiento y educación de quienes opten por utilizar esta herramienta educativa.

El trabajo que se pretende adelantar permitirá a las instituciones educativas disponer de una herramienta educativa de apoyo que les permitirá mejorar el nivel de educación en diferentes aspectos y tener la oportunidad de utilizar herramientas distintas a las de uso habitual.

# **1 MARCO TEÓRICO**

### <span id="page-22-1"></span><span id="page-22-0"></span>**1.1 MARCO REFERENCIAL**

#### <span id="page-22-2"></span>**1.1.1 Antecedentes**

- **Proyecto de grado presentado en la Institución Universitaria CESMAG.**  Ambiente Virtual de Aprendizaje para la asignatura Lógica Matemática del programa de Ingeniería de Sistemas de la I.U CESMAG; CAICEDO Ligia Eliana, CALVACHE ARGOTY Andrea, MARTÍNEZ BURBANO Constanza. Las dificultades latentes presentes en el aprendizaje y en las que se hallan inmersos los estudiantes debido a la aparente utilización de procesos mecánicos, permiten percibir las limitaciones de la orientación educativa tradicional, centralizada en un aula física y con un docente, orientación aun predominante en muchos países. A través de la observación directa y tomando la experiencia como estudiantes, se ha detectado que el pensum académico del programa de Ingeniería de Sistemas en algunas materias de la ingeniería muchas veces se le dificulta la aplicabilidad de conceptos probablemente debido a que la enseñanza tradicional se ha enmarcado en métodos memorísticos enfatizando en procedimientos mecánicos. La creación de AVA se ha convertido en un factor común de las instituciones educativas que tienen un alto nivel tecnológico y académico puesto que les permite crear un entorno en el que se producen diversas relaciones a través de mecanismos que posibilitan al estudiante ejercitarse y fortalecerse en un medio para aclarar dudas e inquietudes.
- **Proyecto de grado presentado por la Universidad Mariana.**  Caracterización de los materiales educativos computarizados (MEC's) para apoyar el proceso de aprendizaje bajo el enfoque constructivista en la Universidad Mariana; CORDOBA GARZON Johana Cristina; MONTILLA MONCAYO Amada Milena. Los ambientes educativos que mejor sostienen el proceso de construcción del conocimiento son los que satisfacen las necesidades de los estudiantes y brindan las herramientas de ayuda que facilitan resolver los diferentes problemas que se presentan en la educación. Estos ambientes deberán contar con una interfaz que motive a los estudiantes a seguir avanzando y descubriendo el conocimiento.

El diseño del software educativo constructivista estará clasificado dentro de un enfoque heurístico, porque el aprendizaje se produce a partir de situaciones de experimentales y por descubrimientos de aquellos que

interesan aprender, no mediante transmisión de conocimientos, en este diseño no se trata de que el docente no enseñe, solo que el conocimiento no lo proporciona el directamente al estudiante, este debe llegar al conocimiento interactuando con el objeto de conocimiento o con un ambiente de aprendizaje que permita llegar a él.

Del proyecto de la Universidad Mariana cabe resaltar la importancia que tienen las herramientas computacionales, en este caso el uso de los Ambientes Virtuales, que estimulan el auto aprendizaje de los estudiantes y que aumentan el interés en el aprendizaje de determinada área del conocimiento al interactuar directamente con el objeto del conocimiento.

#### Formulación del problema.

¿Cuáles son las incidencias que tienen los materiales educativos computarizados para apoyar el proceso de aprendizaje bajo un enfoque constructivista?

#### **Objetivos**

Objetivo general:

Analizar las incidencias que tienen los materiales educativos computarizados (MEC's) para apoyar los procesos de aprendizaje bajo un enfoque constructivista.

Objetivos específicos:

- Analizar los modelos y lineamientos educativos utilizados en la Universidad Mariana.
- Determinar la concepción que tiene los docentes de la Universidad Mariana sobre el constructivismo.
- Analizar las diferentes tecnologías de información y comunicación actuales que apoyan al proceso de construcción activa del conocimiento.

#### Justificación.

Lo que se pretende con esta investigación es apoyar de manera significativa la tarea de enseñanza – aprendizaje en la Universidad Mariana, utilizando para ello una herramienta informática educativa basada en un modelo pedagógico constructivista a través del cual se puedan crear ambientes individualizados en donde los estudiantes se sientan creadores de su conocimiento y en el momento en que necesiten de la colaboración de los docentes o de otras personas, utilizará de un ambiente colaborativo propiciando de esta forma la formación y construcción de conocimientos en grupo.

#### Recomendaciones

El software educativo constructivista representará un conjunto de importantes logros en el área de la informática educativa incidiendo favorablemente en el aprendizaje, permitirá minimizar las barreras de tiempo y espacio de cualquier estudiante, docente o persona que pueda participar desde cualquier lugar y a la hora que considere conveniente en la construcción de conocimiento.

 **Bancos de OVAs en Colombia.** En el uso desde el año 2004 el Ministerio de Educación Nacional viene desarrollando una serie de iniciativas cuyo propósito es ampliar la cobertura de la educación superior a nivel nacional. Dentro de éstas iniciativas, cobra importancia el uso de Objetos Virtuales de Aprendizaje como alternativas educativas. La idea de incentivar el desarrollo de estas herramientas en los centros de educación superior del país, es que éstas reflejen los avances en el campo de la investigación de cada institución y posteriormente puedan ser agrupadas todas en un único Banco Nacional de Objetos Virtuales de Aprendizaje, donde el desarrollo educativo de las instituciones sea más asequible y pueda ser aprovechado por un público más amplio. En el país, el Banco Nacional de Objetos de Aprendizaje e Informativos - Portal Colombia Aprende reúne la mayor cantidad de objetos virtuales, la gran mayoría pertenecientes a centros de educación superior. Sin embargo existen otras instituciones y centros educativos que independiente han venido acumulando información de recursos educativos virtuales o de soluciones informáticas.

El Portal Colombia Aprende es el punto de acceso y encuentro virtual de la comunidad educativa colombiana, donde se encuentran contenidos y servicios de calidad que contribuyen al fortalecimiento de la equidad y el mejoramiento de la educación del país.

#### Reconocimientos

El portal que nació el 24 de mayo de 2004, hace parte del proyecto de Nuevas Tecnologías del Ministerio de Educación Nacional, es actualmente presidente de la Red Latinoamericana de Portales Educativos (RELPE) y considerado por la UNESCO, como uno de los tres mejores Portales de América Latina y el Caribe.

#### Productos y servicios

En este espacio virtual los Docentes y Directivos (rectores, coordinadores, y demás) de las instituciones de educación básica, media y superior, pueden acceder productos y servicios aplicables en los procesos educativos.

Objetivo y ejes temáticos

Reflexionar sobre el papel que cumple la gestión en las Instituciones de Educación Superior es el objetivo principal del foro, que girará en torno a tres ejes temáticos.

El objetivo general del Foro de Gestión Educativa en Educación Superior es reflexionar sobre el papel que juega la gestión en el sector de la educación superior para mejorar los índices de eficiencia y eficacia como aporte al mejoramiento de la calidad de la educación superior.

#### Objetivos específicos:

Promover una amplia reflexión sobre la importancia de la gestión educativa, sus aspectos sustantivos y su pertinencia, en el marco de un sistema de aseguramiento de la calidad de la educación superior.

Identificar e intercambiar experiencias significativas en gestión educativa para el mejoramiento en el sector de la educación superior de Colombia, a partir de la rica discusión con expertos internacionales y nacionales.

Lograr un ambiente de diálogo y discusión especializada, con amplia participación de todos los invitados, que contribuya a identificar nuevos retos en materia de gestión, pertinentes para la educación superior en Colombia.

### Ejes temáticos

 $\overline{\phantom{a}}$ 

1: Dirección, planeación y gestión. Este eje temático abarca los siguientes temas: Sistemas de gobierno: papel que desempeñan en la gestión de la institución los órganos directivos, el rector, los decanos y los directores de programa, modelos de gestión en las instituciones de educación superior, planeación estratégica y gestión, procesos de cambio, alianzas estratégicas.

2: Gestión académica e impacto social. Este eje temático abarca los siguientes temas: Modelos de gestión académica - perspectiva mundial, sistema de aseguramiento de la calidad, investigación: gestión de la innovación y de las relaciones con el sector productivo, así como otros sectores de la sociedad y relaciones universidad - sector productivo.

3: Gestión eficiente de los recursos. Este eje temático abarca los siguientes temas: modelos de presupuesto, gestión de recursos financieros, infraestructura, gestión humana y tecnología. $<sup>2</sup>$ </sup>

<sup>2</sup>Colombia Aprende: Bancos de OVAS en Colombia [en línea]. Bogotá D.C.: 2004. [consultado 05 de Junio de 2010]. Disponible en internet:

<http://www.colombiaaprende.edu.co/html/directivos/1598/propertyvalue-34418.html>

# <span id="page-26-0"></span>**1.2 MARCO TEÓRICO CONCEPTUAL**

<span id="page-26-1"></span>**1.2.1 Ambiente Virtual de Aprendizaje** (**AVA**).Un Ambiente Virtual de Aprendizaje es un sistema de software diseñado para facilitar a profesores la gestión de cursos virtuales para sus estudiantes, especialmente ayudándolos en la administración y desarrollo del curso. El sistema puede seguir a menudo el progreso de los principiantes, puede ser controlado por los profesores y los mismos estudiantes. Originalmente diseñados para el desarrollo de cursos a distancia, vienen siendo utilizados como suplementos para cursos presenciales. Estos sistemas funcionan generalmente en el servidor, para facilitar el acceso de los estudiantes a través de Internet.

Los componentes de estos sistemas incluyen generalmente las plantillas para elaboración de contenido, foros, charla, cuestionarios y ejercicios tipo múltipleopción, verdadero/falso y respuestas de una palabra. Los profesores completan estas plantillas y después las publican para ser utilizados por los estudiantes.

Estos Ambientes Virtuales se basan en el principio de aprendizaje colaborativo donde se permite a los estudiantes realizar sus aportes y expresar sus inquietudes en los foros, además van apoyados de herramientas multimediales que hagan más agradable el aprendizaje pasando de ser simplemente un texto en línea, a un entorno interactivo de construcción de conocimiento.<sup>3</sup>

<span id="page-26-2"></span>**1.2.2 Multimedia.** El término multimedia se utiliza para referirse a cualquier objeto o sistema que utiliza múltiples medios de expresión para presentar o comunicar información. De allí la expresión "multi-medios". Los medios pueden ser variados, desde texto e imágenes, hasta animación, sonido, [video,](http://es.wikipedia.org/wiki/Video) etc. También se puede calificar como multimedia a los medios electrónicos que permiten almacenar y presentar contenido multimedia.

El concepto de multimedia es tan antiguo como la comunicación humana ya que al expresarse en una charla normal se habla (sonido), se escribe (texto), se observa al interlocutor (video) y hace acciones con gestos y movimientos de las manos (animación). Con el auge de las aplicaciones multimedia para computador este vocablo entró a formar parte del lenguaje habitual.

 $\overline{\phantom{a}}$ 3 Wikipedia: Ambiente Virtual de Aprendizaje [en línea]. Fundación Wikimedia, Inc.:2006. [consultado 05 de junio 2010]. Disponible en internet: [http://es.wikipedia.org/wiki/Ambiente\\_Educativo\\_Virtual](http://es.wikipedia.org/wiki/Ambiente_Educativo_Virtual)

Cuando un programa de computador, un documento o una presentación combina adecuadamente los medios, se mejora notablemente la atención, la comprensión y el aprendizaje, ya que se acercará algo más a la manera habitual en que los seres humanos se comunican, cuando emplean varios sentidos para comprender un mismo objeto e informarse sobre él.

Los juegos y simulaciones multimedia pueden usarse en ambientes físicos con efectos especiales, con varios usuarios conectados en red, o localmente con un computador sin acceso a una red, un sistema de videojuegos, o un simulador.

Los diferentes formatos de multimedia tienen la intención de mejorar la experiencia de los usuarios, por ejemplo para que la comunicación de la información sea más fácil y rápida. O en el entretenimiento y el arte, para trascender la experiencia común.

Los niveles mejorados de interactividad son posibles gracias a la combinación de diferentes formas de contenido. Multimedia se convierte cada vez más en una tecnología orientada a objetos e impulsada por datos, permitiendo la existencia de aplicaciones con innovaciones en el nivel de colaboración y la personalización de las distintas formas de contenido. Ejemplos de esto van desde las galerías de fotos que combinan tanto imágenes como texto actualizados por el usuario, hasta simulaciones cuyos coeficientes, eventos, ilustraciones, animaciones o videos se pueden modificar, permitiendo alterar la "experiencia" multimedia sin tener que programar.

La multimedia encuentra su uso en varias áreas incluyendo pero no limitado: arte, educación, entretenimiento, ingeniería, medicina, matemáticas, negocio, y la investigación científica. En la educación, la multimedia se utiliza para producir los cursos de aprendizaje computarizado (popularmente llamados CBT) y los libros de consulta como enciclopedia y almanaques. Un CBT deja al usuario pasar con una serie de presentaciones, de texto sobre un asunto particular, y de ilustraciones asociadas en varios formatos de información. Una enciclopedia electrónica multimedia puede presentar la información de maneras mejores que la enciclopedia tradicional, así que el usuario tiene más diversión y aprende más rápidamente. Por ejemplo, un artículo sobre la segunda guerra mundial puede incluir enlaces a los artículos sobre los países implicados en la guerra. Cuando los usuarios hayan accedido a un enlace, los vuelven a dirigir a un artículo detallado acerca de ese país. Además, puede incluir un vídeo de la campaña pacífica. Puede también presentar los mapas pertinentes a los enlaces de la segunda guerra mundial. Esto puede acelerar la comprensión y mejorar la experiencia del usuario, cuando está agregada a los elementos

múltiples tales como cuadros, fotografías, audio y vídeo. También se dice que alguna gente aprende mejor viendo que leyendo, y algunos escuchando.

La multimedia es muy usada en la industria del entretenimiento, para desarrollar especialmente efectos especiales en películas y la animación para los personajes de caricaturas. Los juegos de la multimedia son un pasatiempo popular. Algunos juegos de vídeo también utilizan características de la multimedia.

Los usos de la multimedia permiten que los usuarios participen activamente en vez de estar sentados llamados recipientes pasivos de la información, la multimedia es interactiva.

Tipos de información multimedia:

- **Texto:** sin formatear, formateado, lineal e hipertexto.
- **Gráficos:** utilizados para representar esquemas, planos, dibujos lineales...
- **Imágenes:** son documentos formados por píxeles. Pueden generarse por copia del entorno (escaneado, fotografía digital) y tienden a ser ficheros muy voluminosos.
- **Animación:** presentación de un número de gráficos por segundo que genera en el observador la sensación de movimiento.
- **Vídeo:** Presentación de un número de imágenes por segundo, que crean en el observador la sensación de movimiento. Pueden ser sintetizadas o captadas.
- **Sonido:** puede ser voz. música u otros sonidos<sup>4</sup>

<span id="page-28-0"></span>**1.2.3 Objeto Virtual de Aprendizaje (OVA).**Un objeto de aprendizaje es un conjunto de recursos digitales, autocontenible y reutilizable, con un propósito educativo y constituido por al menos tres componentes internos: Contenidos, actividades de aprendizaje y elementos de contextualización. El objeto de aprendizaje debe tener una estructura de información externa (metadatos) que facilite su almacenamiento, identificación y recuperación.<sup>5</sup>

l <sup>4</sup>Wikipedia: Multimedia [en línea]. Fundación Wikimedia, Inc.:2006. [consultado 05 de junio 2010]. Disponible en internet:

[http://es.wikipedia.org/wiki/Ambiente\\_Educativo\\_Virtual](http://es.wikipedia.org/wiki/Ambiente_Educativo_Virtual)

<sup>5</sup>Colombia Aprende: Objeto Virtual De Aprendizaje [en línea]. Bogotá D.C.: 2004. [consultado 06 de Junio de 2010]. Disponible en internet[:http://www.colombiaaprende.edu.co/html/directivos/1598/article-99393.html](http://www.colombiaaprende.edu.co/html/directivos/1598/article-99393.html)

<span id="page-29-0"></span>**1.2.4 TIC.** Las Tecnologías de la Información y la Comunicación (TIC) han cambiado la manera de relacionarnos con otros, revolucionado muchos campos de la actividad humana. La presencia física ya no es una condición necesaria para estar en contacto con personas y proveedores de información relacionada con una actividad personal o profesional, dado que haciendo uso de TIC se puede alcanzar, a precios razonables y con creciente eficacia, la interacción requerida con quienes se desea comunicar. Por otra parte, los negocios no son los mismos desde que se usan computadores y computadores en redes para agregar valor a los productos y servicios de las organizaciones. La toma de decisiones apoyada en información apropiada no es privilegio de pocos, toda vez que hay redes globales o locales que permiten consultar distintas fuentes, que es posible la interacción sincrónica o asincrónica con otras personas o grupos que pueden saber sobre un tema de interés, que es posible almacenar, procesar y analizar datos e información pertinente y oportuna, así como crear, alimentar y depurar modelos mentales, que se plasman en modelos computarizados.

Sin embargo, pareciera que es poco el valor que se agrega con TIC a los procesos educativos, a pesar de que hay una creciente oferta de recursos informáticos. Contar con equipos y de redes en educación, al igual que en cualquier dominio, no es lo que hace la diferencia, sino lo que se hace con ellos y con informática cabe hacer más de lo mismo (simplemente apoyando viejas prácticas con recursos digitales) o repensar lo que se hace (rompiendo moldes y haciendo reingeniería de procesos).<sup>6</sup>

# <span id="page-29-1"></span>**1.3 MARCO HISTÓRICO**

### **Origen y evolución de los OVAs**

Históricamente los Objetos de Aprendizaje no se encuentran tan lejanos, algunos de los precursores que iniciaron las primeras aproximaciones sobre empaquetamiento de recursos digitales con fines formativos surgen en los años 70 con la participación de Merrill. La identidad sobre objeto de aprendizaje es atribuida a Wayne Hodgins en el año de 1992, por desarrollar un concepto en torno a la fragmentación de contenidos para facilitar y dinamizar el aprendizaje de forma sencilla, pero que a su vez permitiera avanzar en la construcción de otros aprendizajes más complejos y de mayor proyección.

 $\overline{\phantom{a}}$ <sup>6</sup>GALVIS, Alvaro. Oportunidades educativas de las TIC [en línea]. Concord, MA: 2004.Disponible en internet:

[http://www.colombiaaprende.edu.co/html/investigadores/1609/articles-73523\\_archivo.pdf](http://www.colombiaaprende.edu.co/html/investigadores/1609/articles-73523_archivo.pdf)

Posteriormente empezaron a surgir varios equipos de trabajo en torno a los objetos de aprendizaje, entre los que se pueden referenciar el Learning Object Metadata Group del National Institute of Science and Technology, el grupo del IMS, el del IEEE (Learning Technology Standards Committee -LTSC-), y que hoy en día han logrado un reconocimiento como referente para abordar diversas temáticas asociadas.

En la actualidad en Colombia, los Learning Object (LO), han tomado una relevancia en los últimos años, sobre todo en las entidades educativas públicas y privadas las cuales han promovido la construcción tanto de objetos virtuales informativos como de Objetos virtuales de aprendizaje. Hacia el año 2005 alrededor de 8 universidades del país iniciaron este proceso de construcción colectiva de objetos para ser incorporados en el portal Colombia Aprende, impactando diversas áreas del conocimiento para compartir y consultar bajo acceso libre.<sup>7</sup>

El portal Colombia aprende que nació el 24 de mayo de 2004, hace parte del proyecto de Nuevas Tecnologías del Ministerio de Educación Nacional, es actualmente presidente de la Red Latinoamericana de Portales Educativos (RELPE) y considerado por la UNESCO, como uno de los tres mejores Portales de América Latina y el Caribe.

Caracterización de los materiales educativos computarizados (MEC's) para apoyar el proceso de aprendizaje bajo el enfoque constructivista en la Universidad Mariana - UNIMAR del programa ingeniería de sistemas, fue presentado en el año 2004, áreas**:** ciencias exactas-ciencia de la computación, ciencias humanas-educación, sectores**:** desarrollo de programas (software) y prestación de servicios en informática.

Ambiente Virtual de Aprendizaje para la asignatura Lógica Matemática del programa de Ingeniería de Sistemas de la I.U. CESMAG Colombia, presentado en el año 2007, Orientado: Andrea Martínez, Eliana Caicedo.

El grupo de investigación TECNOFILIA fue formado en Marzo del año 2003, en el departamento de Nariño en la Institución Universitaria CESMAG de la ciudad de Pasto, el líder es Javier Alejandro Jiménez Toledo. La información de este grupo se ha certificado el día 15 de septiembre del 2011, página Web www.iucesmag.edu.co. E-mail tecnofilia@iucesmag.edu.co, Área de conocimiento, Tecnologías de la Información y Comunicación aplicadas a la Educación. Programa nacional de ciencia y tecnología, Electrónica, Telecomunicaciones e Informática. Desarrollo Tecnológico Industrial y Calidad.

 $\overline{\phantom{a}}$ 

<sup>&</sup>lt;sup>7</sup>ACHICANOY MIRANDA, José Javier. Uso educativo de medios, Origen y evolución de las OVAs [en línea]. 2008. Disponible en:

[http://usodemedioseneducacion.blogspot.com/2008/10/objetos-virtuales-de-aprendizaje](http://usodemedioseneducacion.blogspot.com/2008/10/objetos-virtuales-de-aprendizaje-ovas.html)[ovas.html](http://usodemedioseneducacion.blogspot.com/2008/10/objetos-virtuales-de-aprendizaje-ovas.html)

Integrantes del grupo Javier Alejandro Jiménez Toledo, Investigador, José María Muñoz Botina, Investigador, Sixto Enrique Campaña Bastidas, Investigador, Anivar Néstor Chaves Torres, Investigador, Armando Sofonías Muñoz Del Castillo, Investigador.

Proyecto: Gerencia Municipal de Tecnología – SISTEMA TECNOLÓGICO de Pasto- ARMANDO MUÑOZ DEL CASTILLO. 24 de febrero de 2010. En la Escuela Normal de Pasto, nace la idea de realizar el proyecto que se lo ha llamado "SISTEMA TECNOLÓGICO" entendido este como un conjunto de elementos de hardware, software y talento humano para llevar a cabo diferentes acciones que le permitan apoyar los procesos pedagógicos que se desarrollan en las Instituciones Educativas del Municipio de Pasto, mediante la implementación de las TIC. Este proyecto ha logrado formar un equipo interinstitucional conformado por varias universidades con sus docentes, estudiantes en grupos de investigación, expertos en contenidos, y la parte pedagógica y didáctica. Este Proyecto es liderado por el Magister Armando Muñoz del Castillo, Docente de la Institución y colabora con la Secretaria de Educación Municipal como Gerente de TIC.

# <span id="page-32-0"></span>**2 METODOLOGÍA, HERRAMIENTAS Y SOFTWARE UTILIZADOS PARA EL DESARROLLO DEL PROYECTO**

# <span id="page-32-1"></span>**2.1 METODOLOGÍAS<sup>8</sup>**

Para el desarrollo del proyecto "Objetos virtuales de aprendizaje como apoyo en la asignatura de Tecnología e Informática de grado sexto en las instituciones educativas del municipio de pasto." Se utilizó la metodología basada en el análisis y diseño pedagógico denotado como COLOSSUS y un Modelado de Objetos Tipificados (MOT) para construir los modelos de los Objetos virtuales de aprendizaje (OVAs).

COLOSSUS es una propuesta metodológica para la construcción de ambientes virtuales de aprendizaje (AVA), desarrollada por el grupo de Investigación TECNOFILIA, adscrito al programa de Ingeniería de Sistemas de la I. U. CESMAG, de San Juan de Pasto.

Esta propuesta metodológica, tiene en cuenta los aspectos necesarios para la construcción de AVA, como lo son el educativo y el ingenieril.

<span id="page-32-2"></span>**2.1.1 Descripción de la metodología.** La metodología se resume en el cuadro 1, en donde se destacan las etapas mencionadas, fases, ejes a tener en cuenta y documentos a diligenciar.

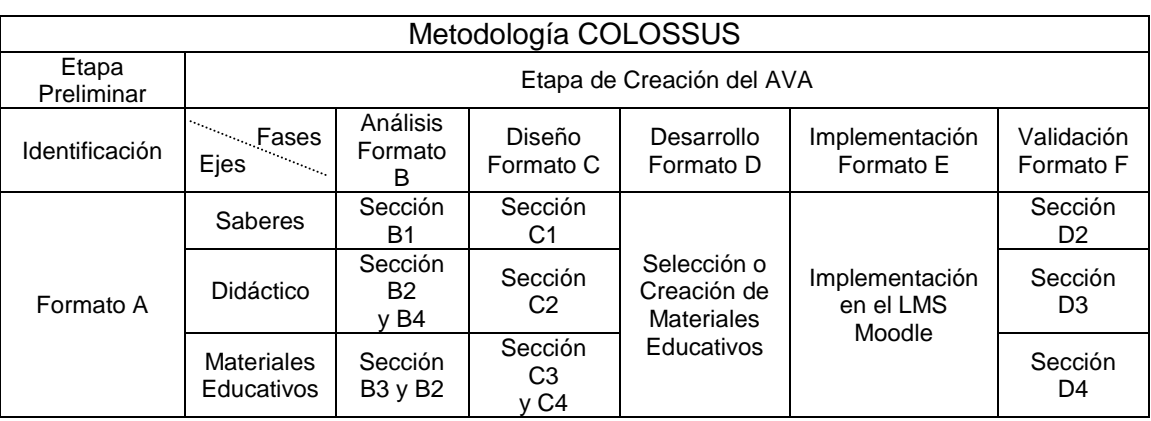

Cuadro 1. Metodología COLOSSUS.

 $\overline{a}$ <sup>8</sup>MUÑOZ DEL CASTILLO. Armando, et al. COLOSSUS: Metodología Para La Elaboración De Ambientes Virtuales De Aprendizaje. Grupo de Investigación TECNOFILIA. Institución Universitaria CESMAG. Documento Inédito. San Juan de Pasto, 2009. 30 p.

<span id="page-33-0"></span>**2.1.2 Descripción de las etapas de la metodología.** La metodología cuenta con las siguientes etapas que se describen a continuación.

### **Etapa preliminar**

Es una etapa de alistamiento, donde se toma la decisión de virtualizar un espacio académico, procediendo luego a diligenciar el formato A ver anexo 5, recolectando una serie de datos para una posterior catalogación y almacenamiento del AVA en el repositorio o banco de materiales educativos.

### **Etapa de creación**

Una vez identificado el espacio académico a virtualizar y diligenciado el formato A ver anexo 5, inicia la etapa de creación del OVA. Esta etapa contempla la ejecución de cinco fases, teniendo en cuenta tres ejes. Los ejes lo constituyen los saberes, la didáctica y los materiales educativos. Las fases corresponden al ciclo de vida de un proyecto desde el punto de vista de la ingeniería de software. Al igual que en la etapa preliminar, cada una de las fases y cada uno de los ejes se documentan a través de una serie de formatos, los cuales se constituyen en herramientas que orientan el proceso.

## **Fase de análisis**

Esta fase es de vital importancia para la construcción de un ambiente virtual de aprendizaje exitoso. Se trata de determinar el estado actual y el estado deseado del espacio académico en relación con aspectos pedagógicos, didácticos y materiales educativos, con el propósito de proyectar y proponer un diseño que fortalezca los aciertos del proceso de enseñanza aprendizaje y corrija las falencias del mismo, además de implementar el uso de las Tecnologías de la Información y la Comunicación.

Para el desarrollo de esta fase se necesita contar con ciertos insumos de trabajo, tal como el micro currículo, ficha de desarrollo temático, lineamientos curriculares, bibliografía y demás elementos que se considere necesario.

El proceso se condensa en el formato B ver anexo 6. Este formato está dividido en secciones, en la sección B1, se realiza el análisis de saberes, en la sección B2, el análisis didáctico y de materiales, en la sección B3, el análisis de los recursos tecnológicos institucionales y la sección B4 el análisis de posibles usuarios.

Análisis de saberes. Este análisis parte de la formulación de la unidad de competencia o competencia central del espacio académico y tiene en cuenta los siguientes aspectos:

Elementos de competencia. Según Sergio Tobón, un elemento de competencia corresponde a un desempeño específico relacionado con actividades concretas, que en su conjunto llevan al desarrollo de la unidad de competencia.

Criterios de desempeño. Como los resultados que el estudiante debe demostrar en la realización de una determinada actividad.

Rango de aplicación. Se refiere a los diferentes contextos en los cuales se aplican los elementos de competencia.

Evidencias requeridas. Son los productos esperados, que el estudiante debe mostrar con el fin de comprobar la idoneidad con la cual se maneja un determinado desempeño.

Análisis didáctico y de materiales educativos. Un ambiente virtual de aprendizaje requiere de una buena estrategia didáctica basada en el uso de las TIC, que garantice el desarrollo de las competencias planteadas, en tal sentido es importante en ésta fase establecer estrategias didácticas para cada elemento de competencia, dichas estrategias deben contemplar actividades de aprendizaje y actividades de evaluación, y estas a su vez contar con los materiales educativos para su mediación.

Materiales educativos. Los materiales educativos digitales se consideran como aquellos elementos que hacen uso de las Tecnologías de la Información y la Comunicación para apoyar los procesos de aprendizaje. Estos materiales a su vez pueden ser catalogados como medios didácticos o como recursos didácticos.

Análisis de recursos institucionales. La implementación de un ambiente de aprendizaje requiere de una infraestructura tecnológica que cumpla con unas condiciones básicas de conectividad, procesamiento y almacenamiento de la información, que permitan adelantar por parte de los docentes y estudiantes las diferentes actividades tanto de aprendizaje como de evaluación que plantee el ambiente virtual de aprendizaje.

Análisis de posibles usuarios. El análisis termina con la caracterización de los posibles usuarios, entendiendo estos como los docentes y estudiantes que tendrán acceso al ambiente virtual de aprendizaje.

#### **Fase de diseño**

Una vez realizado el análisis, se procede con el diseño, esto es proyectar el ambiente, para lo cual se inicia con la construcción de los modelos de saberes y de eventos de aprendizaje didáctico, posteriormente con la selección de los materiales digitales y actividades de interacción que soportaran el aprendizaje.

Para construir los modelos, se hace uso del Modelado de Objetos Tipificados (MOT), en el cual se identifican diversos tipos de conocimientos. Estos se relacionan entre sí a través de vínculos

Entre los conocimientos se destacan los conceptos, los procedimientos, los principios y los hechos, que se identifican mediante unos símbolos, ver anexo 4.Símbolos COLOSSUS. Teniendo en cuenta lo anterior se puede construir un modelo de saberes como en la figura 1, ubicando los conocimientos y sus respectivos vínculos.

Figura 1. Modelo De Saberes Tecnología E Informática Grado Sexto.

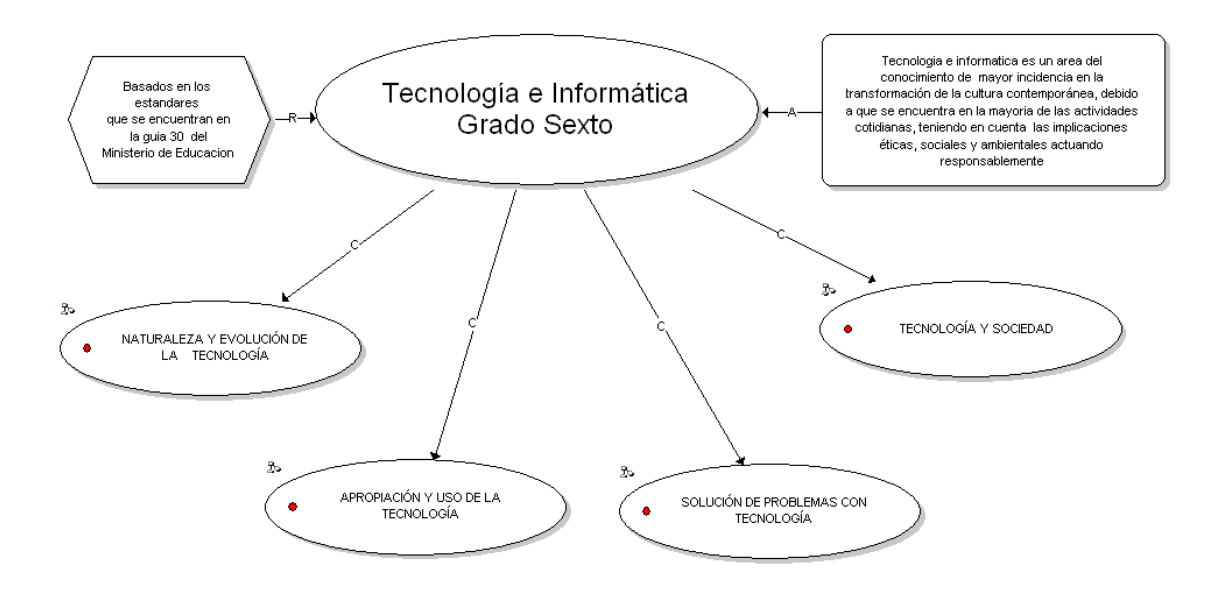
Figura 2. Modelo de eventos de aprendizaje.

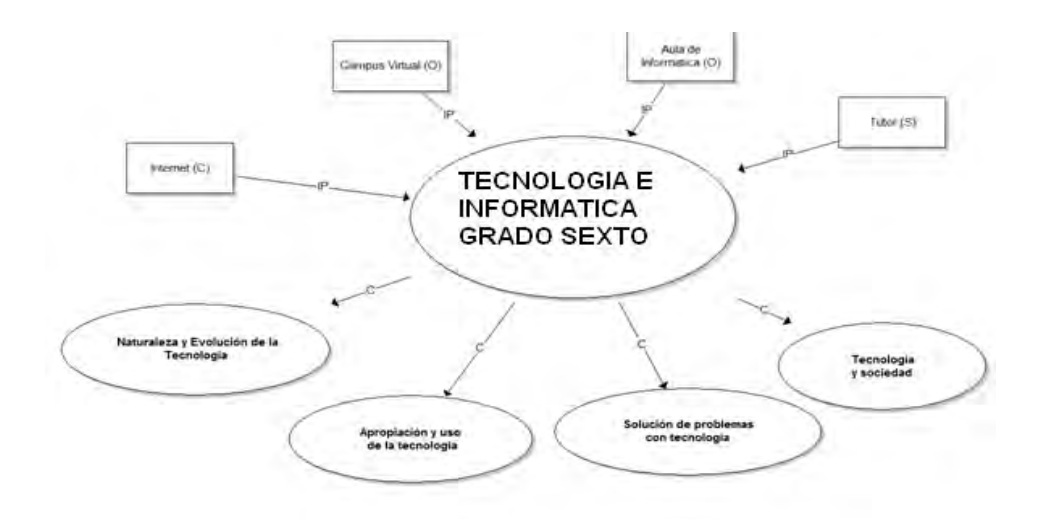

Teniendo como base el análisis sintetizado en el formato B, se procede con el diligenciamiento del formato C, que contiene el diseño del Objeto Virtual de Aprendizaje.

El formato C, está dividido en secciones. En la sección C1, se ubican los diferentes modelos de saberes de acuerdo a lo establecido en la fase de análisis de saberes, realizando la expansión en tantos niveles como sea necesario ver anexo 7.

En la sección C2, se ubican los modelos didácticos, de igual manera se realiza la expansión en los niveles requeridos ver anexo 7.

La sección C3, del formato, corresponde a los materiales educativos, en ésta sección se establece una relación entre los elementos de competencia, los criterios de desempeño y los materiales educativos (medios y recursos) teniendo en cuenta las actividades tanto de aprendizaje como de evaluación planteadas en la fase de análisis. Además en ésta sección se establece espacios para realizar una breve descripción del material, la localización del mismo y algunas observaciones en caso de ser necesario ver anexo 7.

La sección C4, del formato está destinada para relacionar las diferentes actividades de interacción que contempla el análisis del ambiente virtual de aprendizaje, teniendo en cuenta las posibilidades que ofrece una plataforma LMS ver anexo 7.

#### **Fase de desarrollo**

La fase de desarrollo se centra en la selección y construcción de los materiales educativos digitales, ya sean medios o recursos didácticos y en la programación de las actividades de aprendizaje y de evaluación tanto sincrónica como asincrónica.

El formato D, contiene información necesaria para identificar con claridad el material educativo utilizado y hace referencia a los estándares que debe poseer un OVA ver anexo 8.

#### **Fase de implementación.**

La siguiente fase en la metodología corresponde a la implementación, esta fase consiste en ubicar en la plataforma los elementos del ambiente virtual de aprendizaje, teniendo en cuenta los estándares establecidos al interior de la institución.

Esta fase se describe en el formato E, el cual permite organizar el trabajo de implementación del OVA en la plataforma ver anexo 9.

## **Fase de validación**

Esta fase se desarrolla mediante el apoyo del formato F, el cual consta de las secciones dedicadas a la validación de los saberes, aspectos didácticos y materiales educativos.

La sección F1, contiene los elementos básicos para la validación de los saberes, teniendo en cuenta su coherencia, pertinencia y actualidad ver anexo 10.

La sección F2, se encarga de la validación del aspecto didáctico, con base en el modelo didáctico general, actividades de aprendizaje, evaluación y la sección F3 la validación de los materiales educativos ver anexo 10.

Además, es muy importante realizar una validación del aspecto tecnológico correspondiente al funcionamiento de la plataforma, la conectividad y acceso a la tecnología por parte de los usuarios.

## **2.2 HERRAMIENTAS Y SOFTWARE**

Para el desarrollo de los Objetos Virtuales de Aprendizaje se utilizó herramientas de diseño, animación, con licencias académicas y software de uso libre.

Para llevar a cabo este proceso se utilizó Flash CS5, siendo esta la última versión de Adobe System para elaborar animaciones interactivas especialmente para la web. Los usuarios finales necesitan tener instalado el plugin gratuito de Flash Player en su navegador web para poder acceder a estos objetos. Los contenidos elaborados en Flash son fácilmente reconocibles por su calidad multimedia y de animación. Esto debido a las diferentes potencialidades que ofrece flash como:

- Multimedia, video y sonido
- Posibilidad de edición de objetos
- Utilización de flash con imágenes creadas
- Utilización de filtros para resaltar los objetos
- Utilización de máscaras para visualizar objetos a medida ejecuta la animación
- Biblioteca de funciones

Se escogió esta herramienta por ser multiplataforma, permite trabajar con diferentes elementos multimediales, de manera apropiada, principalmente por el fácil acceso a las aplicaciones creadas por flash vía web.

Con respecto a los OVAs se tiene en cuenta al usuario final, para que este tenga una correcta utilización del texto, gráficos, imágenes y animación, por medio de los cuales se proporciona una información detallada de cada sección además de hacer un estilo amigable con el contraste de colores, entretenido siempre buscado generar nuevas expectativas sin dejar de un lado la fácil utilización para mejor entendimiento y por ende un muy buen aprendizaje.

También se utilizó JClic Author, en el cual se realizaron las actividades de aprendizaje. Este programa es software libre; puede ser redistribuirlo y/o modificarlo bajo los términos de la Licencia Pública General GNU (GPL), tal y como está publicada por la Free Software Foundation; ya sea la versión 2 de la Licencia, o (a su elección) cualquier versión posterior.

Este programa se distribuye con la intención de ser útil, pero sin ninguna garantía; incluso sin la garantía implícita de usabilidad o utilidad para un fin particular. Vea la Licencia Pública General GNU para más detalles.

JClic Author está formado por un conjunto de aplicaciones informáticas que sirven para realizar diversos tipos de actividades educativas: rompecabezas,

asociaciones, ejercicios de texto, palabras cruzadas, etc. Las actividades no se acostumbran a presentar solas, sino empaquetadas en proyectos. Un proyecto está formado por un conjunto de actividades y una o más secuencias, que indican el orden en qué se han de mostrar. El antecesor de JClic es Clic, una aplicación que desde 1992 ha sido utilizada por educadores y educadoras de diversos países como herramienta de creación de actividades didácticas para sus alumnos. JClic está desarrollado en la plataforma Java, es un proyecto de código abierto y funciona en diversos entornos y sistemas operativos.<sup>9</sup>

 $\overline{\phantom{a}}$ 

<sup>&</sup>lt;sup>9</sup>Zona Clic: Que es el JClic [en línea]. Cataluña: Departamento de Educación de la Generalitat, 1992. [consultado 07 Junio de 2010]. Disponible en internet: <http://clic.xtec.cat/es/jclic/howto.htm>

# **3 CICLO DE VIDA DEL PRODUCTO**

Ante el proceso de cambio que ha presentado la pedagogía, desde la implementación de las TIC en el mismo, se ha visto necesaria la aplicación de la ingeniería en las herramientas para optimizar el aprendizaje, de esta forma la calidad de éstas influye directamente en la rapidez y fluidez de este aprendizaje.

Además la tecnología permite crear nuevas técnicas de desarrollo de OVAs con calidad, aplicando técnicas novedosas de multimedia e hipermedia. A nivel de detalle en la visualización de los contenidos. El desarrollo de la metodología COLOSSUS se encuentra desde el cuadro 2 al cuadro 25 en los cuales se describe los Objetos Virtuales de Aprendizaje, su fase de Análisis, la fase de diseño e implementación.

Cuadro 2. Metodología.

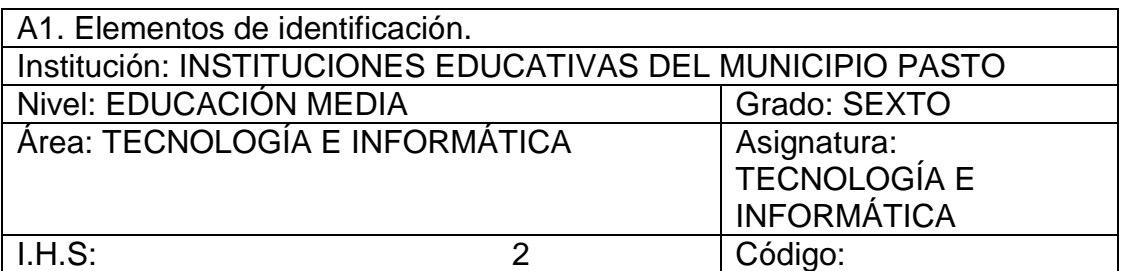

Descripción general:

Tecnología e Informática para grado sexto, es una de las áreas fundamentales y obligatorias de la educación media.

Esta área abarca cuatro componentes fundamentales que son:

- Naturaleza y evolución de la tecnología
- Apropiación y uso de la tecnología
- Solución de problemas con tecnología
- Tecnología y sociedad

Cada uno de estos componentes plantea una competencia central a desarrollar, la cual se evalúa a través de una serie de criterios de desempeño.

A2. Caracterización público objetivo.

Observaciones:

Este contenido va dirigido a los estudiantes de grado sexto de las diferentes instituciones del municipio de Pasto que hacen parte del proyecto denominado Sistema Tecnológico.

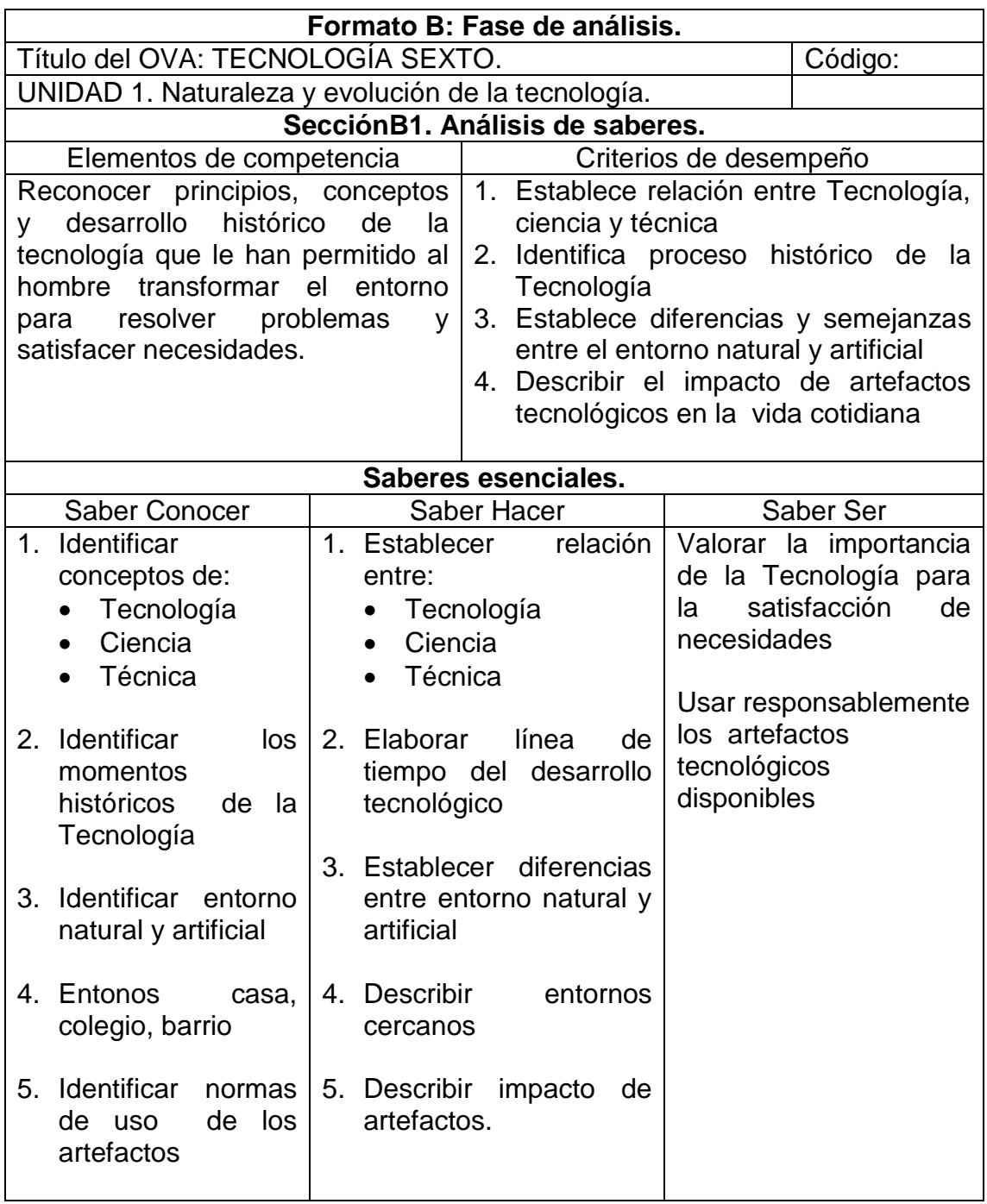

Cuadro 3. Fase de análisis unidad 1. Naturaleza y evolución de la tecnología.

\_\_\_\_\_\_\_\_\_\_\_\_\_\_\_\_\_\_\_\_\_

Ibíd., Disponible en internet: http://www.mineducacion.gov.co/1621/articles-[160915\\_archivo\\_pdf.pdf](http://www.mineducacion.gov.co/1621/articles-160915_archivo_pdf.pdf)

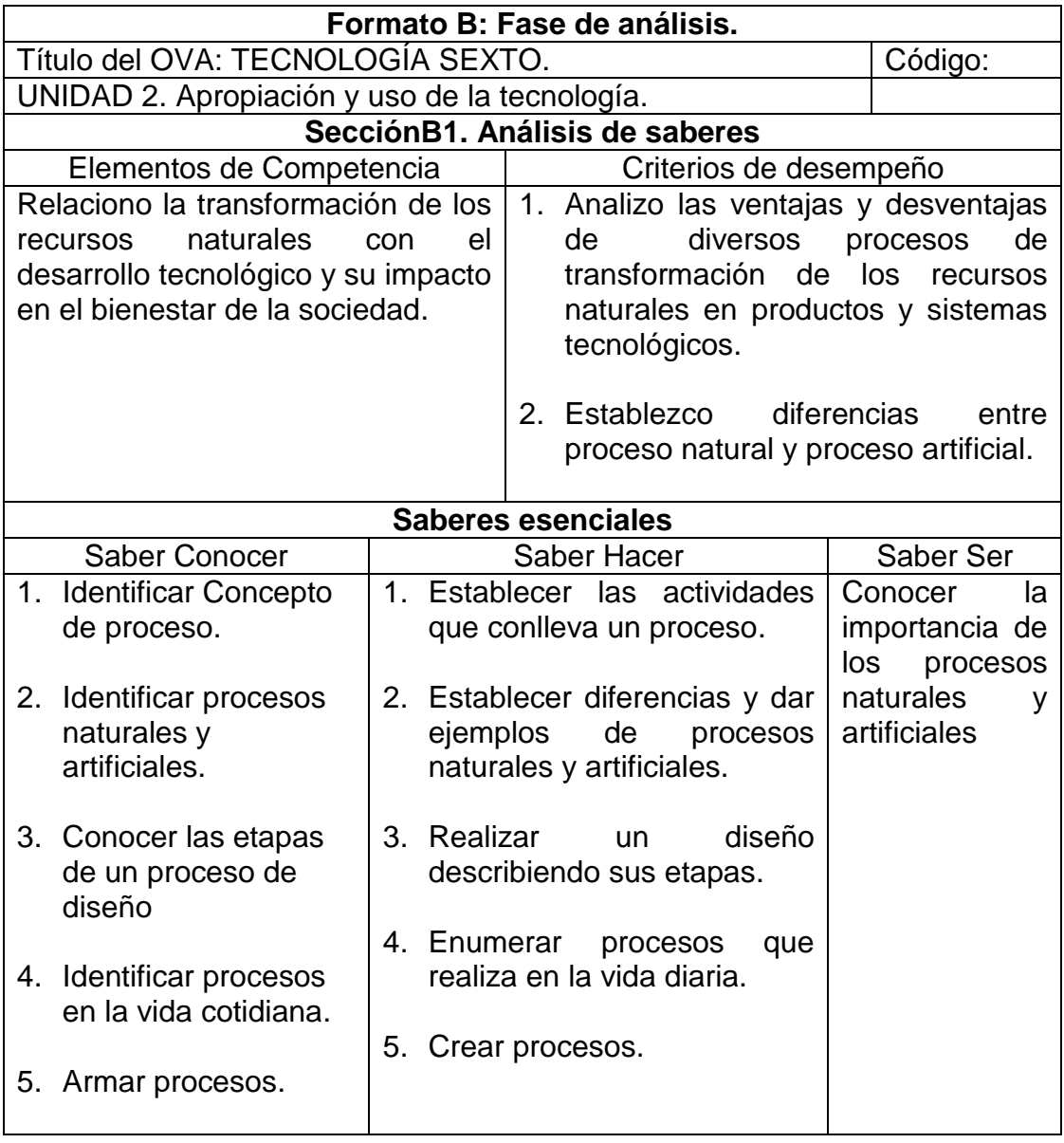

Cuadro 4. Fase de análisis unidad 2. Apropiación y uso de la tecnología.

\_\_\_\_\_\_\_\_\_\_\_\_\_\_\_\_\_\_\_\_\_

Ibíd., Disponible en internet: http://www.mineducacion.gov.co/1621/articles-[160915\\_archivo\\_pdf.pdf](http://www.mineducacion.gov.co/1621/articles-160915_archivo_pdf.pdf)

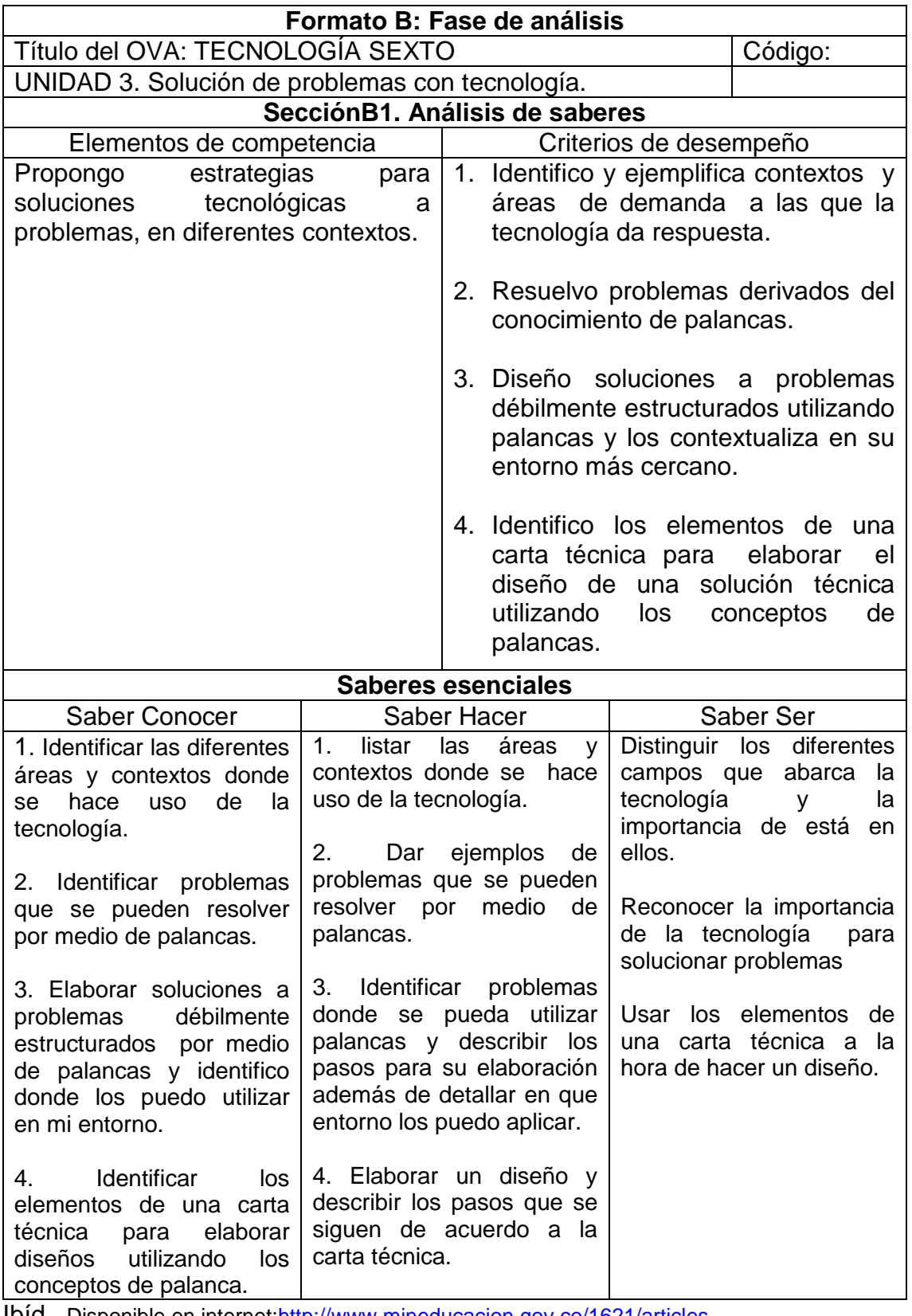

Cuadro 5. Fase de análisis unidad 3. Solución de problemas con tecnología.

Ibíd., Disponible en internet: http://www.mineducacion.gov.co/1621/articles-[160915\\_archivo\\_pdf.pdf](http://www.mineducacion.gov.co/1621/articles-160915_archivo_pdf.pdf)

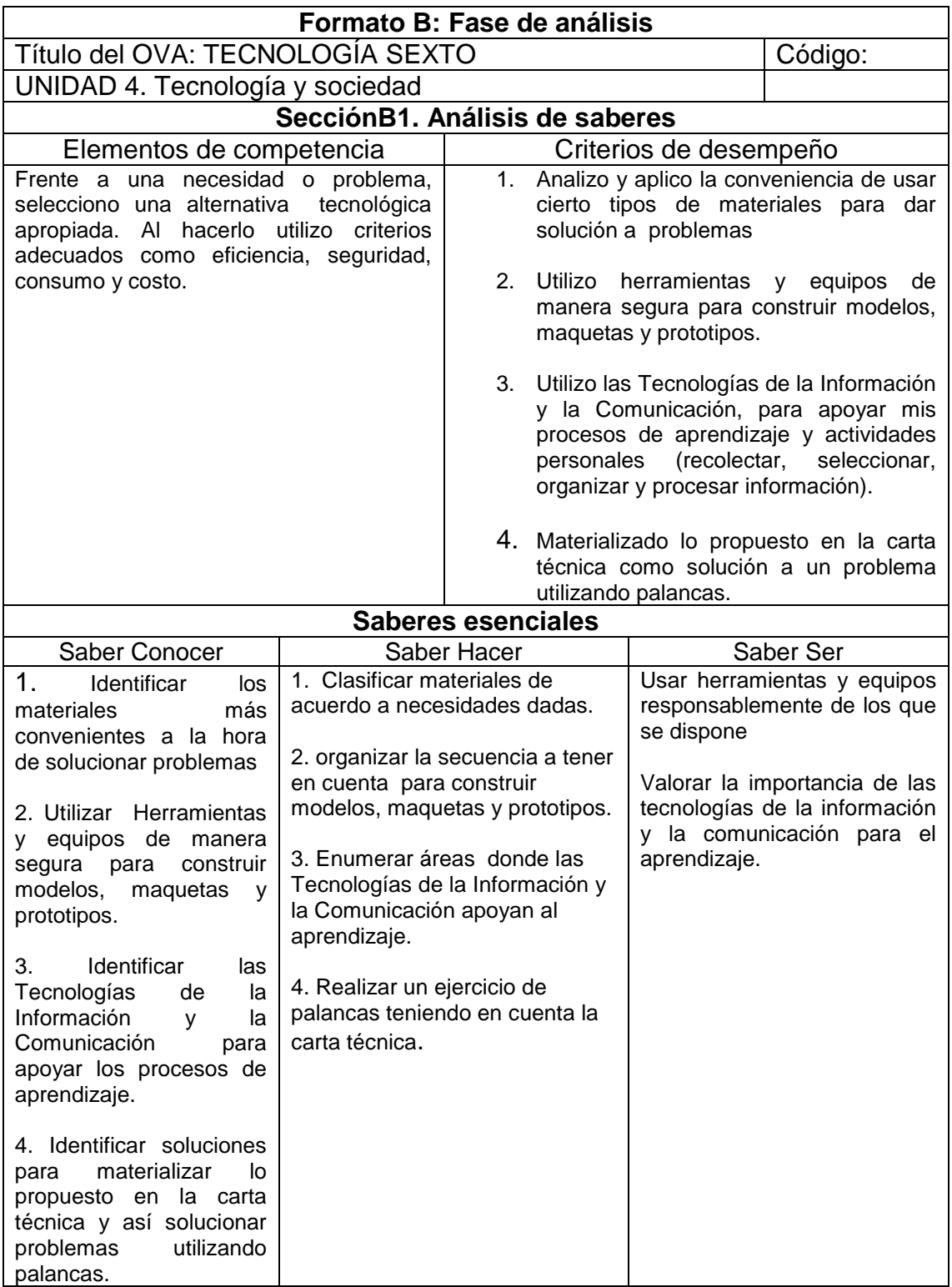

Cuadro 6. Fase de análisis unidad 4. Tecnología y sociedad.

\_\_\_\_\_\_\_\_\_\_\_\_\_\_\_\_\_\_\_\_\_

Ibíd., Disponible en internet: http://www.mineducacion.gov.co/1621/articles-[160915\\_archivo\\_pdf.pdf](http://www.mineducacion.gov.co/1621/articles-160915_archivo_pdf.pdf)

Cuadro 7. Análisis didáctico y de materiales unidad 1. Naturaleza y evolución de la tecnología.

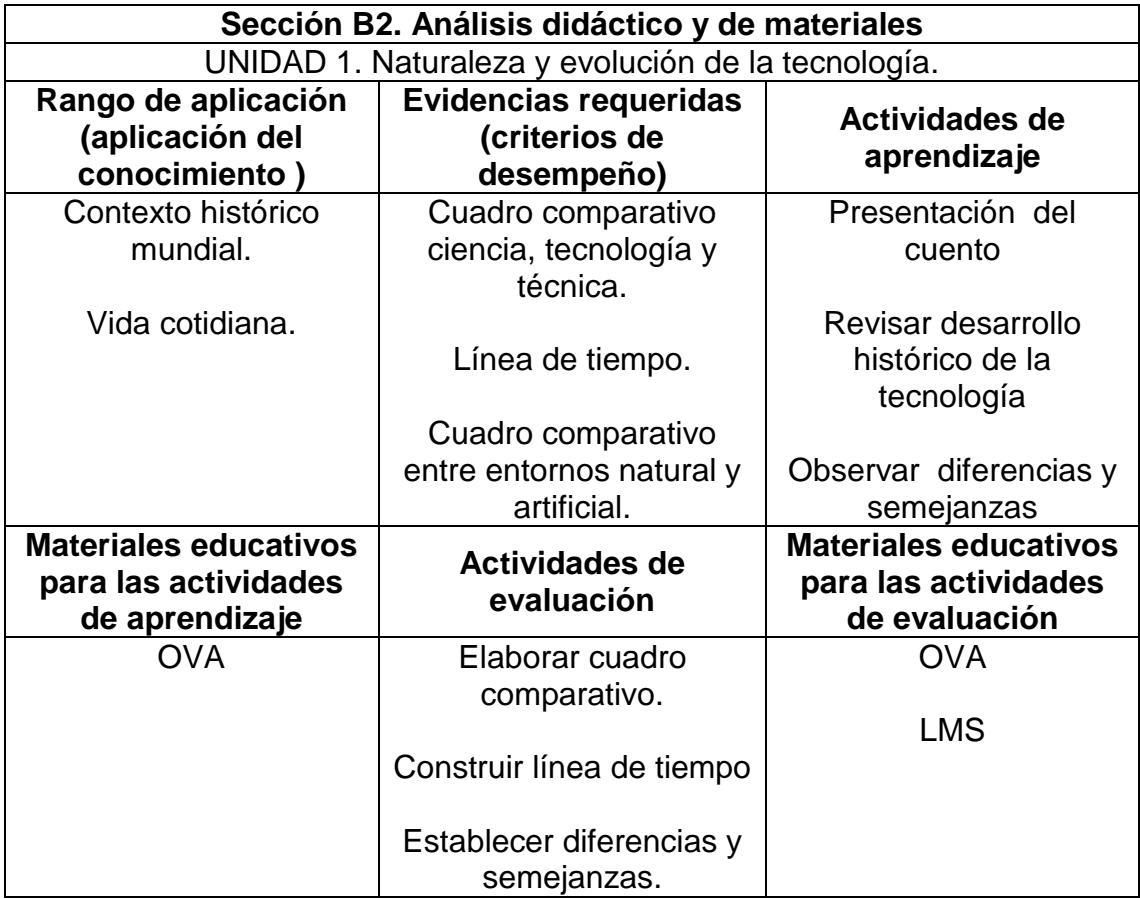

Cuadro 8. Análisis didáctico y de materiales unidad 2. Apropiación y uso de la tecnología.

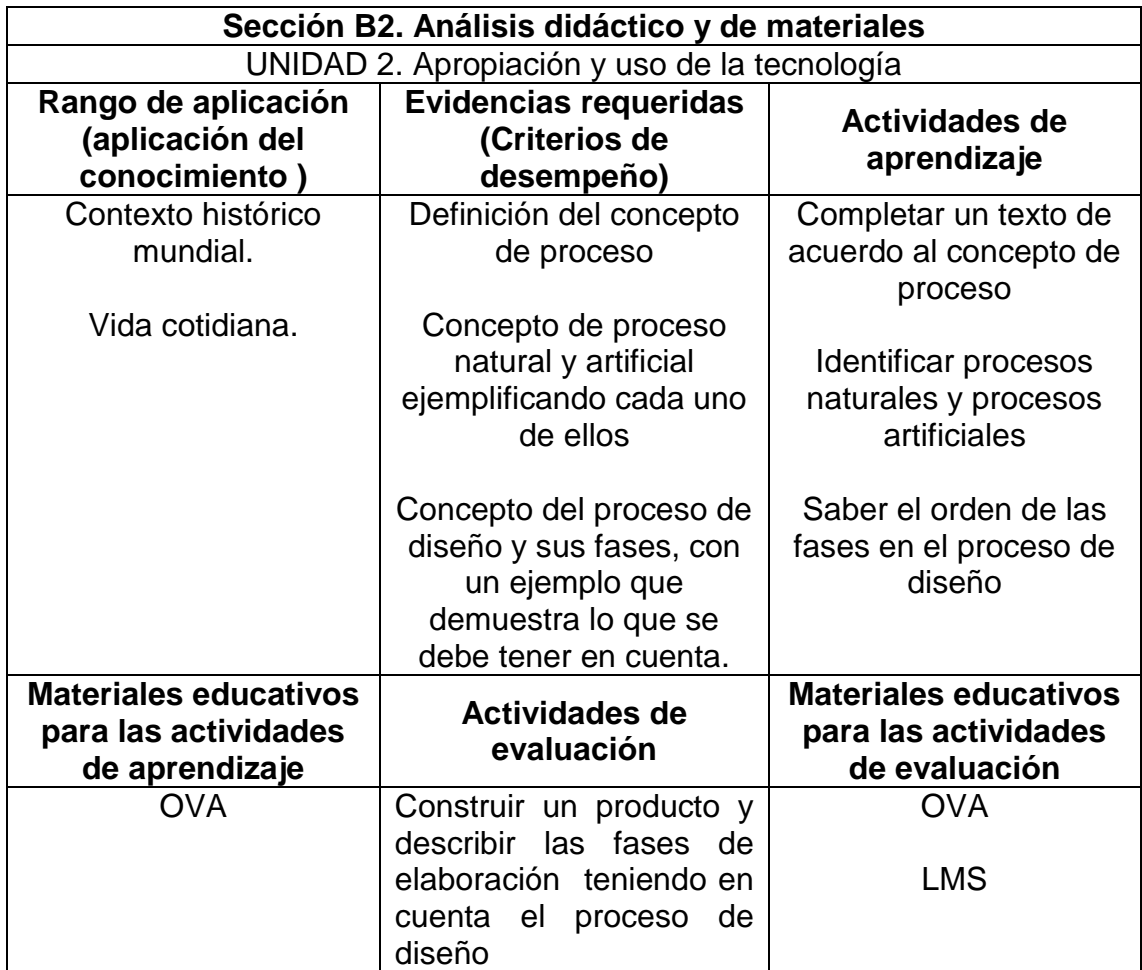

Cuadro 9. Análisis didáctico y de materiales unidad 3. Solución de problemas con tecnología**.** 

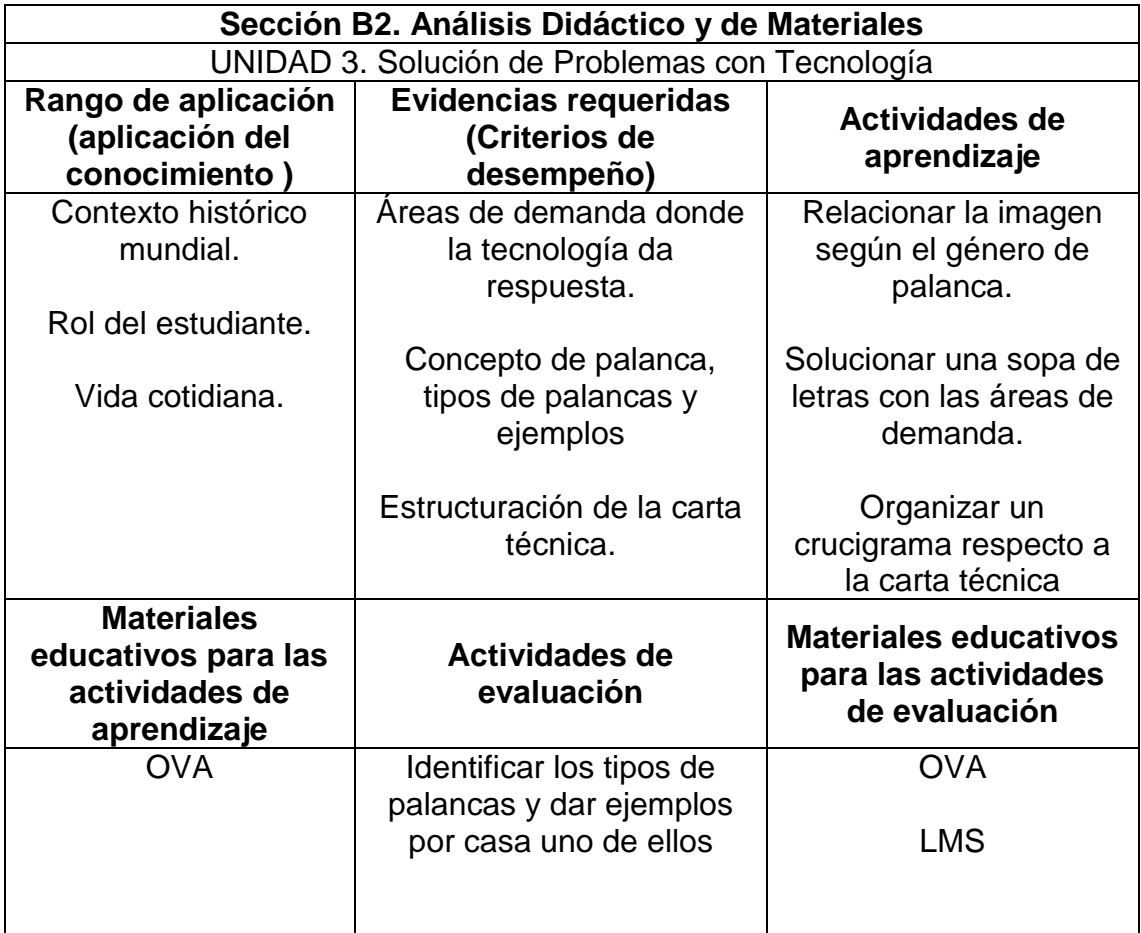

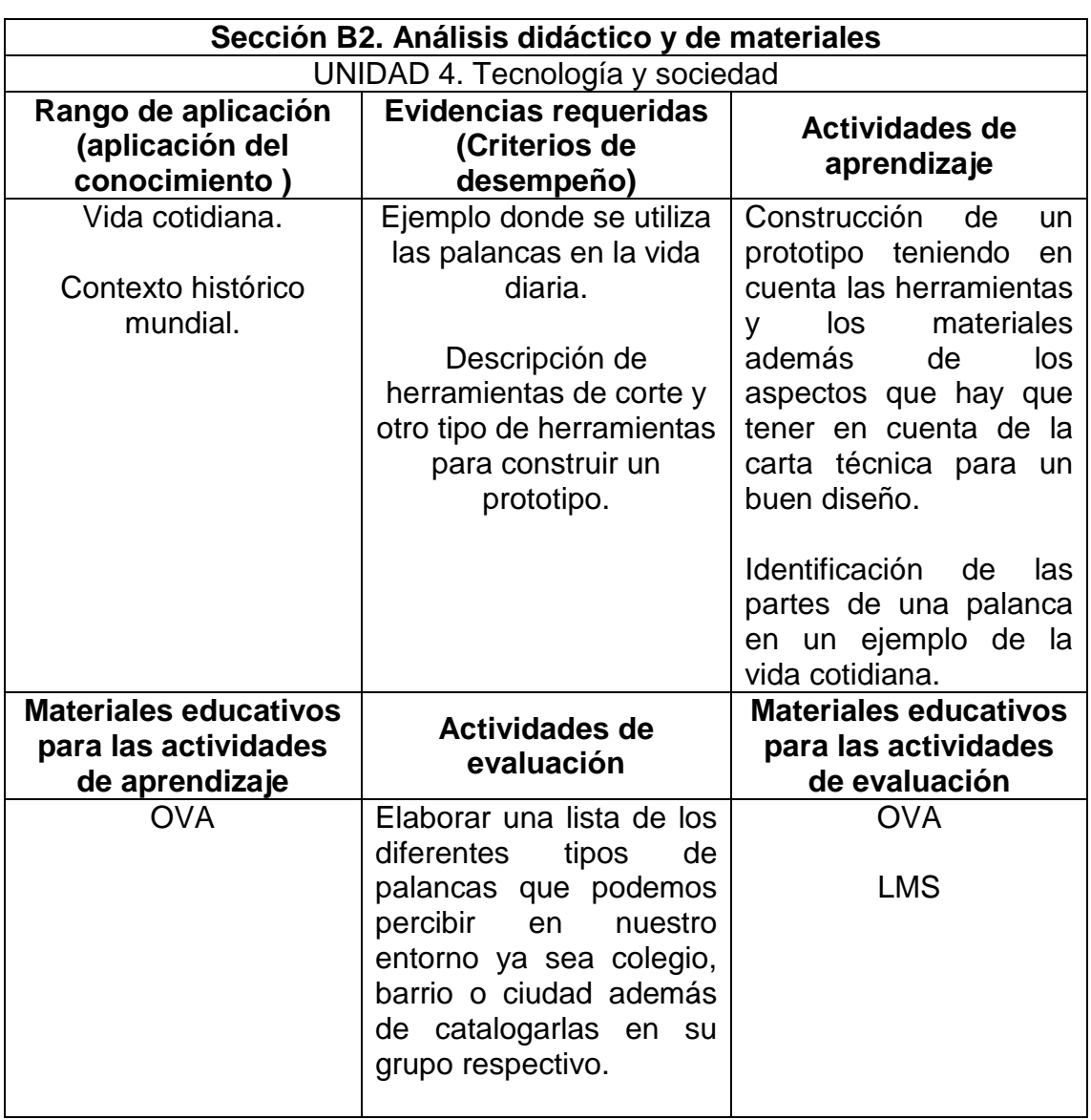

Cuadro 10. Análisis didáctico y de materiales unidad 4. Tecnología y sociedad.

Cuadro 11. Análisis de recursos institucionales y análisis usuarios.

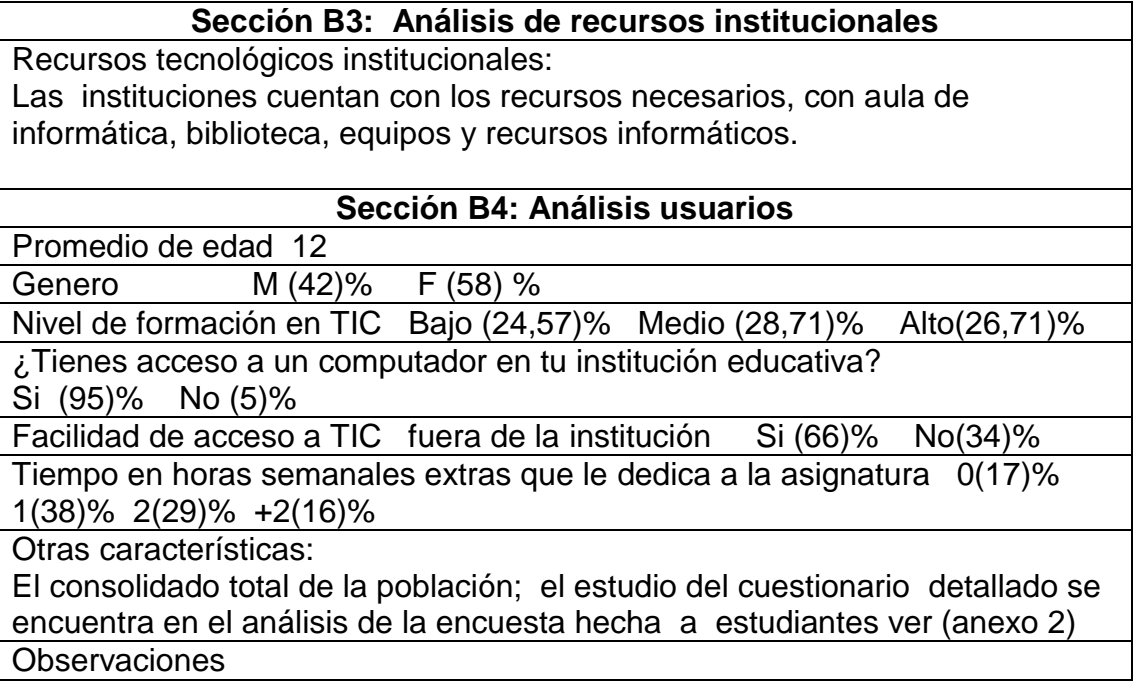

Cuadro 12. Modelo general de saberes.

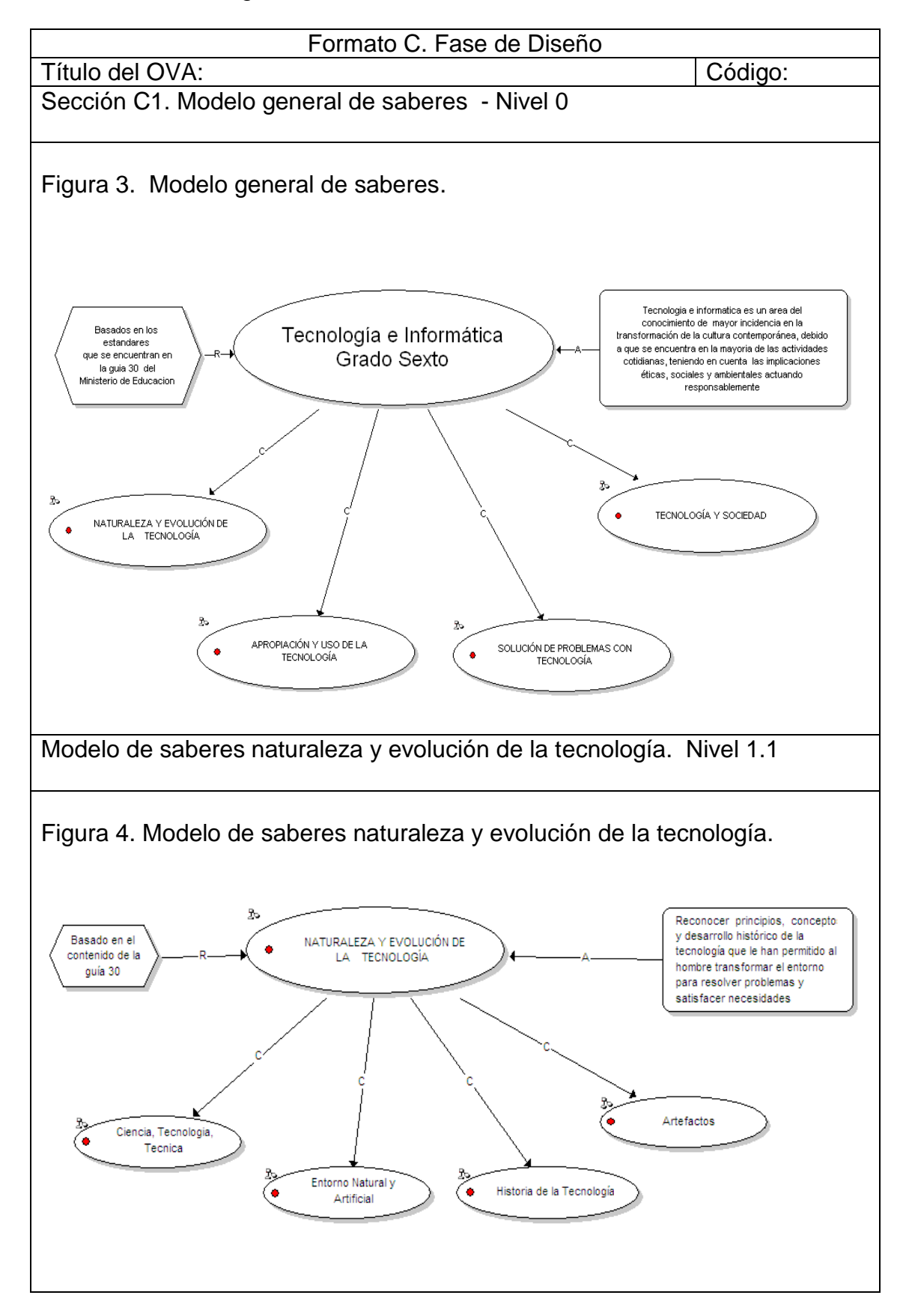

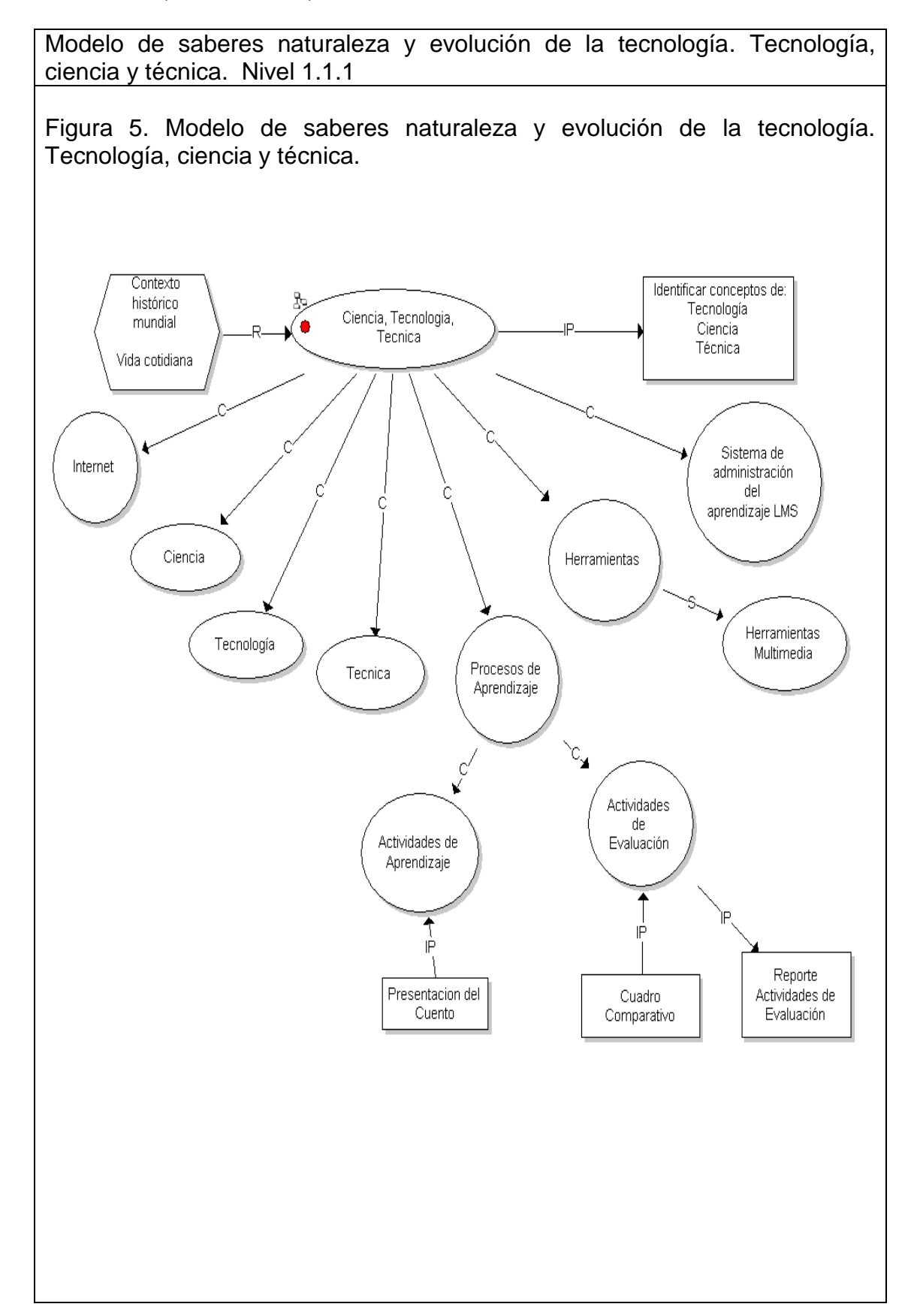

Modelo de saberes naturaleza y evolución de la tecnología; Entorno natural y artificial. Nivel 1.1.2

Figura 6. Modelo de saberes naturaleza y evolución de la tecnología. Entorno natural y artificial.

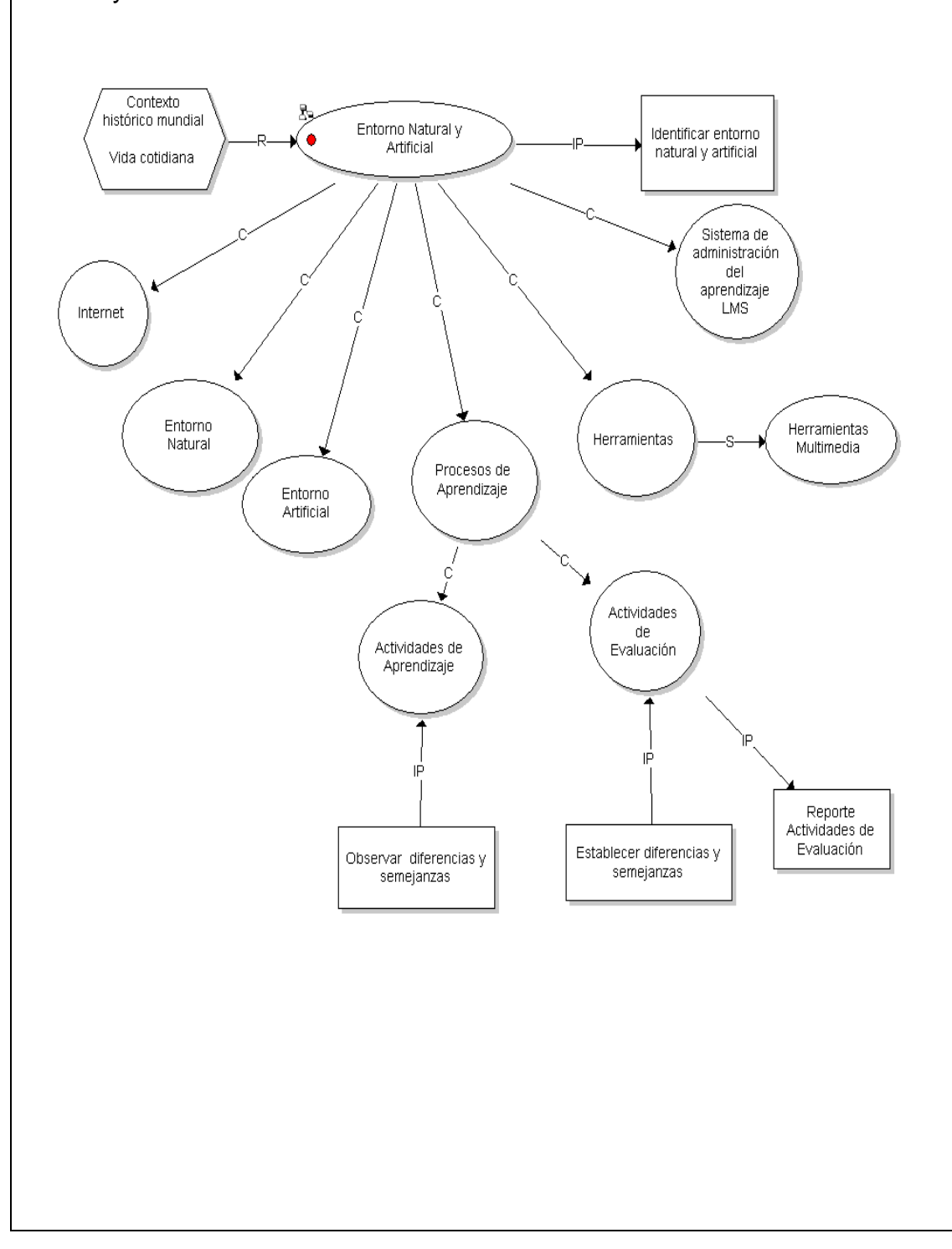

Modelo de saberes naturaleza y evolución de la tecnología. Historia de la tecnología. Nivel 1.1.3

Figura 7. Modelo de saberes naturaleza y evolución de la tecnología. Historia de la tecnología.

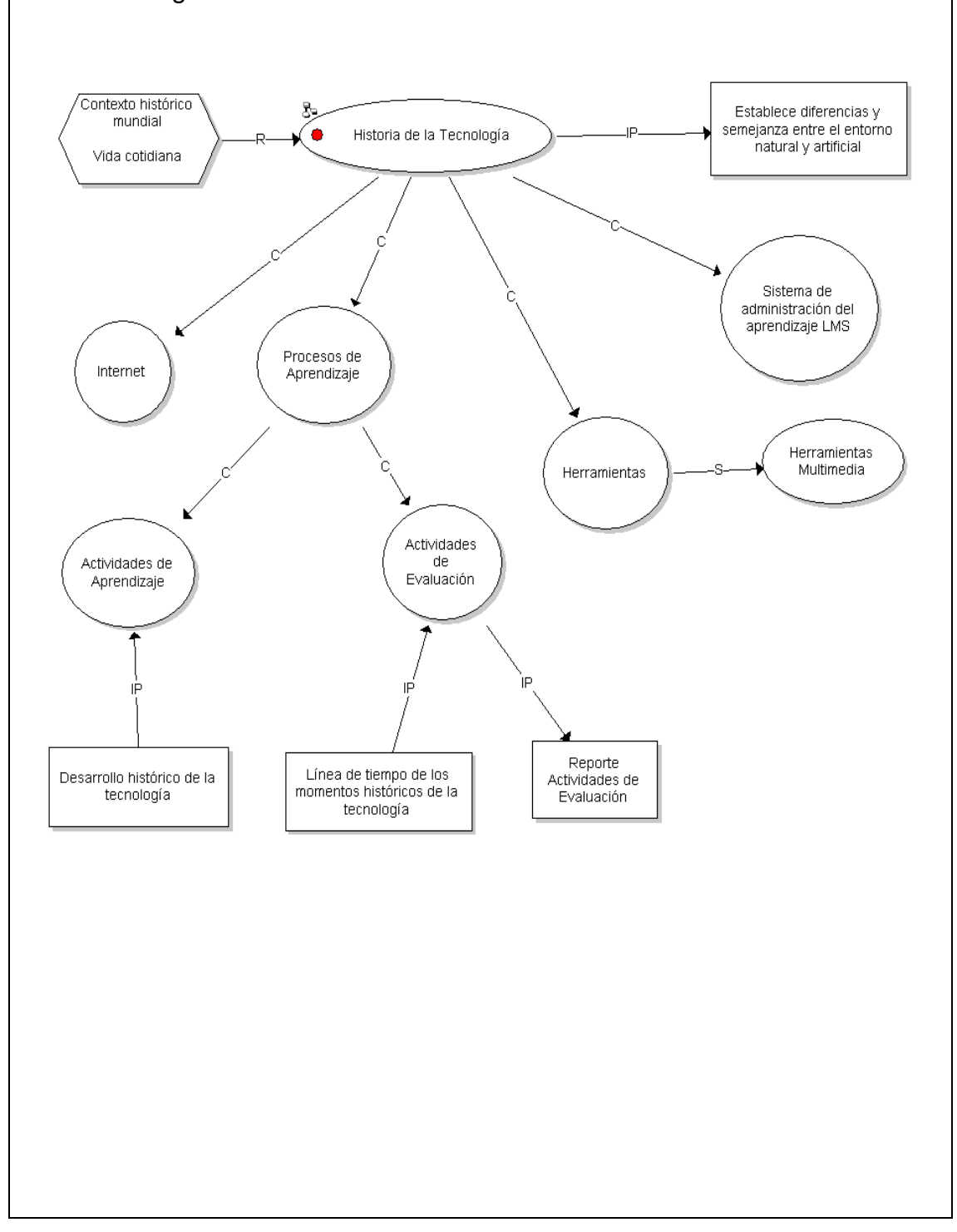

Modelo de saberes naturaleza y evolución de la tecnología. Artefactos. Nivel 1.1.4

Figura 8. Modelo de saberes naturaleza y evolución de la tecnología. Artefactos.

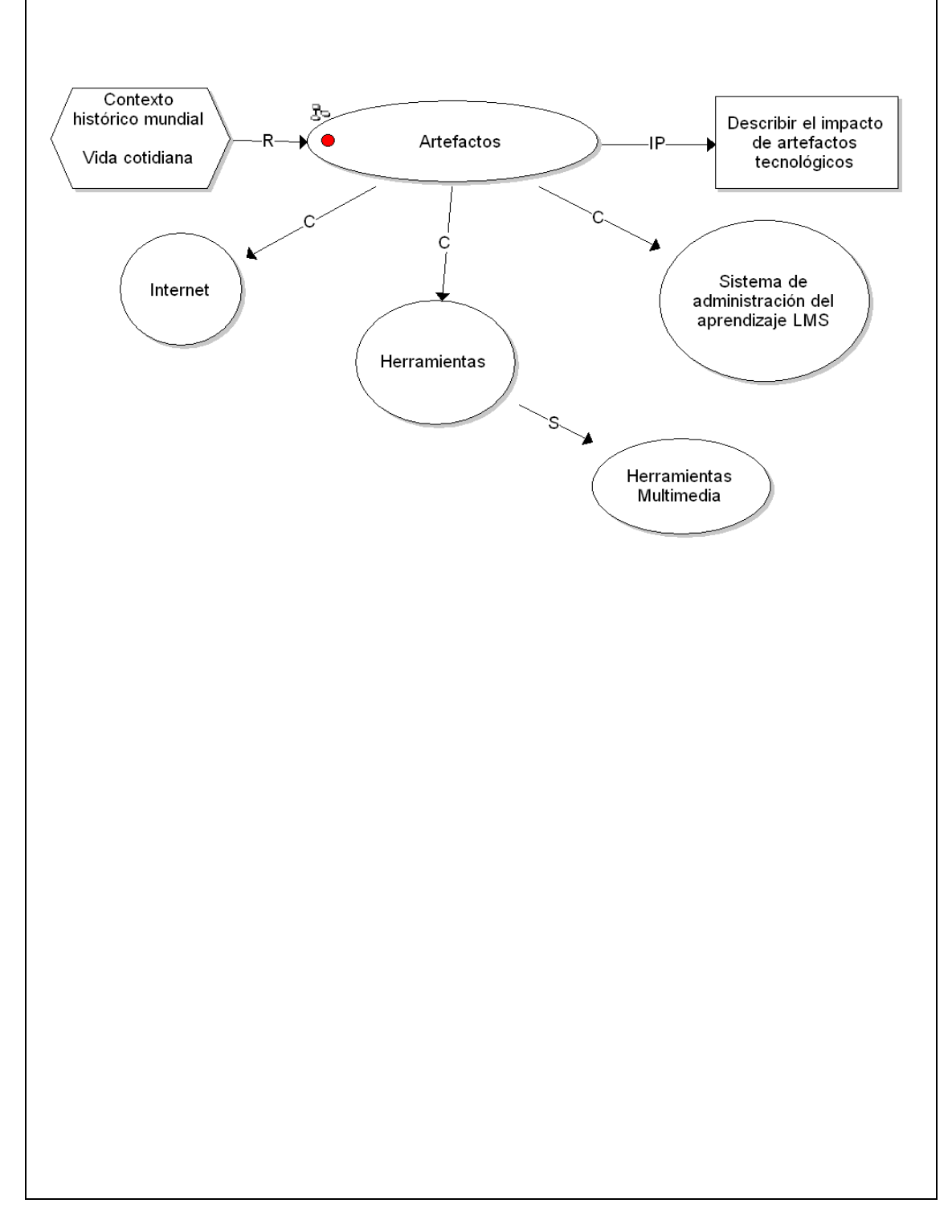

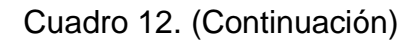

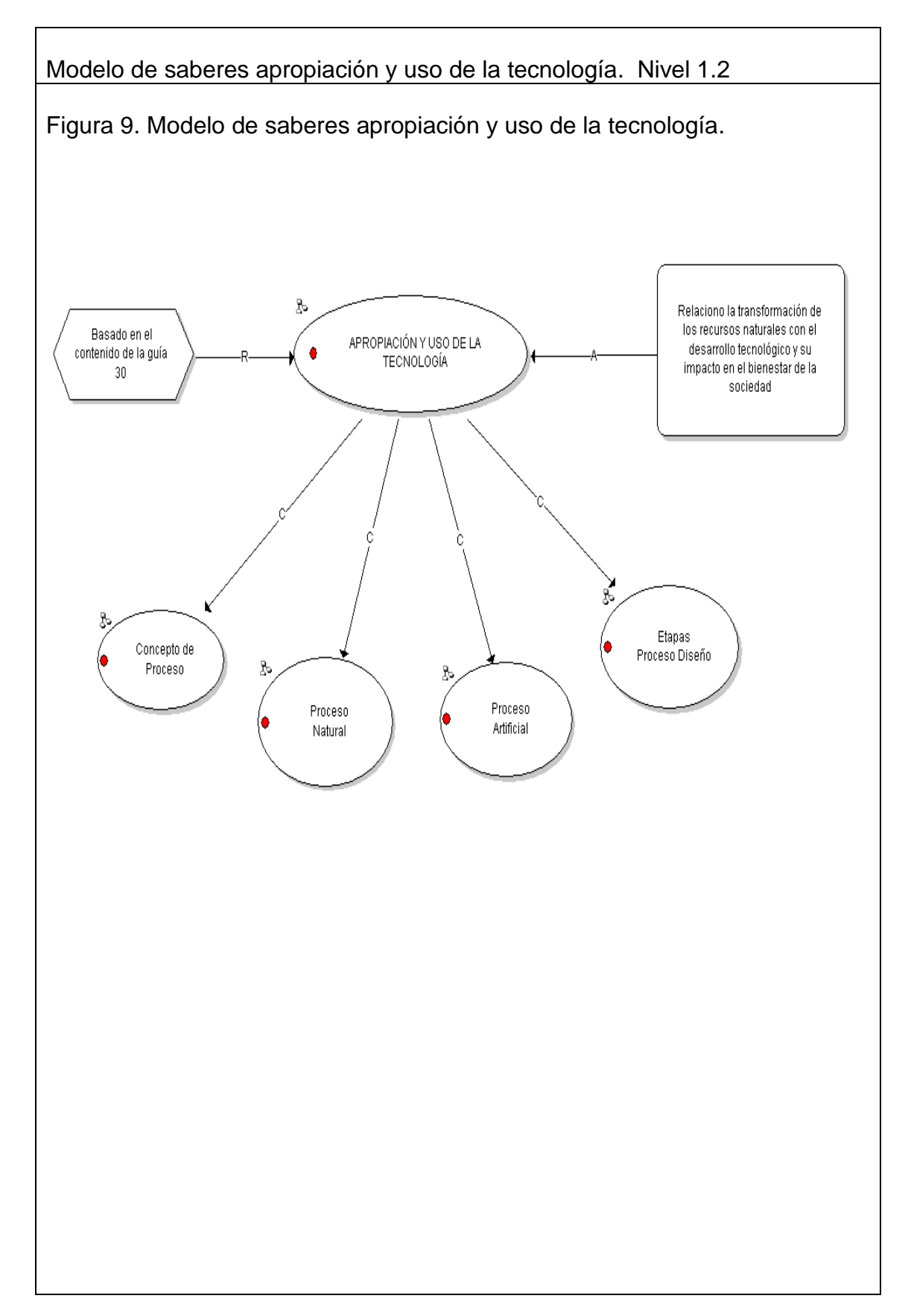

Modelo de saberes apropiación y uso de la tecnología. Concepto de proceso. Nivel 1.2.1

Figura 10. Modelo de saberes apropiación y uso de la tecnología. Concepto de proceso.

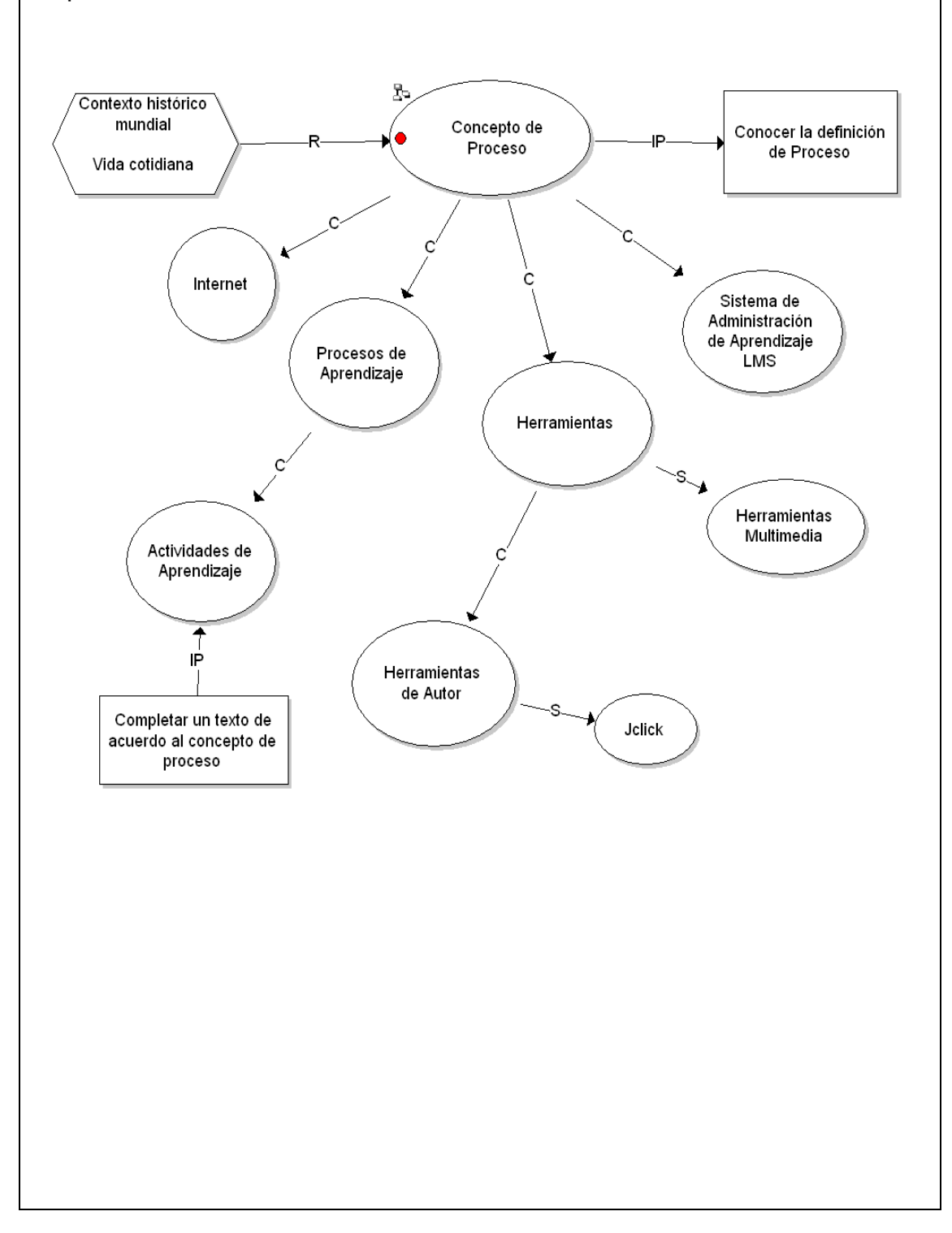

Modelo de saberes apropiación y uso de la tecnología. Proceso natural. Nivel 1.2.2

Figura 11. Modelo de saberes apropiación y uso de la tecnología. Proceso natural.

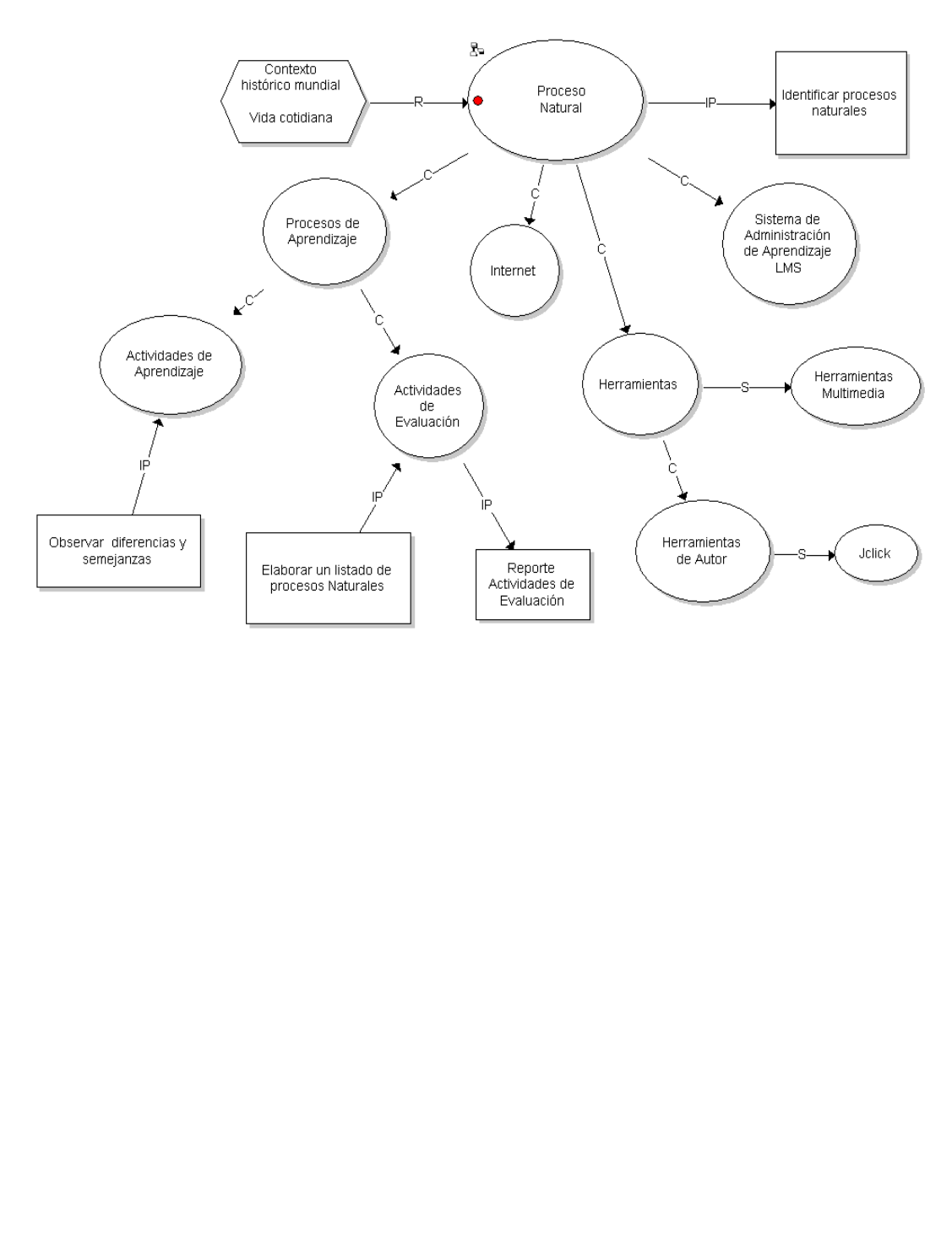

Modelo de saberes apropiación y uso de la tecnología. Proceso artificial. Nivel 1.2.3

Figura 12. Modelo de saberes apropiación y uso de la tecnología. Proceso artificial.

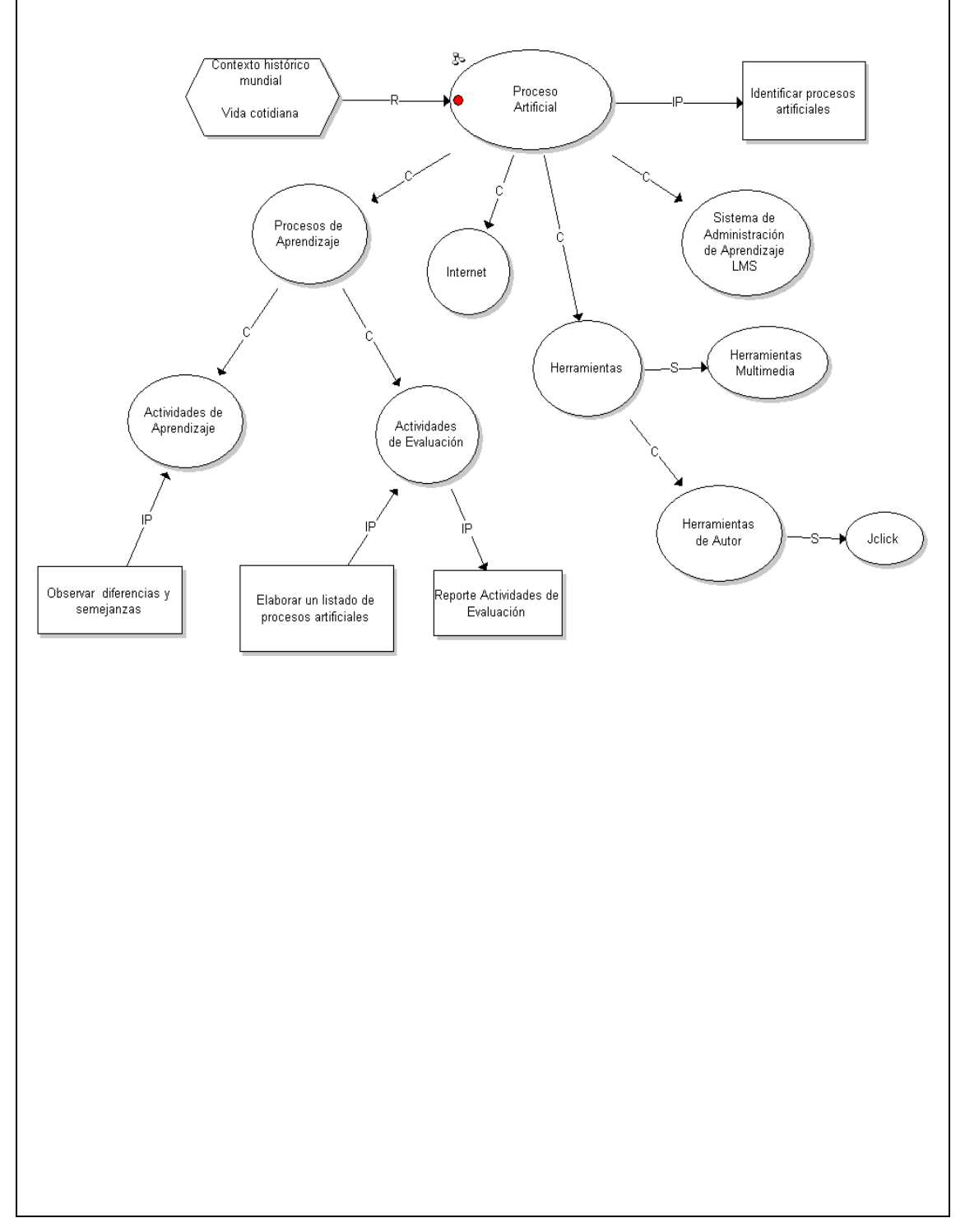

Modelo de saberes apropiación y uso de la tecnología. Etapas proceso de diseño. Nivel 1.2.4

Figura 13. Modelo de saberes apropiación y uso de la tecnología. Etapas proceso de diseño.

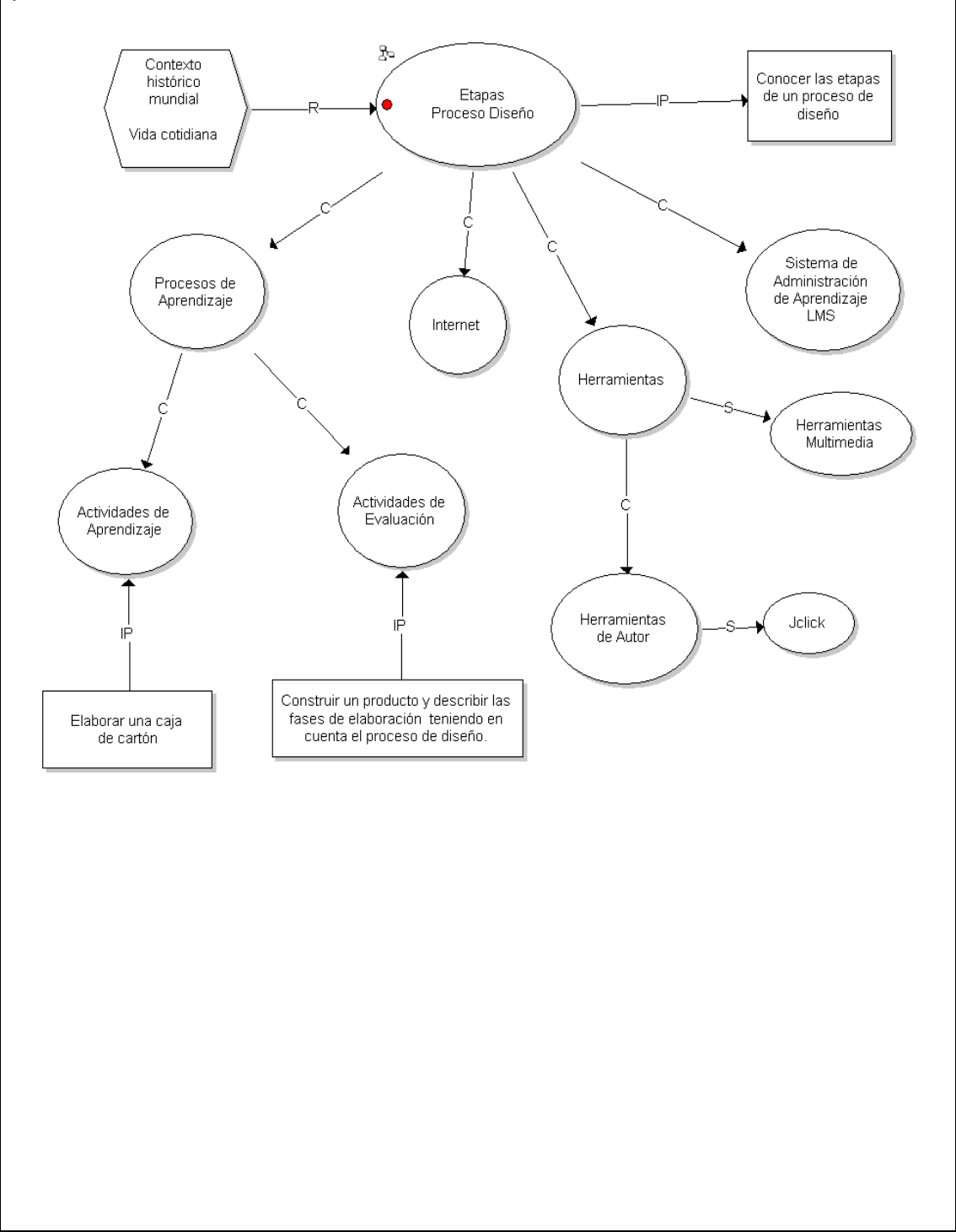

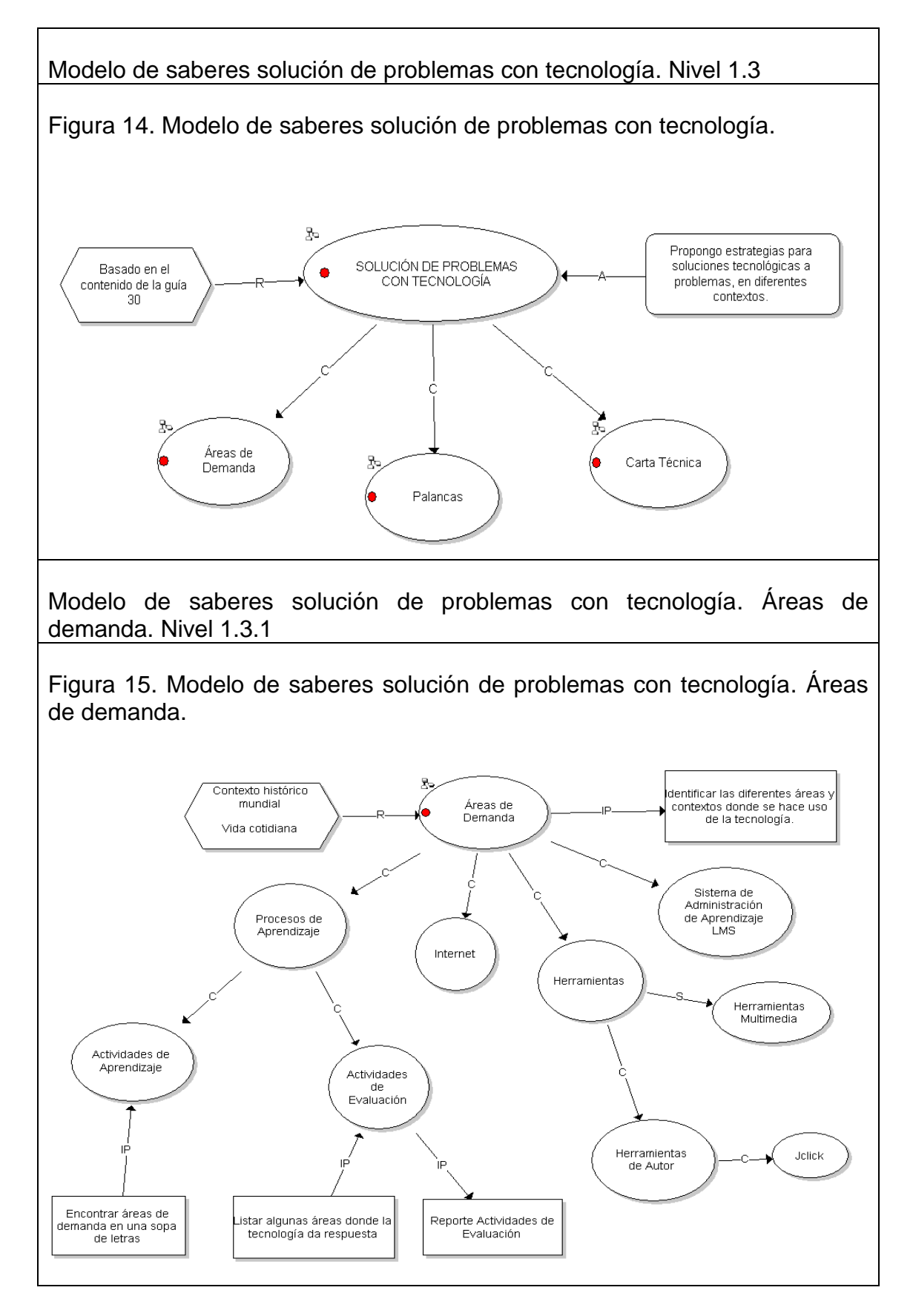

Modelo de saberes solución de problemas con tecnología. Palancas. Nivel 1.3.2

Figura 16. Modelo de saberes solución de problemas con tecnología. Palancas.

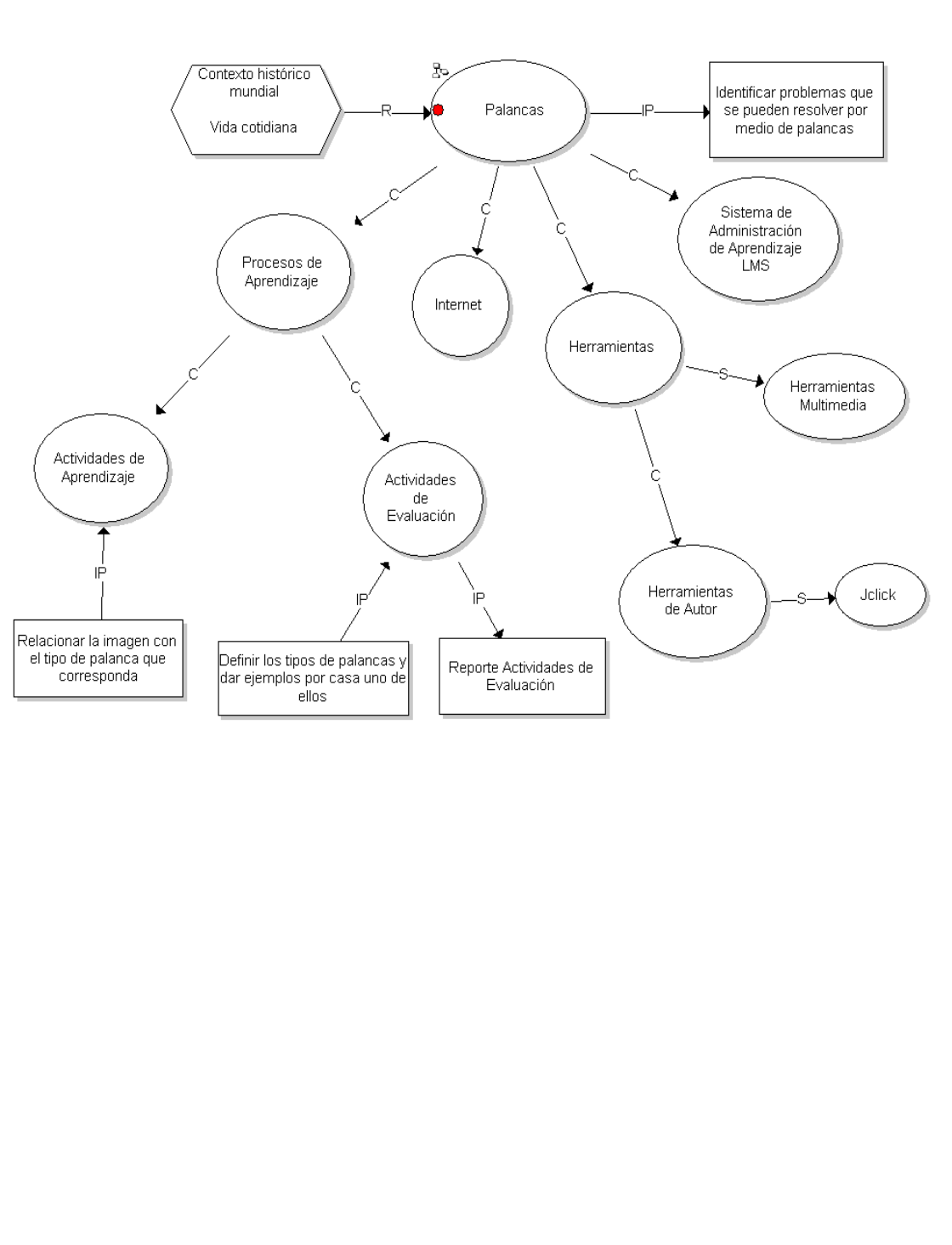

Modelo de Saberes solución de problemas con tecnología. Carta técnica. Nivel 1.3.3

Figura 17. Modelo de saberes solución de problemas con tecnología. Carta técnica.

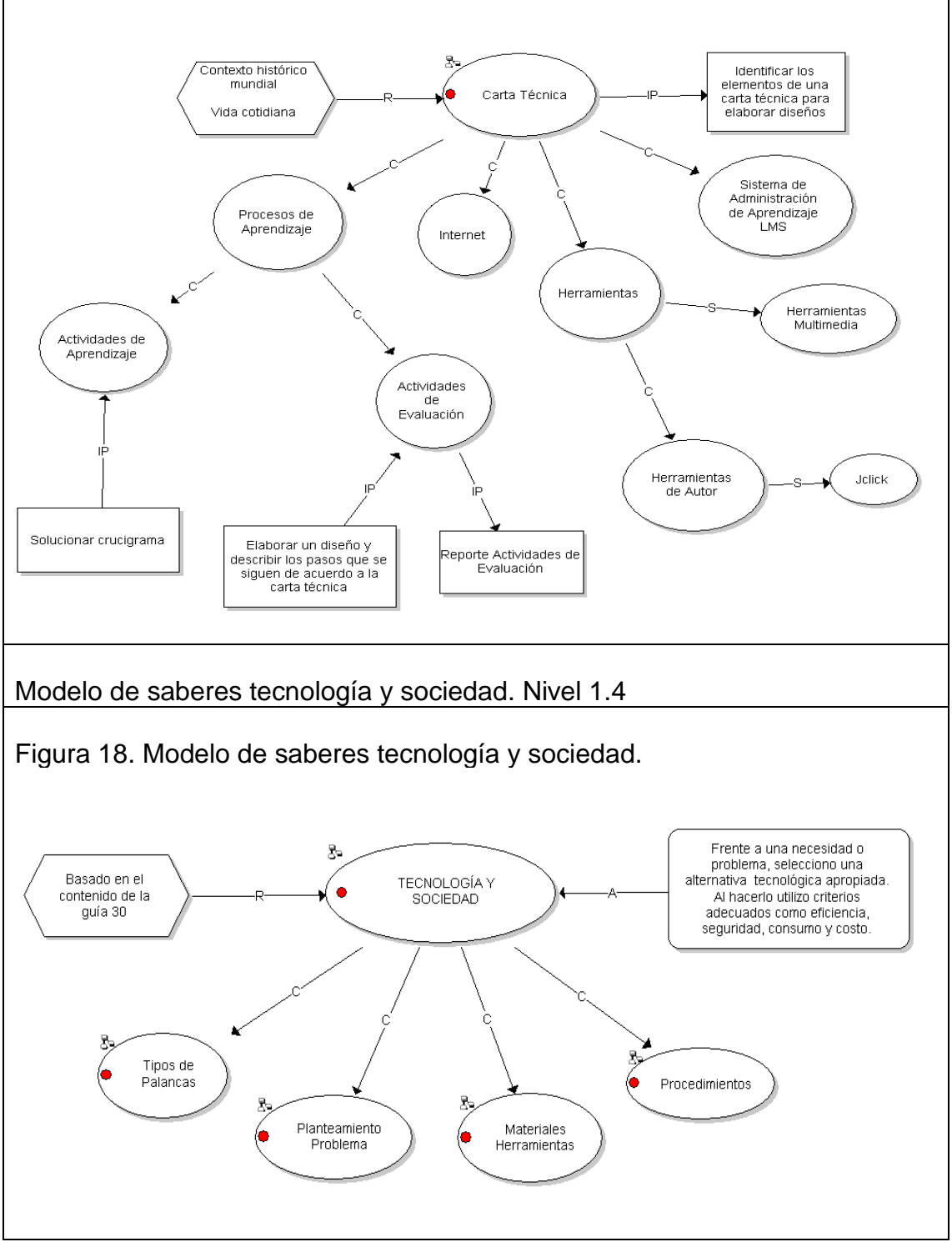

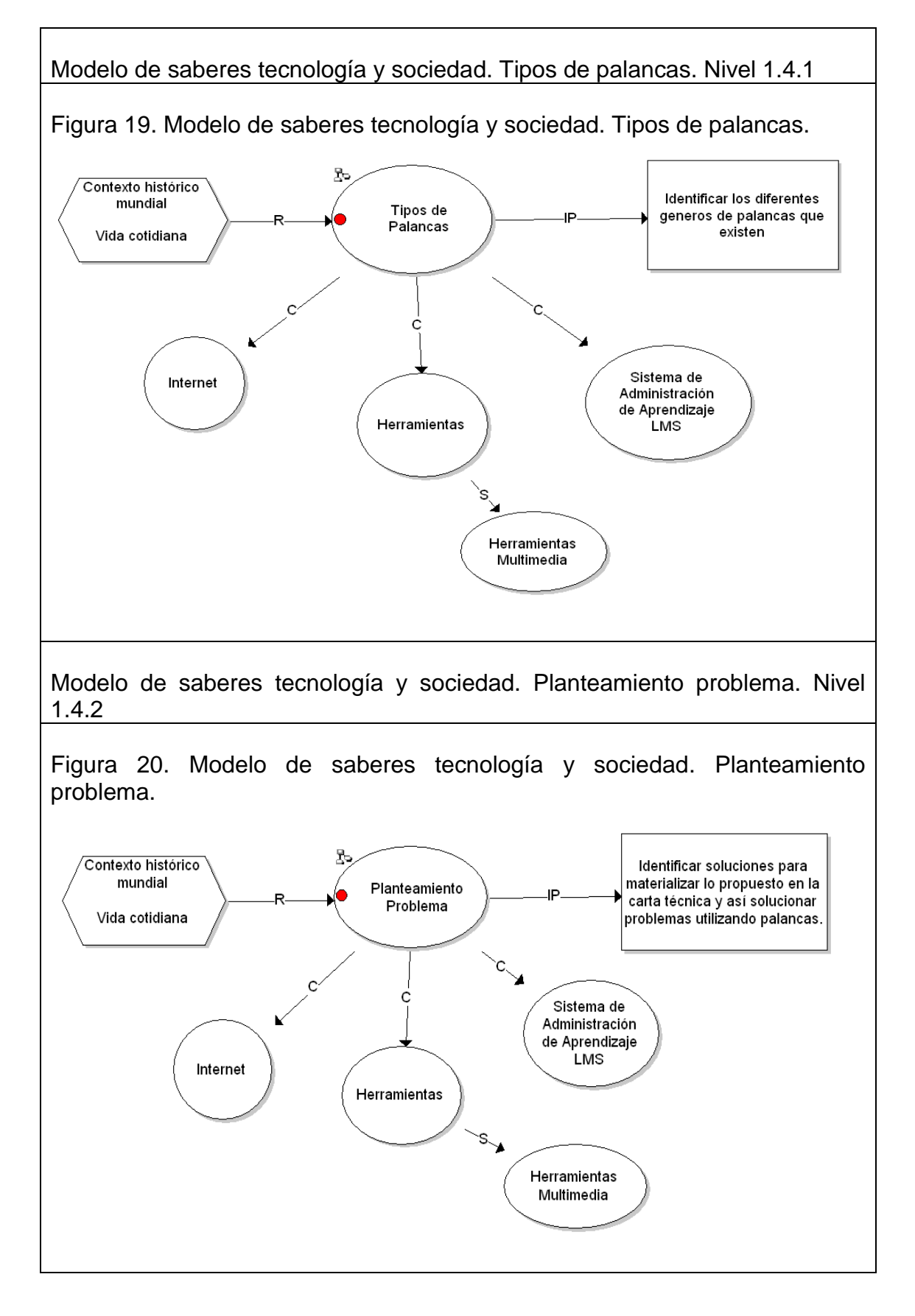

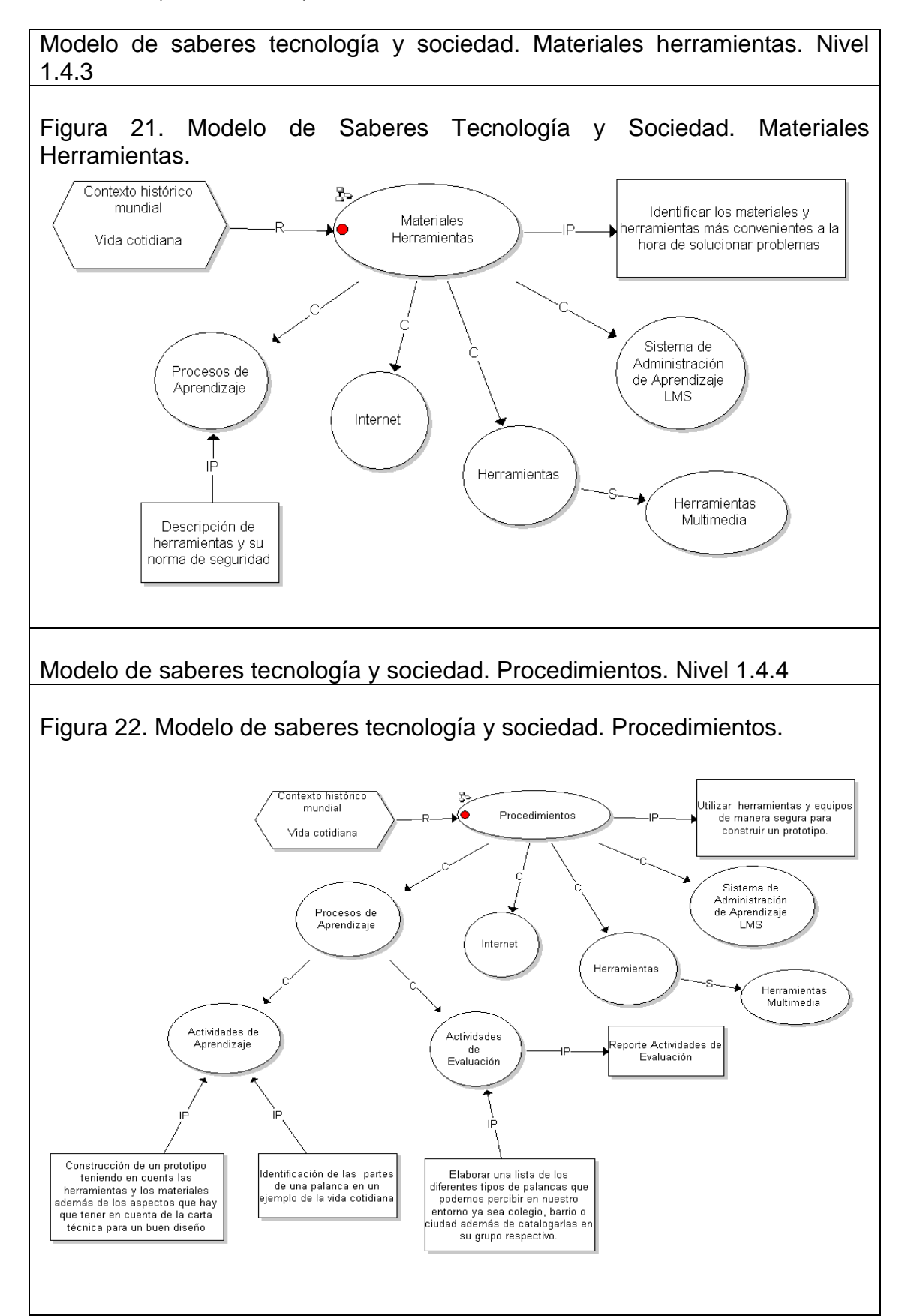

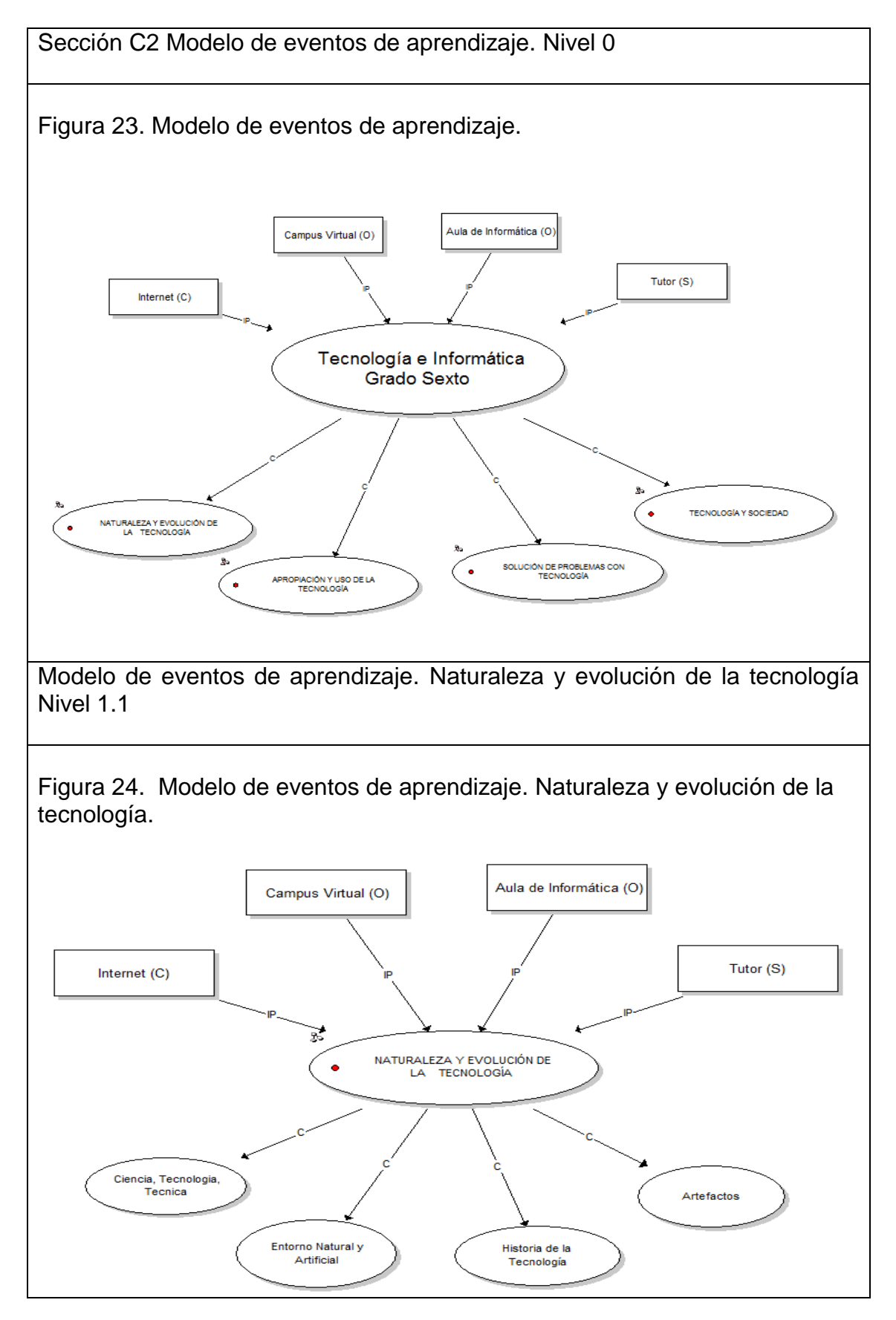

Modelo de eventos de aprendizaje. Apropiación y uso de la tecnología Nivel 1.2

Figura 25. Modelo de eventos de aprendizaje. Apropiación y uso de la tecnología.

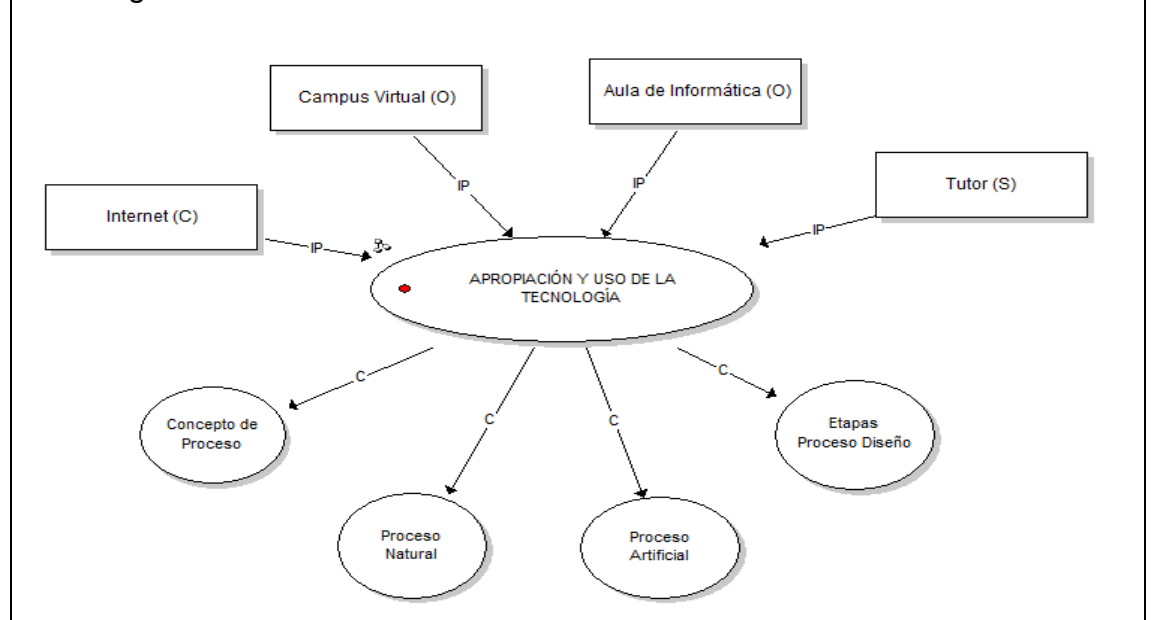

Modelo de eventos de aprendizaje. Solución de problemas con tecnología Nivel 1.3

Figura 26. Modelo de eventos de aprendizaje. Solución de problemas con tecnología.

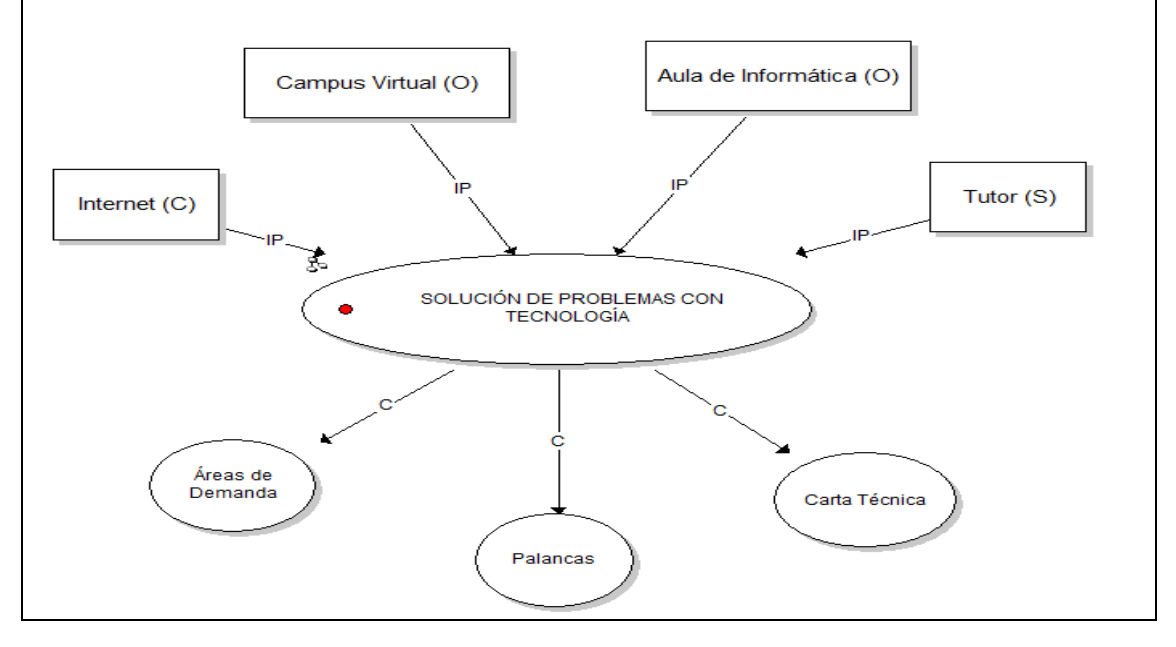

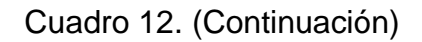

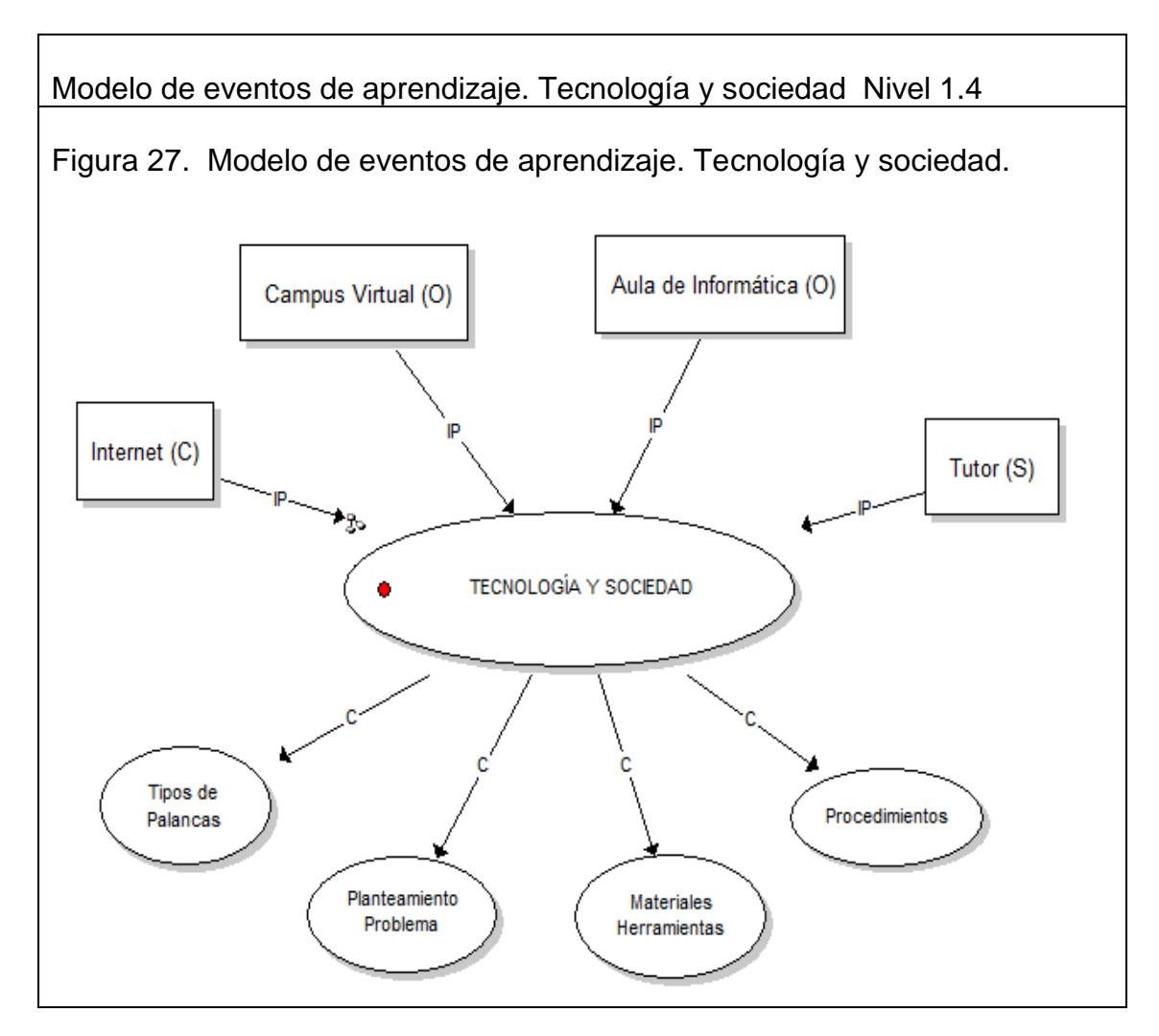

Cuadro 13. Diseño de Materiales Didácticos.

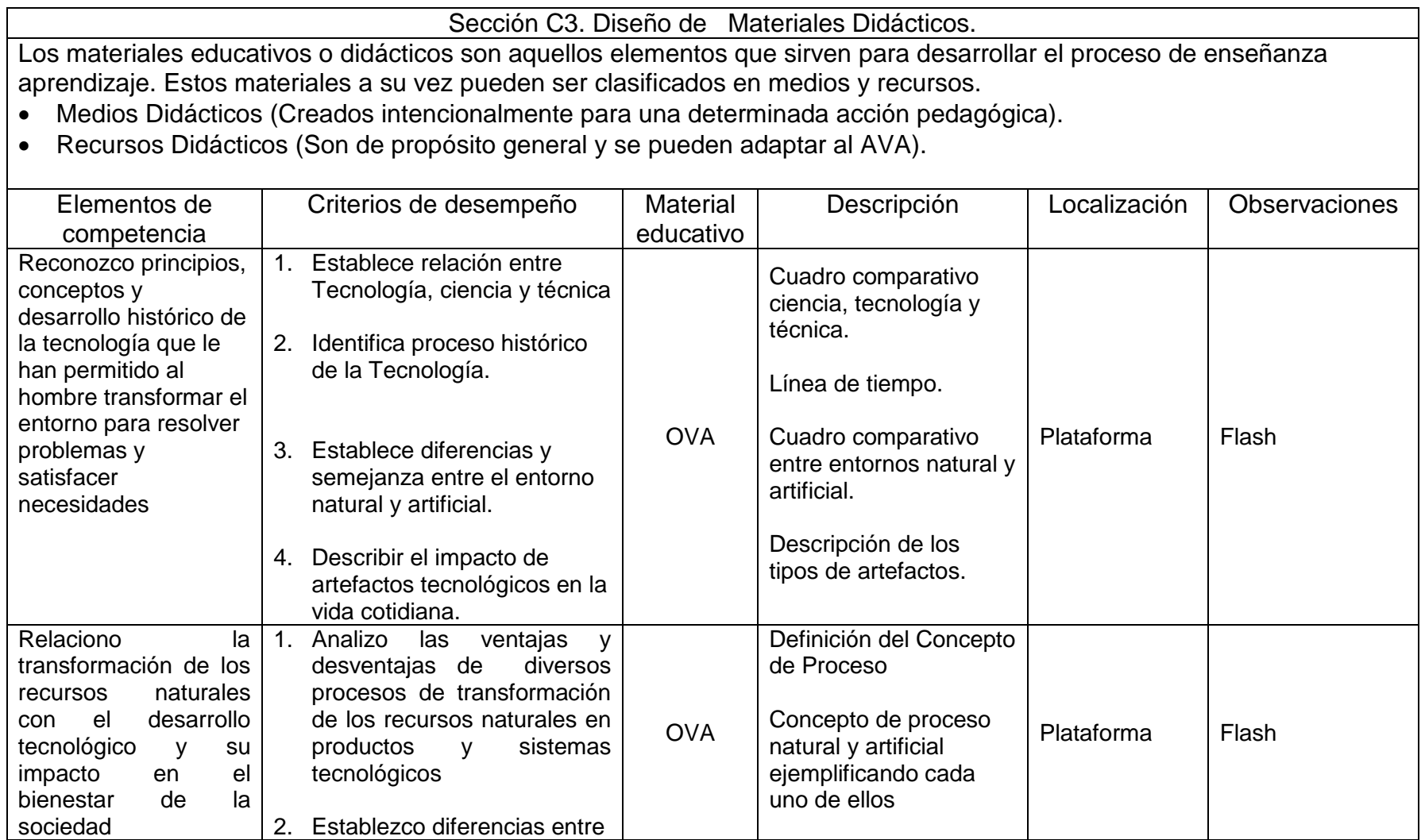

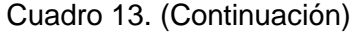

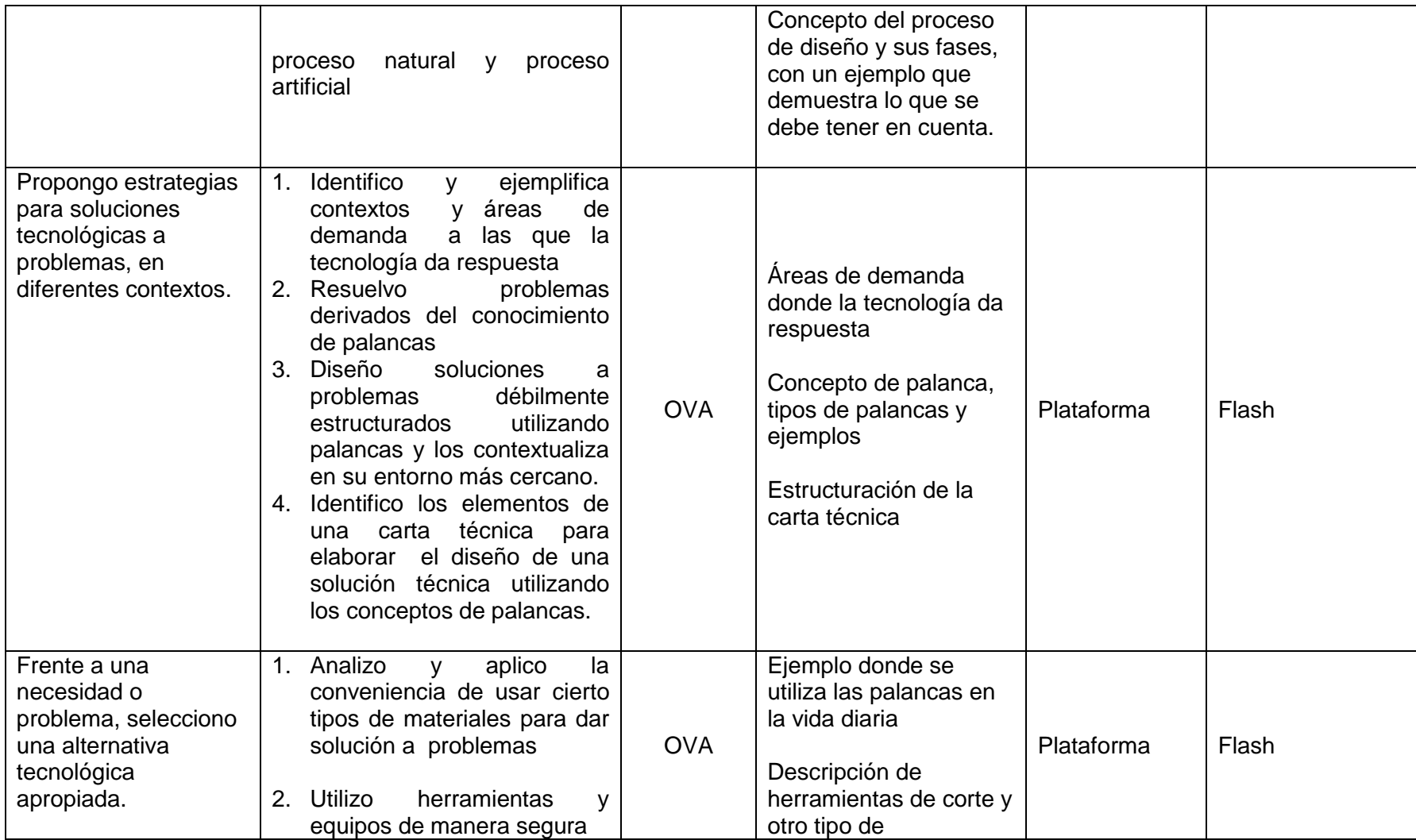

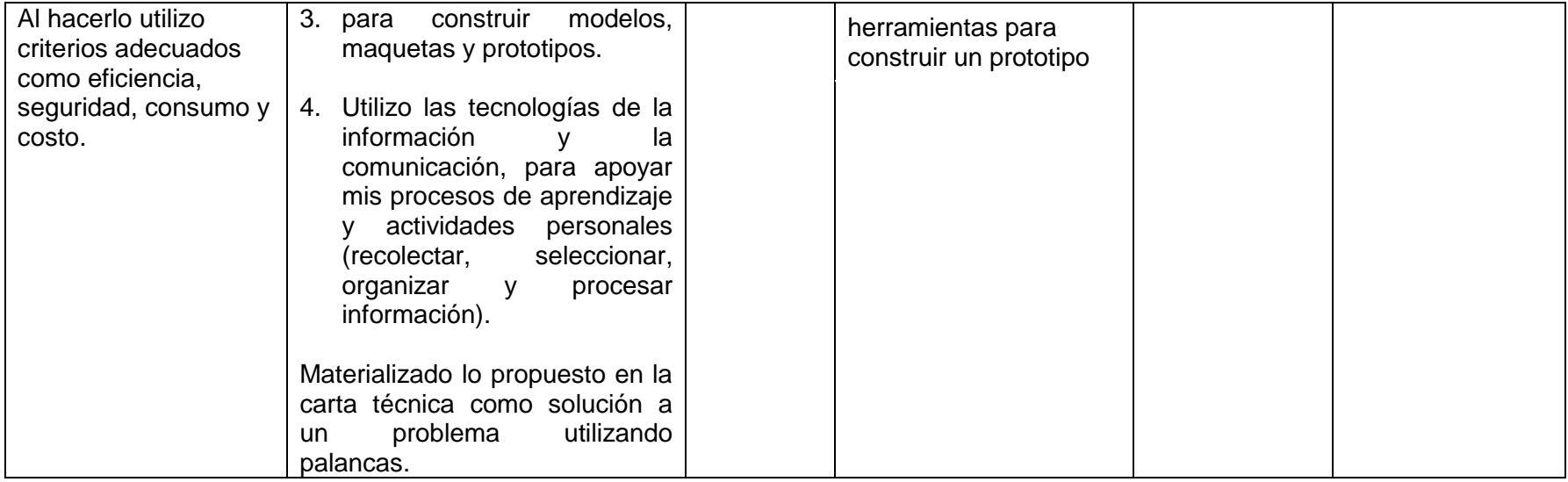

Cuadro 14. Diseño De Actividades De Interacción.

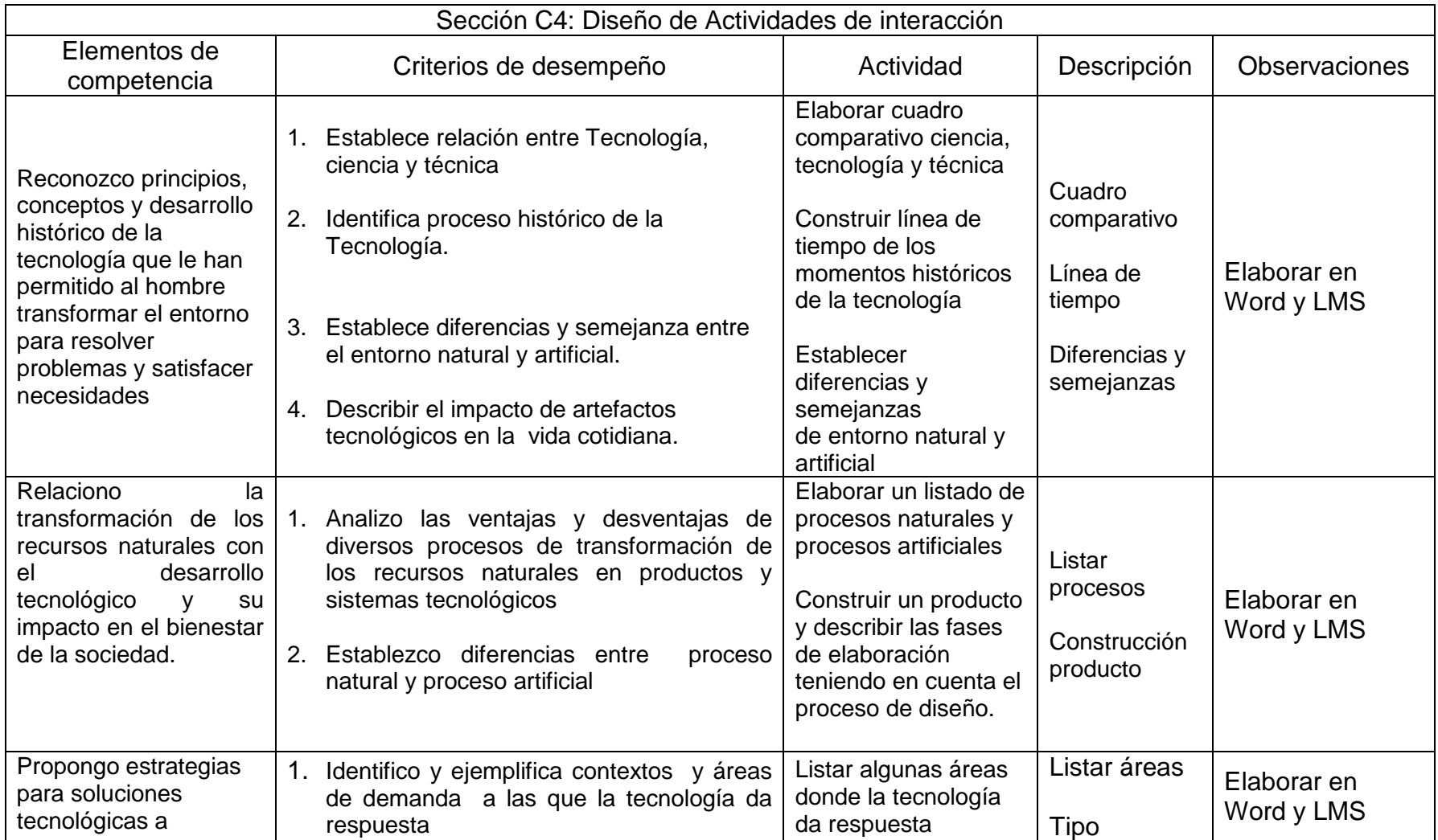
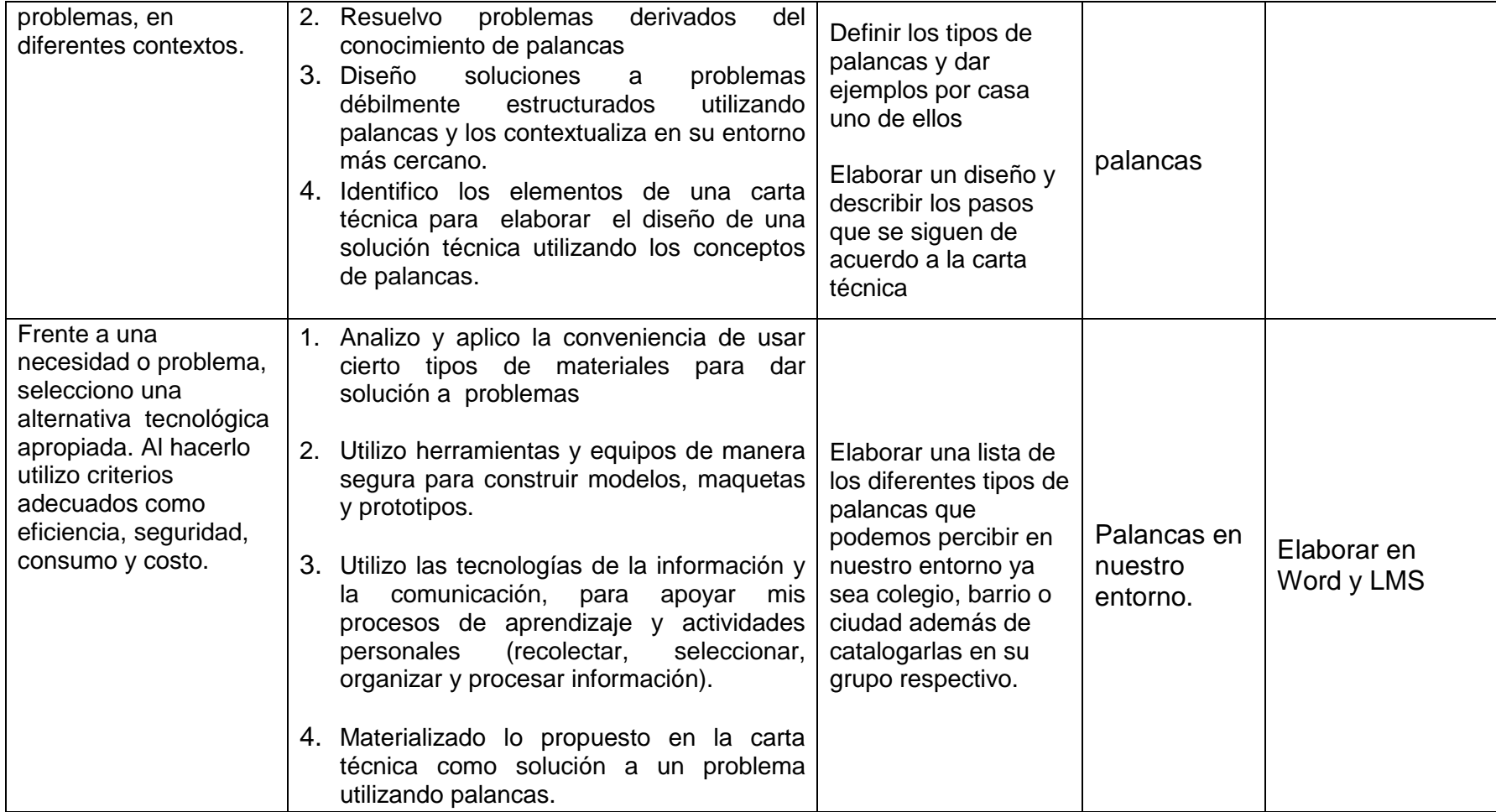

Formato D. Desarrollo

Objetivo: Caracterizar los materiales educativos digitales que conformarán el ambiente virtual de aprendizaje.

Cuadro 15. Desarrollo general.

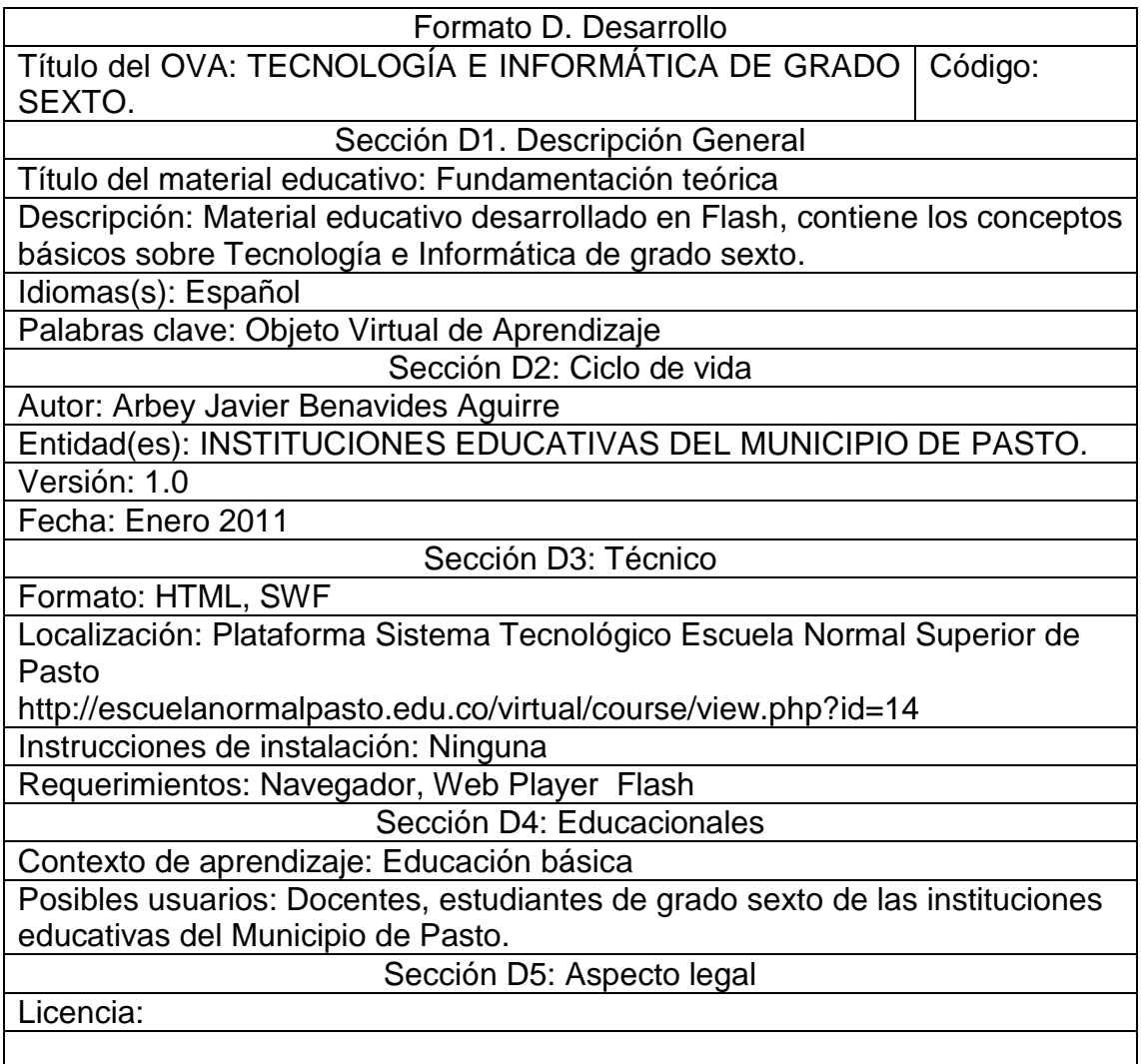

Cuadro 16. Desarrollo Actividades. Unidad 1. Naturaleza y evolución de la tecnología.

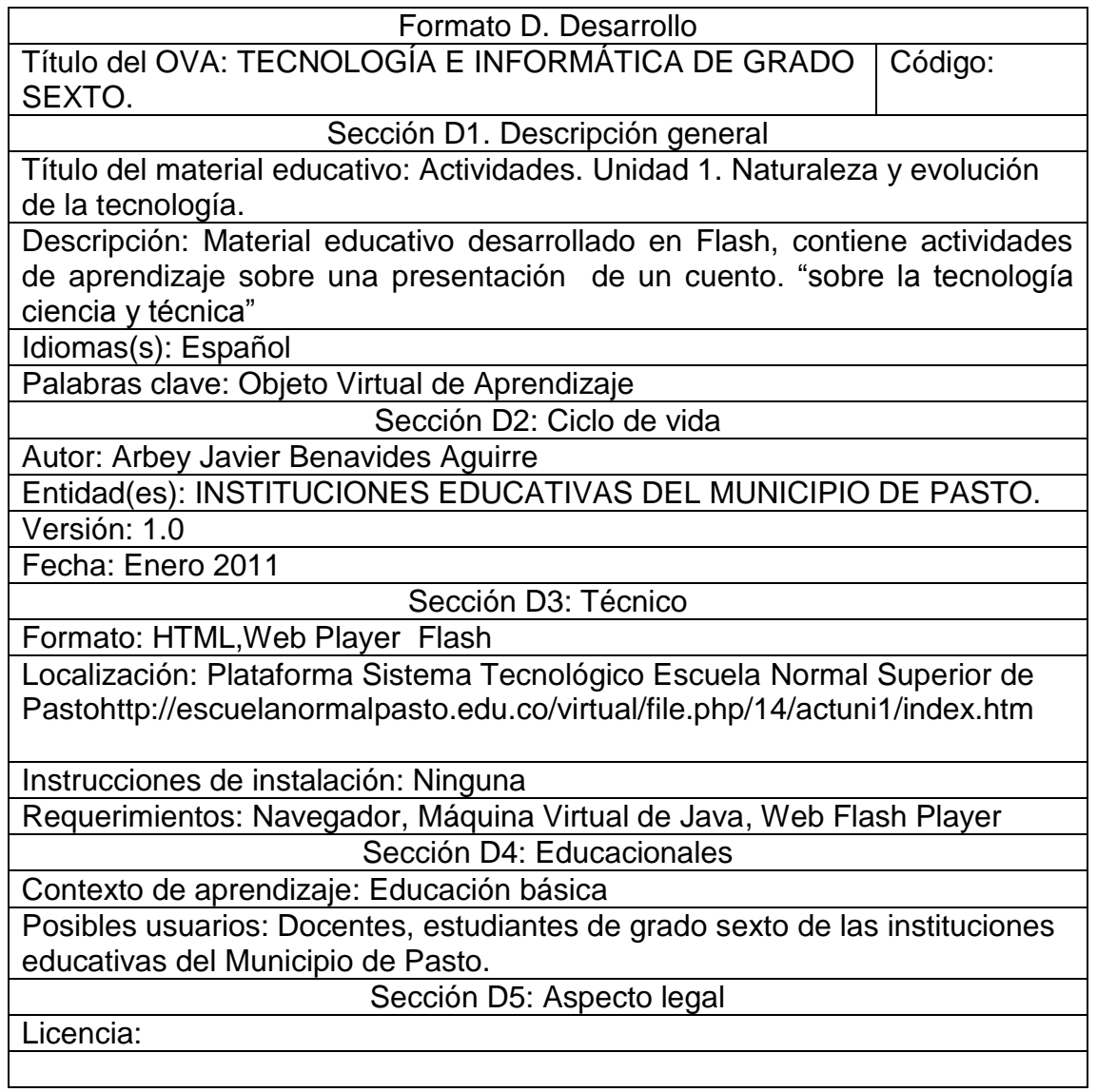

Cuadro 17. Desarrollo Unidad 1. Naturaleza y evolución de la tecnología.

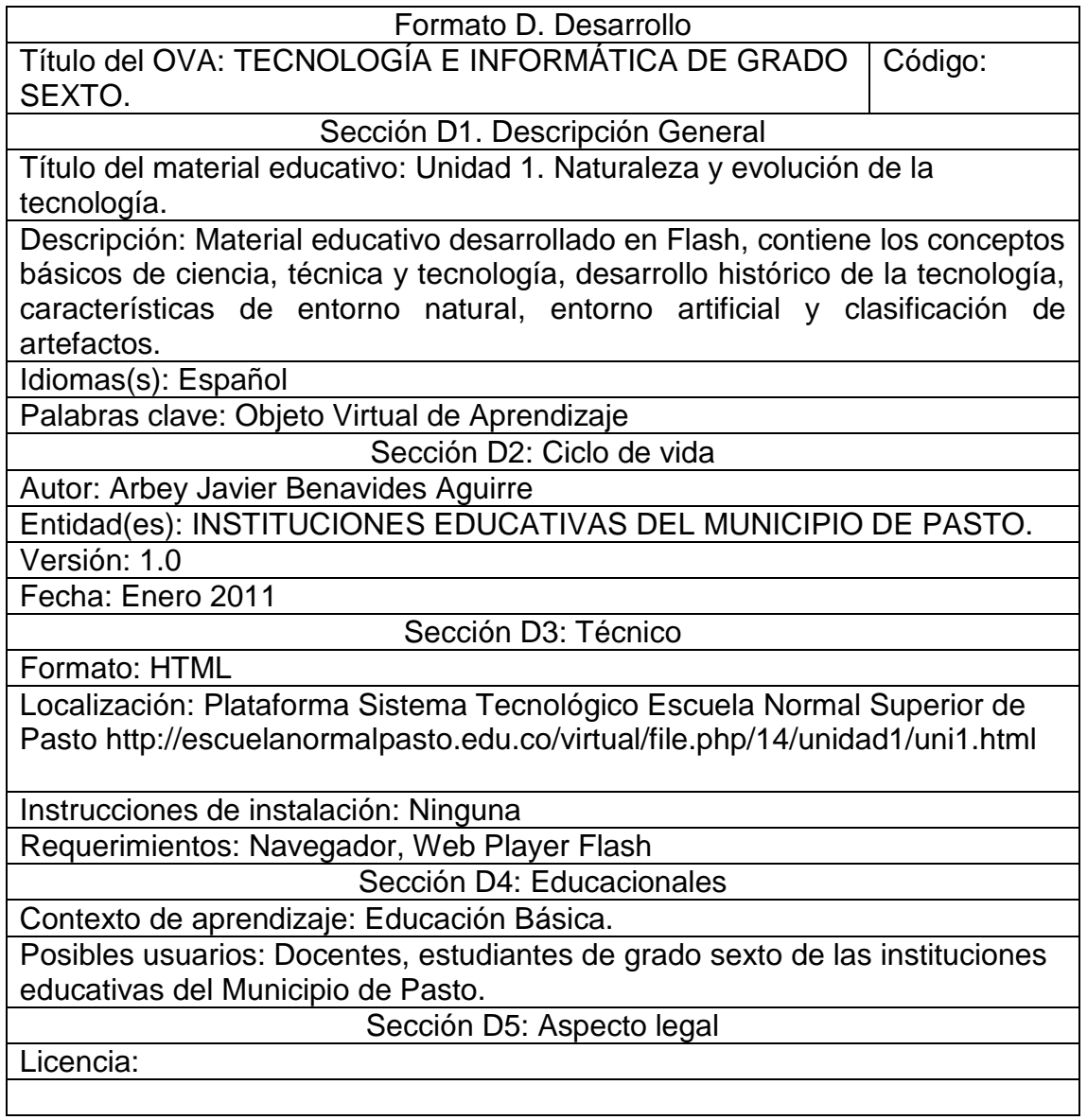

Cuadro 18 Desarrollo Actividades unidad 2. Apropiación y uso de la tecnología.

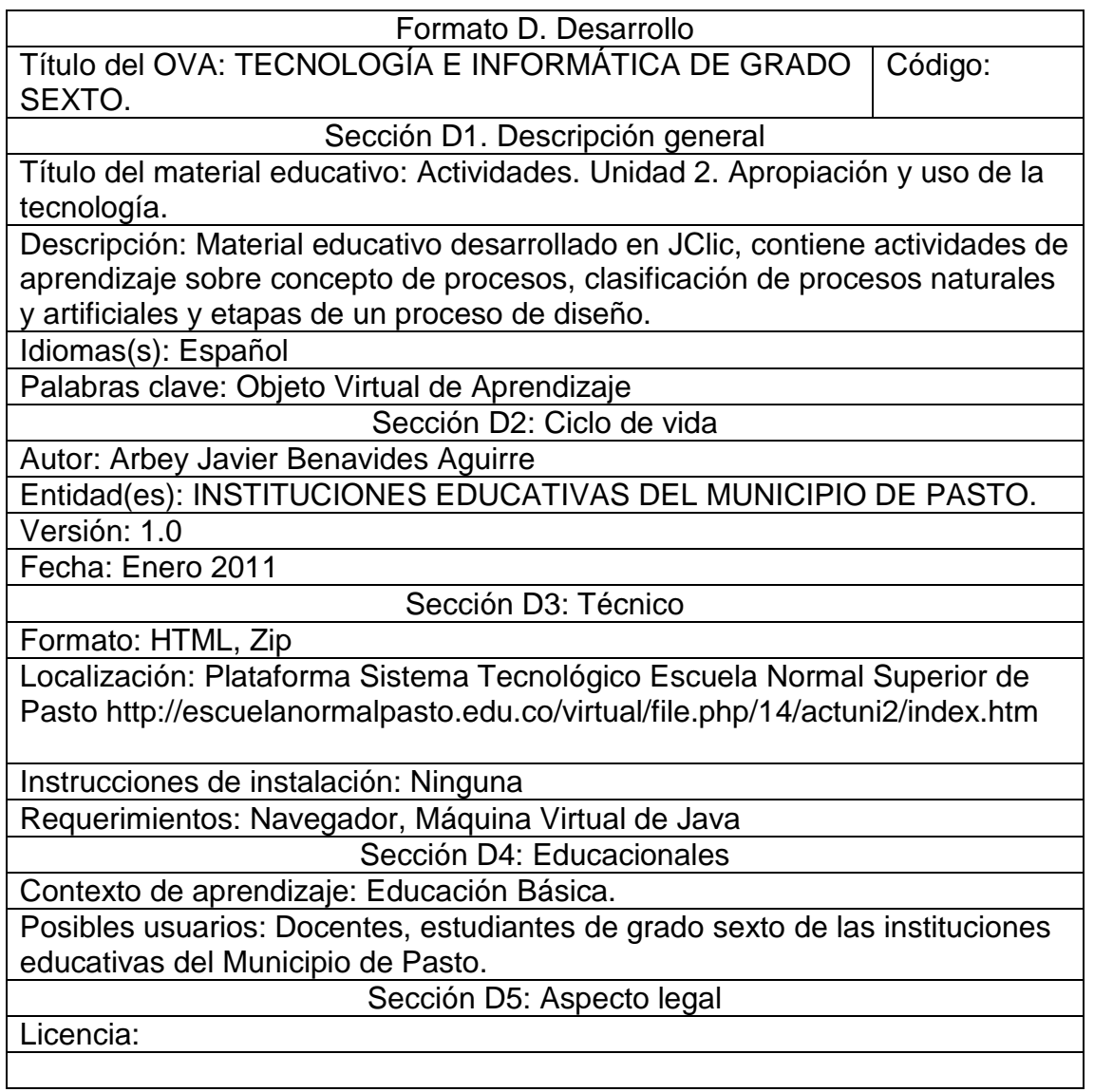

Cuadro 19. Desarrollo Unidad 2. Apropiación y uso de la Tecnología.

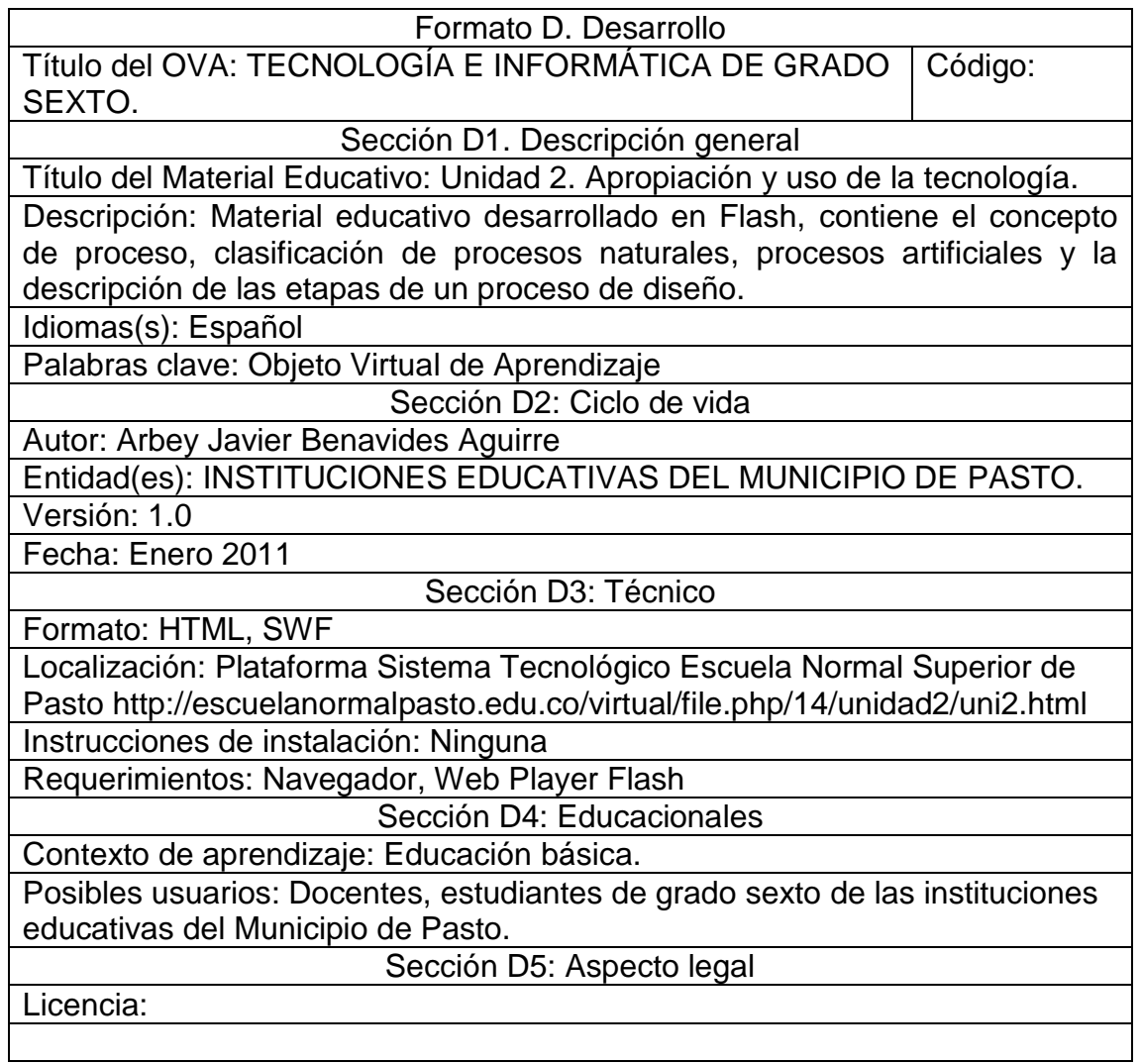

Cuadro 20. Desarrollo Actividades – Unidad 3. Solución de Problemas con Tecnología**.**

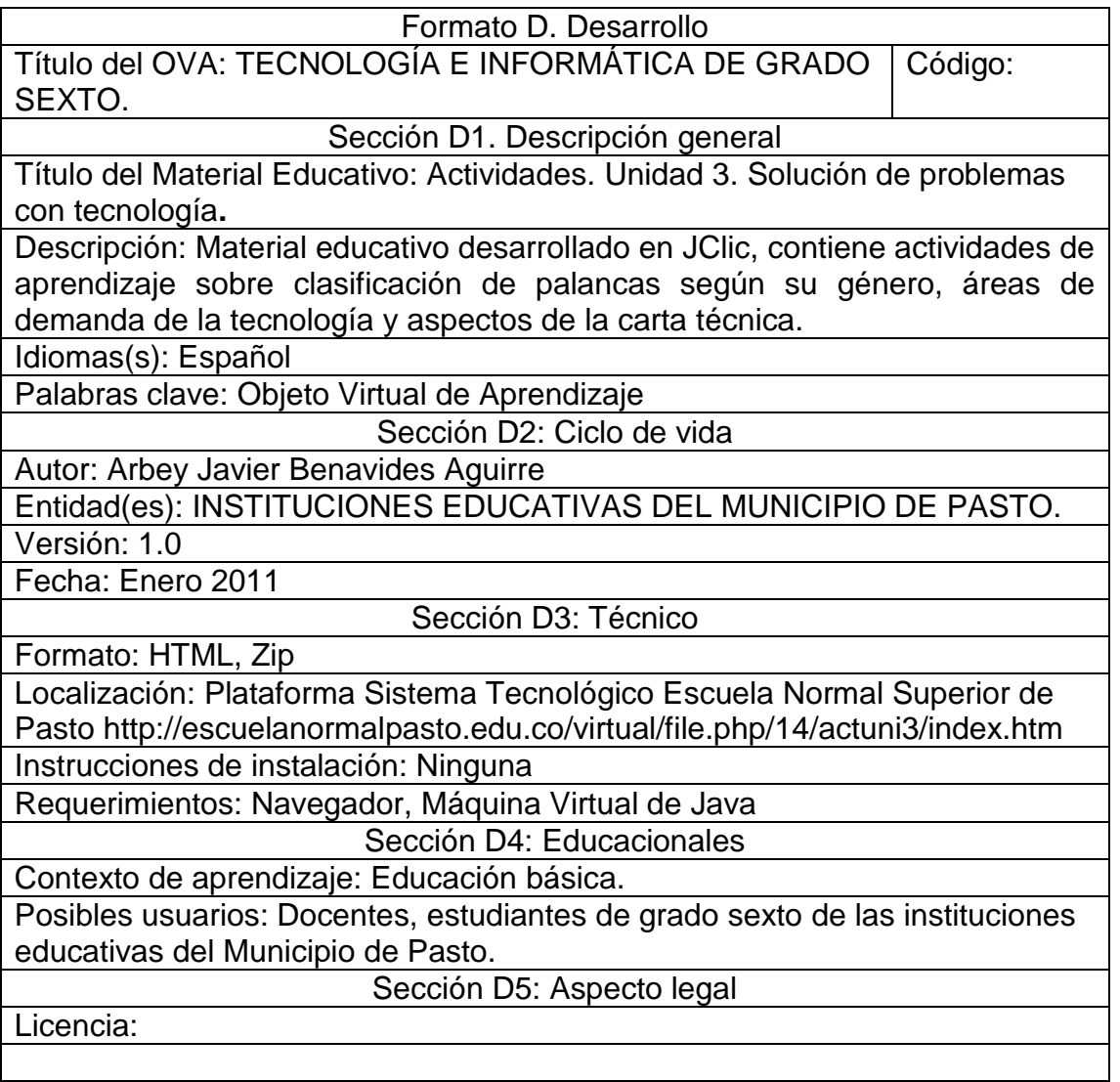

Cuadro 21. Desarrollo unidad 3. Solución de problemas con tecnología**.**

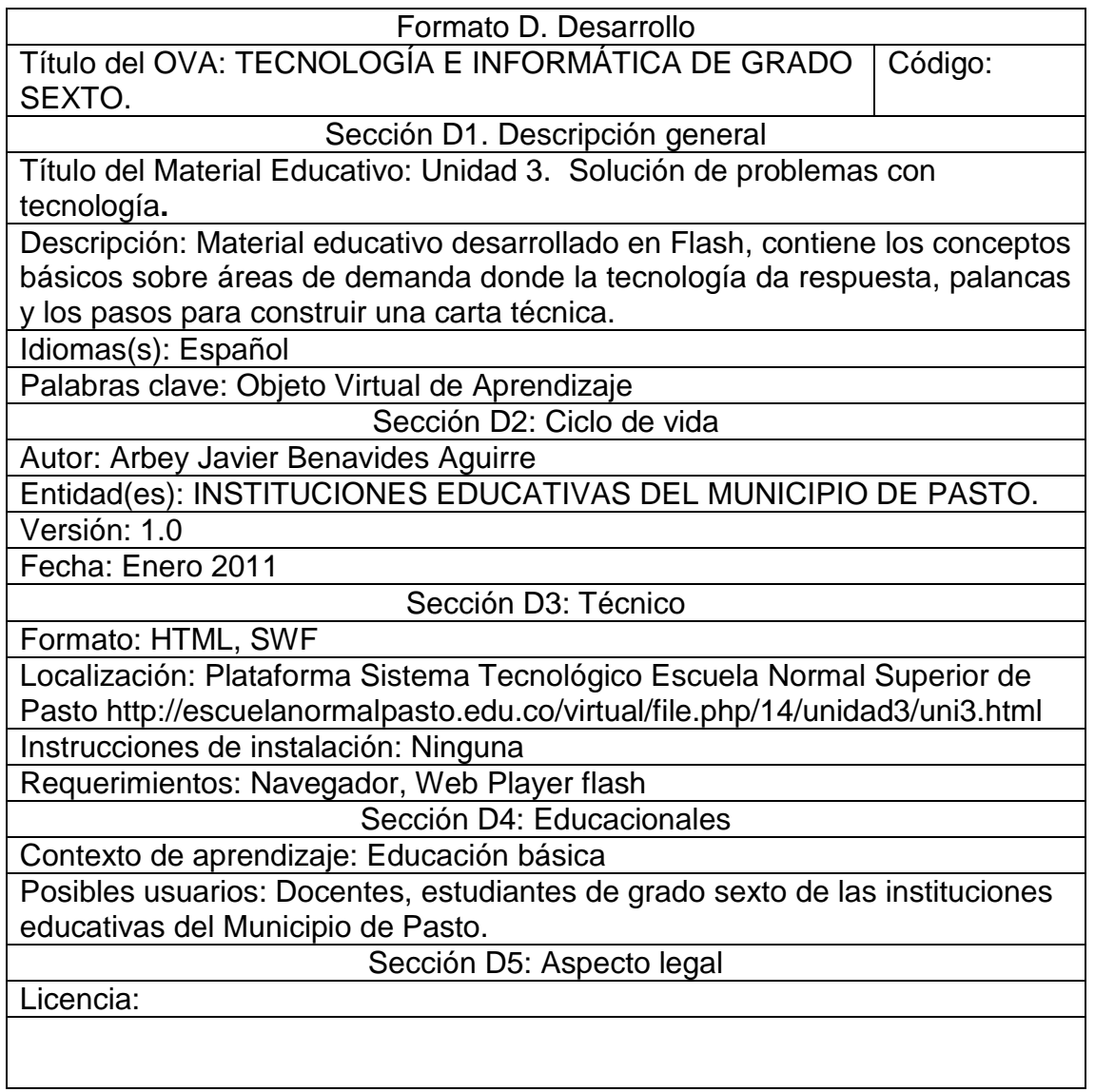

Cuadro 22. Desarrollo actividades unidad 4. Tecnología y sociedad.

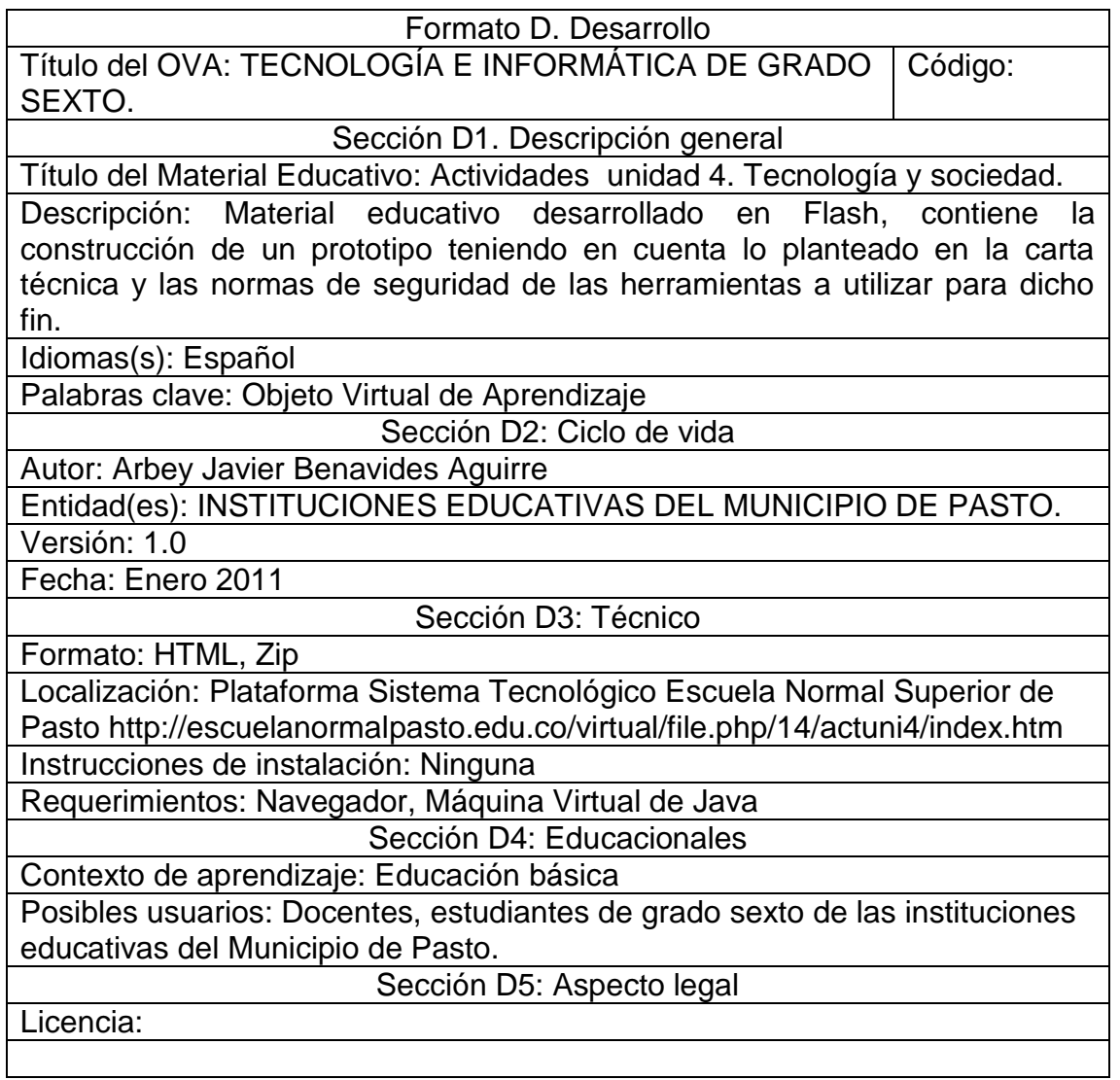

Cuadro 23. Desarrollo Unidad 4. Tecnología y sociedad.

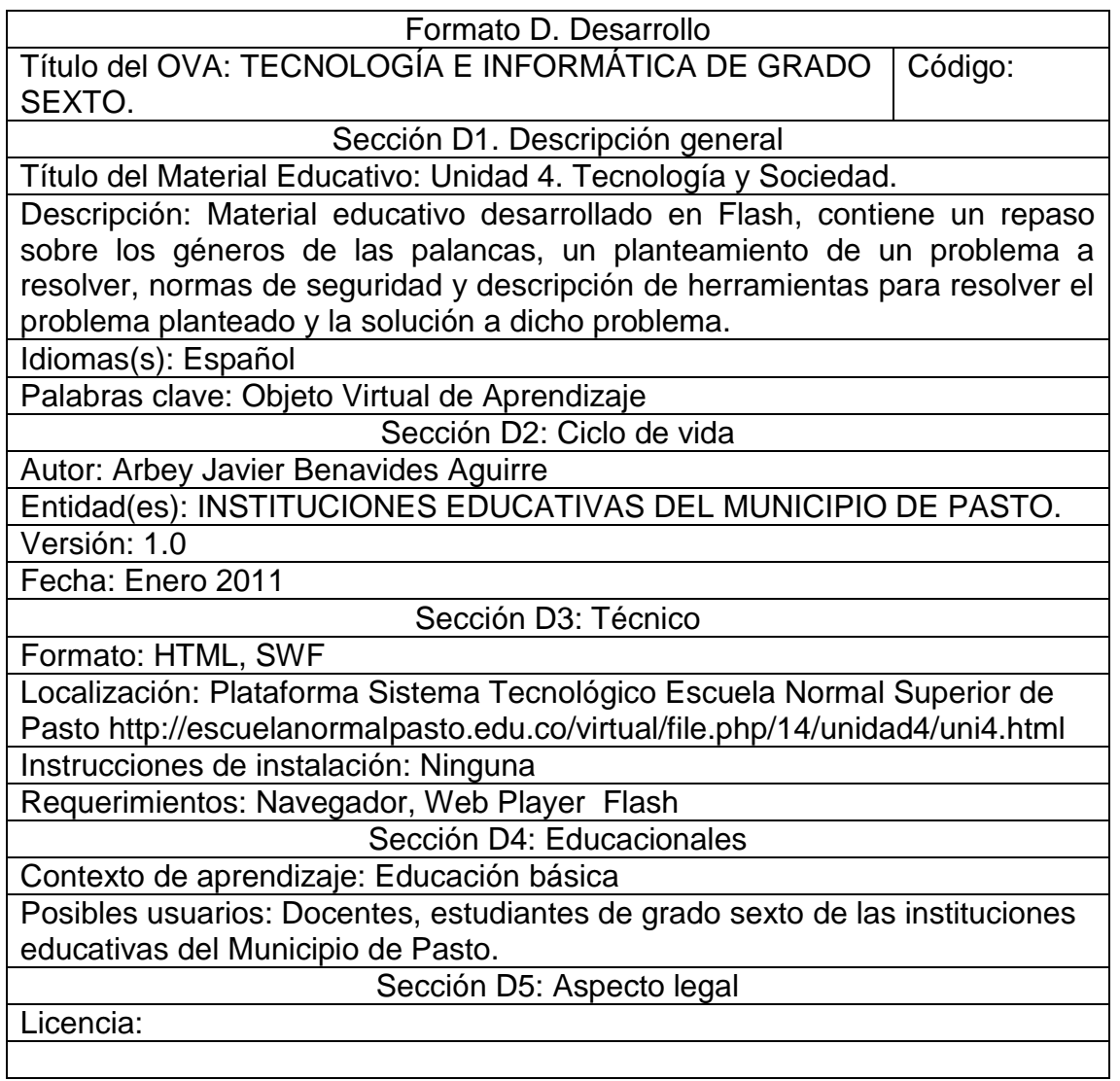

Cuadro 24. Implementación.

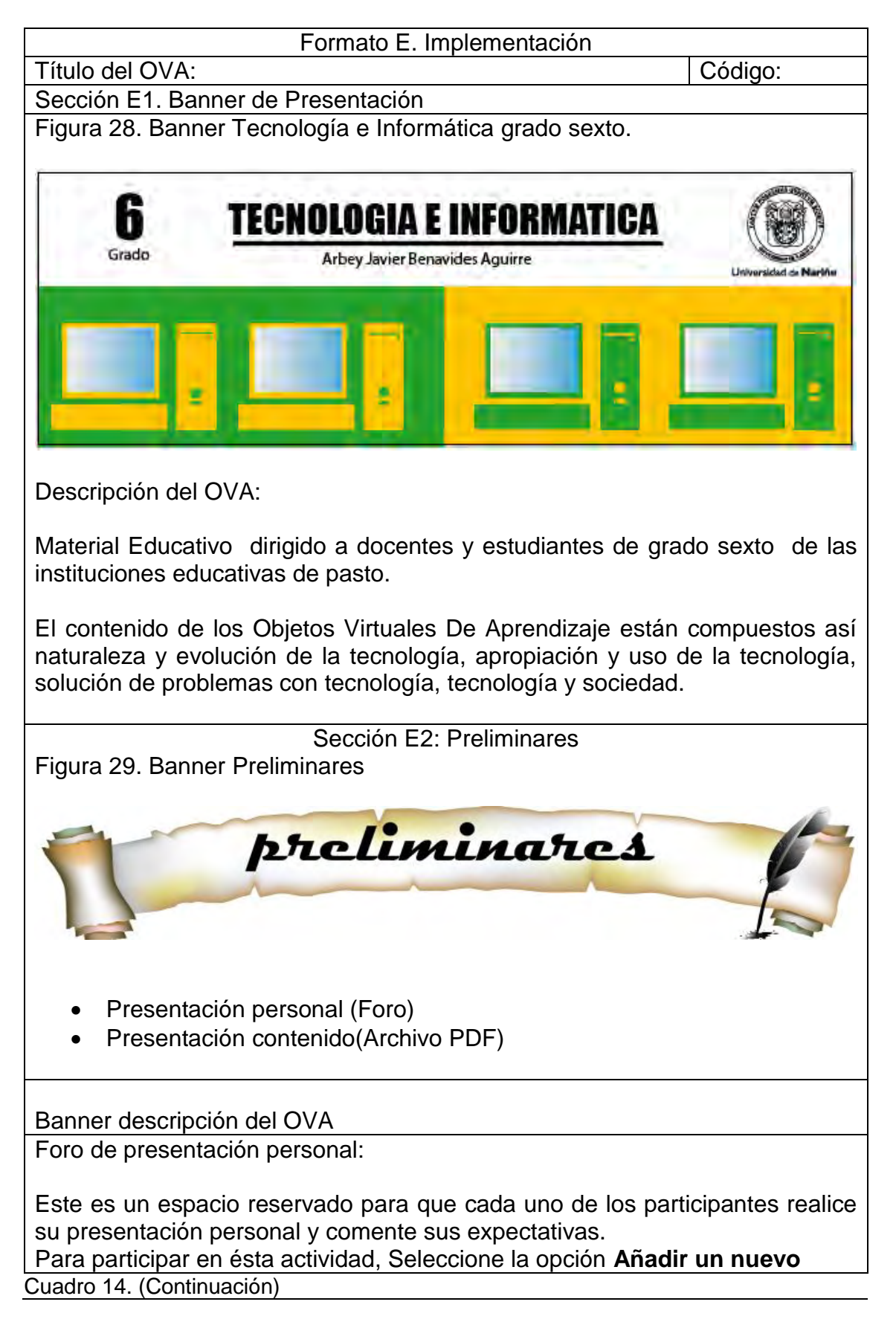

**tema de debate,** y posteriormente realice su intervención. Ficha de desarrollo temático, programa analítico o mapa conceptual.

Sección E3: Unidad 1. Naturaleza y evolución de la tecnología.

Unidad 1. Naturaleza y evolución de la tecnología

Banner de presentación:

Figura 30. Banner unidad 1. Naturalza y evolución de la tecnología.

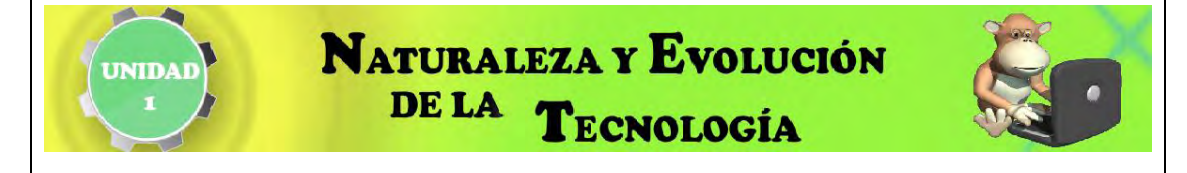

Descripción de la Unidad 1. Naturaleza y evolución de la tecnología:

En ésta unidad se abordaran los conceptos teóricos para comprender lo que es ciencia, técnica y tecnología, los entornos natural y artificial, historia de la tecnología y una clasificación de artefactos.

La unidad, presenta cuatro secciones en las cuales se encuentran los materiales educativos, otra sección para la actividad de aprendizaje y una sección con materiales para profundizar en el tema.

Materiales educativos:

 En ésta sección encontrará los materiales educativos digitales, necesarios para abordar los temas planteados en la presente unidad.

**conceptos básicos** (Archivo HTML , elaborados en Flash)

Actividades:

En ésta sección se plantean actividades de aprendizaje.

Lectura del cuento: "Sobre la tecnología , ciencia y técnica"

Materiales complementarios:

 En ésta sección se presentan documentos y referencias para complementar el aprendizaje propuesto en la Unidad 1. Naturaleza y evolución de la tecnología.

Unidad 2. Apropiación y uso de la tecnología

Banner de presentación:

Figura 31. Banner Unidad 2. Apropiación y uso de la tecnología.

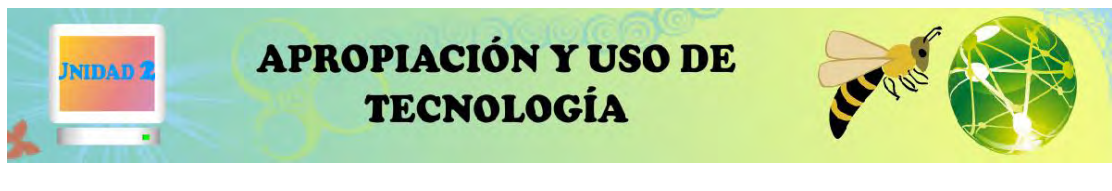

Descripción de la Unidad 2. Apropiación y uso de la tecnología.

En ésta unidad se abordaran lo relacionado con el concepto de proceso, lo que es un proceso natural, un proceso artificial y las etapas en un proceso de diseño.

La unidad 2, presenta cuatro secciones en las cuales se encuentran los materiales educativos, otra sección para actividades de aprendizaje y una sección con materiales para profundizar en el tema.

Materiales Educativos

 En ésta sección encontrará los materiales educativos digitales, necesarios para abordar los temas planteados en la presente unidad.

 **Herramientas** (Archivo en HTML, material didáctico elaborado en flash)

**Actividades** 

En ésta sección se plantean actividades de aprendizaje.

Actividades Lúdicas ( Archivo .Zip elaborado en JClic)

Material complementario

En ésta sección se presentan documentos y referencias para complementar el aprendizaje propuesto en la unidad 2. Apropiación y uso de la tecnología.

Unidad 3. Solución de problemas con tecnología**.**

Banner de presentación:

Figura 32. Banner unidad 3. Solución de problemas con tecnología**.**

# **SOLUCIÓN DE PROBLEMAS CON TECNOLOGÍA**

Descripción de la unidad.

En ésta unidad se abordaran los conceptos teóricos para comprender las áreas donde la tecnología da respuesta, lo que es palancas y los pasos necesarios para construir una carta técnica.

La unidad 3, presenta tres secciones en las cuales se encuentran los materiales educativos, otra sección para actividades de aprendizaje y una sección con materiales para profundizar en el tema.

Materiales educativos.

 En ésta sección encontrará los materiales educativos digitales, necesarios para abordar los temas planteados en la presente unidad.

**conceptos básicos** (Archivo HTML , material elaborados en Flash)

Actividades.

En ésta sección se plantean actividades de aprendizaje.

Actividades Lúdicas (Archivo Zip, elaborado en JClic)

Material complementario.

En ésta sección se presentan documentos y referencias para complementar el aprendizaje propuesto en la unidad 3. Solución de problemas con tecnología**.**

Unidad 4. Tecnología y sociedad.

Banner de presentación:

Figura 33. Banner unidad 4. Tecnología y sociedad.

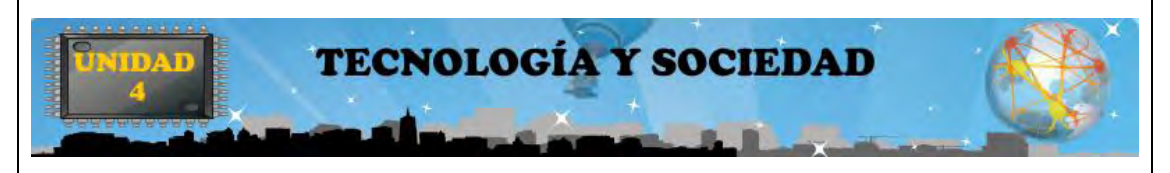

Descripción de la unidad.

En ésta unidad se abordaran los conceptos teóricos para recordar los géneros de las palancas, un planteamiento de un problema a resolver, descripción y su norma de seguridad de las herramientas a utilizar para resolver el problema planteado y la solución a dicho problema teniendo en cuenta lo que se planteo en la carta técnica.

La unidad 4, presenta cuatro secciones en las cuales se encuentran los materiales educativos, las actividades de aprendizaje y una sección con materiales para profundizar en el tema.

Materiales educativos.

 En ésta sección encontrará los materiales educativos digitales, necesarios para abordar los temas planteados en la presente unidad.

**conceptos básicos** (Archivo HTML , material elaborados en Flash)

Actividades.

En ésta sección se plantean actividades de aprendizaje.

 Elaboración de un prototipo e identificación de las partes de una palanca en un ejemplo del entorno de la vida diaria.

Material complementario

En ésta sección se presentan documentos y referencias para complementar el aprendizaje propuesto en la Unidad 4. Tecnología y Sociedad.

Cuadro 25. Validación.

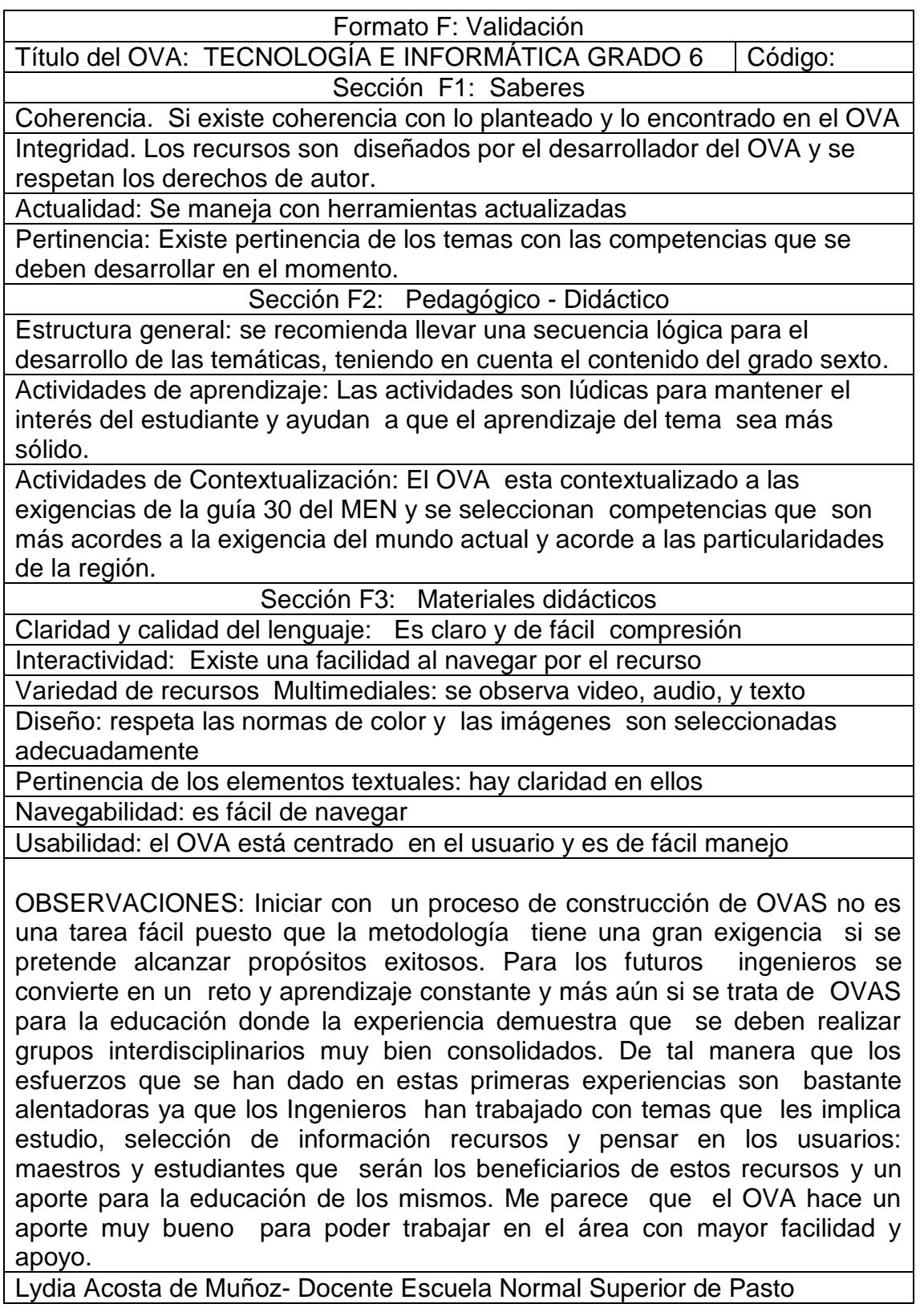

### **4 RESULTADOS**

#### **4.1 DIAGNOSTICO DE LA ENSEÑANZA EN LA ASIGNATURA DE TECNOLOGÍA E INFORMÁTICA DE GRADO SEXTO DE LAS INSTITUCIONES EDUCATIVAS DEL MUNICIPIO DE PASTO**

Las instituciones educativas del Municipio de Pasto no cuentan con Objetos Virtuales de Aprendizaje en un Ambiente Virtual de Aprendizaje, estas herramientas multimedia son necesarias para los docentes, ya que con los Objetos Virtuales de Aprendizaje tendrán un soporte y podrán con ellos realizar estrategias de enseñanza y ampliar su conocimiento. En el momento los estudiantes se limitan a seguir las guías de estudio, facilitadas por parte de los docentes, esto fue lo que se observado al aplicar las encuestas en las diferentes instituciones educativas del Municipio de Pasto.

#### **4.2 ANÁLISIS DE LAS NECESIDADES PARA EL APOYO TECNOLÓGICO EN LA ENSEÑANZA DE TECNOLOGÍA E INFORMÁTICA DE GRADO SEXTO PARA LAS INSTITUCIONES EDUCATIVAS DEL MUNICIPIO DE PASTO**

Las instituciones educativas del Municipio de Pasto de nivel básica primaria, básica secundaria, y nivel medio, con su adaptación a los sistemas educativos actuales y contando con el apoyo de las Tic, pueden tomar un rumbo distinto y encaminarse hacia las nuevas tecnologías y lo que hoy en día ofrece el ciberespacio. Aprovechando al máximo lo que es internet y de esta manera hacer más eficiente los recursos tecnológicos. En este punto juega un papel fundamental el docente, ya que tendrá que diseñar metodologías de enseñanza con los recursos tecnológicos para que estos sean más asimilables y de fácil entendimiento para el estudiante.

Un ejemplo de lo expuesto son los Ambientes Virtuales de Aprendizaje (AVAs), espacios que cambian la manera de enseñar saliendo del entorno del aula tradicional, estos sitios con disposición y distribución de recursos didácticos dan la oportunidad de tener una opción diferente, con la perspectiva de ayudar a fortalecer las habilidades del estudiante. Dentro de los Ambientes Virtuales de Aprendizaje se encuentran los Objetos Virtuales de Aprendizaje (OVAs), estos recursos digitales pueden ser reutilizados en diferentes contextos educativos. El docente además de tener conceptos sólidos en su área, deberá estar actualizándose continuamente para obtener conocimientos de los recursos didácticos que le posibiliten diseñar estrategias de aprendizaje lo cual les llevara a ser altamente competitivos.

Dentro del plan de estudios de Tecnología e Informática de grado sexto de las instituciones educativas, se ofrece al estudiante un acercamiento al entorno de desarrollo y evolución, en donde la metodología por medio de los OVAs se hace necesaria, esto con el fin de proporcionar a los estudiantes ambientes didácticos e interactivos que le ayuden solucionar problemas de la vida cotidiana.

Al culminar el desarrollo del proyecto, los estudiantes de Grado sexto de las instituciones educativas del Municipio de Pasto cuentan con un Ambiente Virtual de Aprendizaje y dentro de él con Objetos Virtuales de Aprendizaje en la asignatura Tecnología e Informática.

El docente de la asignatura Tecnología e Informática cuenta con un mediador de metodología pedagógica que despierte el interés crítico e investigativo del estudiante.

Los Objetos Virtuales de Aprendizaje son un recurso de material didáctico de conocimiento para las diferentes instituciones educativas ya están disponibles para ser utilizadas por las personas que quieran incursionar en este tema tan necesario en la actualidad.

# **4.3 ANÁLISIS DE LA ENCUESTA APLICADA A LOS ESTUDIANTES**

La encuesta aplicada a los estudiantes conto con unas preguntas especificas ver anexo 1, formato encuesta y brindo unos resultados, ver Análisis de la encuesta hecha a los estudiantes anexo 2. En donde los estudiantes encuestados en las instituciones fueron de Grado sexto, las instituciones encuestadas son: Escuela Normal Superior De Pasto, I.E.M Luis Eduardo Mora Osejo, I.E.M. Heraldo Romero Sánchez, I.E.M Francisco José de Caldas, I.E.M. Pedagógico, I.E.M Ciudad de Pasto, I.E San Juan Bosco y I.E.M Santa Teresita Catambuco. Estas instituciones educativas se vincularon al macro proyecto Sistema Tecnológico, los datos recolectados fueron tomados aleatoriamente de estas ocho instituciones educativas mencionadas anteriormente, estos datos fueron recolectados por el grupo de trabajo del Macro Proyecto Sistema Tecnológico asignado a cada institución (ver anexo 1 cartas presentación).La encuesta tuvo como objetivo analizar si al estudiantado le gustaría tener una ayuda virtual en cuanto a material didáctico, se tomó una población de 80 estudiantes 10 por cada institución, luego se seleccionó lo correspondiente a la materia de Tecnología e Informática de Grado Sexto. En cuanto al estudiantado la edad promedio fue 12 años, de la población estudiada, el 58% del estudiantado analizado pertenece al género femenino y el 42% pertenece al género masculino. La mayoría de la población estudiantil encuestada cuenta con acceso a un computador, y tiene acceso o

disponibilidad de por lo menos una hora. También se encontró que la mayoría del estudiantado tiene acceso a internet y dispone más de una hora para trabajar en clase. Al estudiantado también se le pregunto sobre el acceso a un computador e internet en casa u otro lugar fuera de la institución a lo cual un buen número de estudiantes respondió que si tiene acceso y podían disponer más de dos horas para trabajar. En cuanto a los estudiantes que utilizaban computador e internet, respondieron: para jugar, buscar amigos, leer noticias, consular tareas y otras actividades. También se pregunto acerca del conocimiento de Windows, Word, Excel, Power Point, navegadores en internet, correo electrónico y búsquedas a lo cual la mayoría opino tener un conocimiento alto sobre estos temas, luego se preguntó por el interés de la materia Tecnología e Informática y el tiempo que se le dedica a la materia, los estudiantes encuestados respondieron que tienen un alto interés en la materia y le dedican más de una hora fuera de clase a la asignatura. Con respecto a la metodología ellos opinan que les gustaría tener diferentes tipos de recursos, para el soporte de la materia ya que se utiliza formas tradicionales de enseñanza y les gustaría tener material en internet que les facilitara o les ayudara con los contenidos de la materia, como lo son el texto, audio, video, imagen y animación. El análisis de las encuestas determino que el desarrollo de los OVAs si es necesario, ya que este será de gran ayuda para el apoyo a la educación, brindándoles a los estudiantes una manera diferente de estudio donde puedan ir acorde con los avances de la tecnología y si servir como apoyo a la asignatura.

# **CONCLUSIONES**

- Se estableció un acercamiento inicial con el tutor y docentes, responsables del proyecto además de familiarizarse con los conceptos teóricos que fueron fundamentales para dar curos al desarrollo del proyecto.
- Se ofrece a la comunidad educativa un conjunto de recursos digitales que apoyen el proceso de aprendizaje en los estudiantes de grado sexto en el área de Tecnología e Informática de las instituciones educativas del municipio de San Juan de Pasto.
- Se aporto al diseño de un Ambiente Virtual de Aprendizaje con la creación de Objetos Virtuales de Aprendizaje en el área de Tecnología e Informática de grado sexto.
- Los Objetos Virtuales de Aprendizaje creados llegaron a formar parte de un gran repositorio en un Ambiente Virtual de Aprendizaje, los cuales pueden ser reutilizados además de apoyar el proceso de aprendizaje principalmente de los estudiantes de grado sexto de las instituciones educativas del municipio de San Juan de Pasto.
- Los Objetos Virtuales de Aprendizaje (OVAs), son la oportunidad de familiarizar al estudiante con las nuevas tecnologías, además de hacer un aporte al desarrollo educativo y social, en donde el alumno por medio de la guía del docente puede mejorar su calidad de aprendizaje y por ende su rendimiento, haciendo que estos sean una oportunidad para agilizar el proceso de enseñanza.
- El proyecto amplio las expectativas para cambiar la forma de aprender, ya que por medio de la web podemos dinamizar el proceso educativo además de incursionar con la educación virtual.
- El proyecto me permitió aplicar mis conocimientos adquiridos en el proceso de formación de manera integral, estructurada e ingeniosa además de aportar esfuerzos en la creación del proyecto que será útil para la comunidad educativa.

### **RECOMENDACIONES**

1. Considerar que el comportamiento de los objetos virtuales a utilizar depende en gran parte de los recursos y materiales que cuente la institución.

2. Utilizar preferiblemente una resolución de la pantalla a no menos de 1024X768 pixeles y la más alta calidad de color, para lograr una correcta y excelente visualización de los diferentes componentes de los Objetos Virtuales de Aprendizaje.

3. Incluir etiquetas HTML 5 en la plataforma para visualizar mejor los link generados para cada Objeto Virtual de Aprendizaje.

4. Fomentar el uso de educación virtual por medio de los recursos brindados en el Ambiente Virtual de Aprendizaje, además de capacitar a los docentes para que los utilicen y se conviertan en sus aliados a la hora de transmitir sus conocimientos, de esta manera la nueva forma de aprender no sea mirada por el docente como una brecha en el proceso educativo que se lleva cotidianamente.

# **FUENTES DE INFORMACIÓN**

**[1]** Guías N°30: Orientaciones generales para la educación en tecnología [en línea]. Bogotá D.C.: MEN, 2008. [Consultado 02 de Mayo de 2010]. Disponible en internet:

[http://www.mineducacion.gov.co/1621/articles-160915\\_archivo\\_pdf.pdf](http://www.mineducacion.gov.co/1621/articles-160915_archivo_pdf.pdf)

**[2]** Colombia Aprende: Bancos de OVAS en Colombia [en línea]. Bogotá D.C.: 2004. [Consultado 05 de Junio de 2010]. Disponible en internet: [http://www.colombiaaprende.edu.co/html/directivos/1598/propertyvalue-](http://www.colombiaaprende.edu.co/html/directivos/1598/propertyvalue-34418.html)[34418.html](http://www.colombiaaprende.edu.co/html/directivos/1598/propertyvalue-34418.html)

**[3]** Wikipedia: Ambiente Virtual de Aprendizaje [en línea]. Fundación Wikimedia, Inc.:2006. [Consultado 05 de junio 2010]. Disponible en internet: [http://es.wikipedia.org/wiki/Ambiente\\_Educativo\\_Virtual](http://es.wikipedia.org/wiki/Ambiente_Educativo_Virtual)

**[4]** Wikipedia: Multimedia [en línea]. Fundación Wikimedia, Inc.:2006. [Consultado 05 de junio 2010]. Disponible en internet: [http://es.wikipedia.org/wiki/Ambiente\\_Educativo\\_Virtual](http://es.wikipedia.org/wiki/Ambiente_Educativo_Virtual)

**[5]** Colombia Aprende: Objeto Virtual De Aprendizaje [en línea]. Bogotá D.C.: 2004. [Consultado 06 de Junio de 2010]. Disponible en internet: <http://www.colombiaaprende.edu.co/html/directivos/1598/article-99393.html>

**[6]**GALVIS, Álvaro. Oportunidades educativas de las TIC [en línea]. Concord, MA: 2004.Disponible en internet: [http://www.colombiaaprende.edu.co/html/investigadores/1609/articles-](http://www.colombiaaprende.edu.co/html/investigadores/1609/articles-73523_archivo.pdf)[73523\\_archivo.pdf](http://www.colombiaaprende.edu.co/html/investigadores/1609/articles-73523_archivo.pdf)

**[7]** ACHICANOY MIRANDA, José Javier. Uso educativo de medios, Origen y evolución de las OVAs i en líneal. 2008. Disponible en [http://usodemedioseneducacion.blogspot.com/2008/10/objetos-virtuales-de](http://usodemedioseneducacion.blogspot.com/2008/10/objetos-virtuales-de-aprendizaje-ovas.html)[aprendizaje-ovas.html](http://usodemedioseneducacion.blogspot.com/2008/10/objetos-virtuales-de-aprendizaje-ovas.html)

**[8]** MUÑOZ DEL CASTILLO. Armando, et al. COLOSSUS: Metodología Para La Elaboración De Ambientes Virtuales De Aprendizaje. Grupo de Investigación TECNOFILIA. Institución Universitaria CESMAG. Documento Inédito. San Juan de Pasto, 2009. 30 p.

**[9]** Zona Clic: Que es el JClic [en línea]. Cataluña: Departamento de Educación de la Generalitat, 1992. [Consultado 07 Junio de 2010]. Disponible en internet: <http://clic.xtec.cat/es/jclic/howto.htm>

DE LUCA, Roberto, et al. Iniciación en la Tecnología Orientaciones Didácticas. AIQUE. Argentina, 1996. 226p

http://www.colombiaaprende.edu.co/html/directivos/1598/propertyvalue-34418.html

http://www.mineducacion.gov.co/cvn/1665/article-160915.html

## **ANEXOS**

**Anexo 1.** ENCUESTA PARA ESTUDIANTES DE INSTITUCIONES MUNICIPALES.

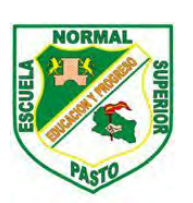

#### **SECRETARIA DE EDUCACIÓN MUNICIPAL ESCUELA NORMAL SUPERIOR DE PASTO PROYECTO SISTEMA TECNOLÓGICO EJE DE PRODUCCIÓN DE CONTENIDOS**

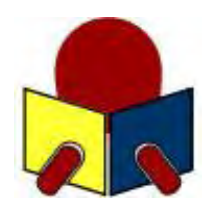

ENCUESTA PARA ESTUDIANTES DE INSTITUCIONES MUNICIPALES

OBJETIVO: recolectar información relacionada con los estudiantes de las Instituciones Educativas del Municipio de Pasto, que participan en el Macro proyecto Sistema Tecnológico, con el propósito de caracterizar la población beneficiaria en aspectos socio demográfico y académico que facilite la construcción de los Objetos Virtuales de Aprendizaje en las diferentes áreas del conocimiento.

INSTRUCCIONES. Lee con atención cada una de las siguientes preguntas y marca la opción correspondiente. La información obtenida a través de esta encuesta es de uso exclusivo para el propósito mencionado.

1. Institución educativa en la cual estudias.

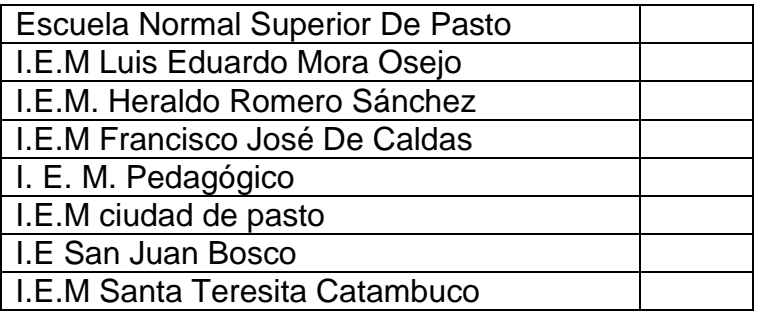

2. Grado que cursan actualmente los estudiantes.

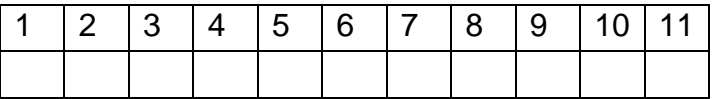

3. Edad en años cumplidos de los estudiantes

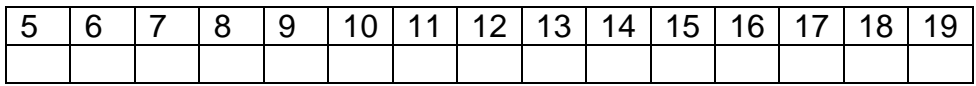

#### 4. Género.

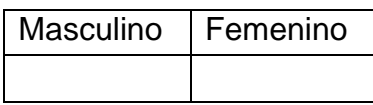

5. Tienen acceso a un computador en su institución educativa

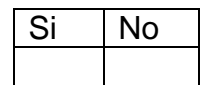

6. Si la respuesta a la pregunta anterior es afirmativa. Cuántas horas a la semana tienes acceso.

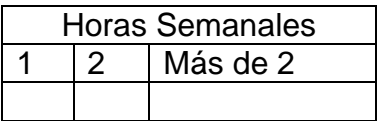

7. Tienen acceso a internet en la institución educativa

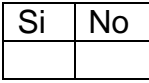

8. Si la respuesta a la pregunta anterior es afirmativa. Cuántas horas a la semana tienes acceso.

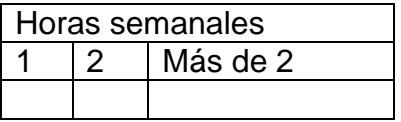

9. Tienen acceso a un computador en su casa.

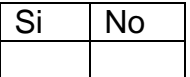

10. Si la respuesta a la pregunta anterior es afirmativa. Cuántas horas a la semana tienes acceso.

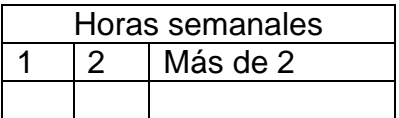

11. Tienen acceso a internet en su casa

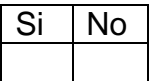

12. Si la respuesta a la pregunta anterior es afirmativa. Cuántas horas a la semana tienes acceso.

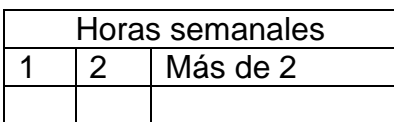

13. Si tienes acceso a internet, lo utiliza para:

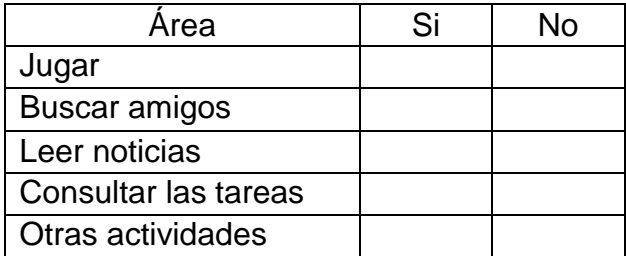

14. Cuál es el nivel de conocimiento acerca de los siguientes aspectos relacionados con la informática.

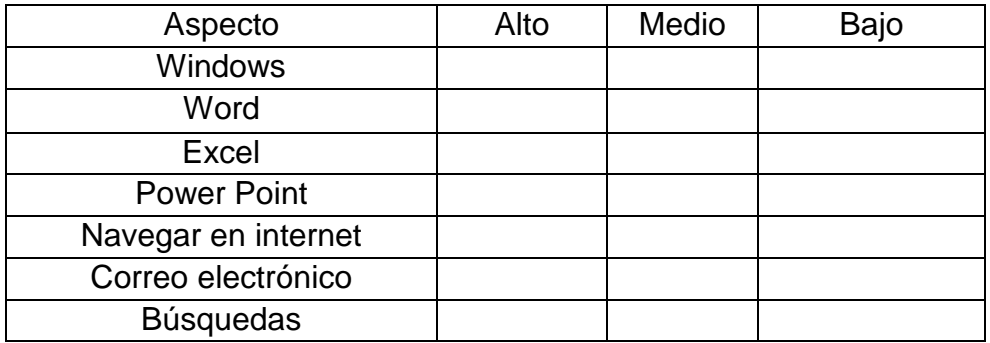

15. Califique su interés por cada una de las siguientes áreas (1 bajo, 5 altos)

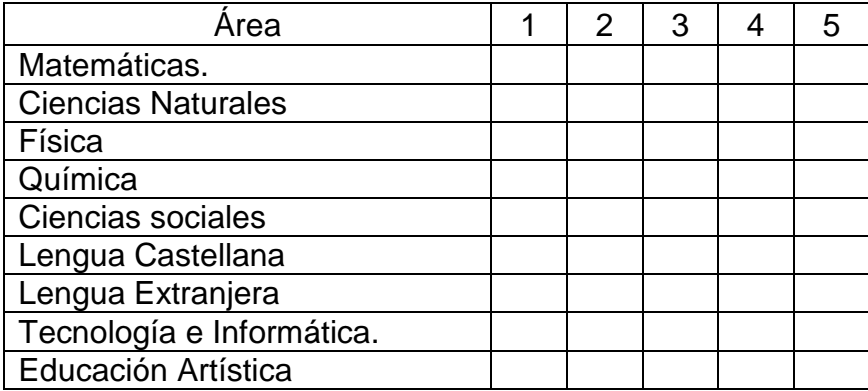

16. Tiempo que dedican después de cada clase, a estudiar cada área.

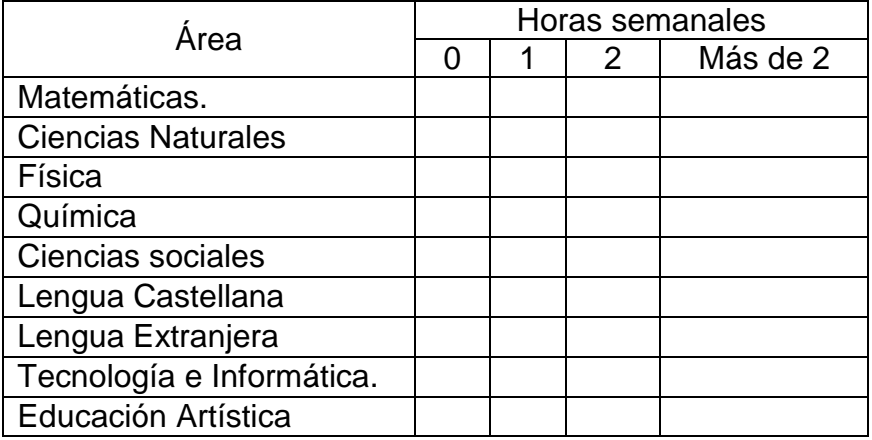

17. Les gusta la metodología que utiliza el profesor en cada área:

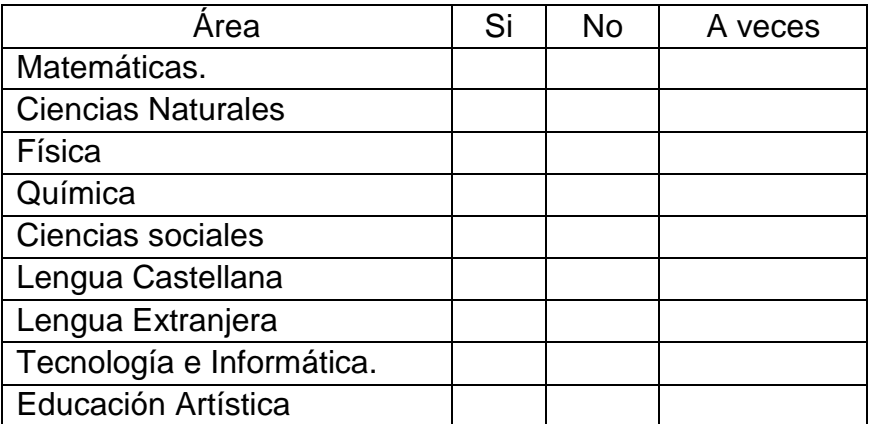

18. El profesor utiliza recursos diferentes al tablero y marcador para realizar la clase.

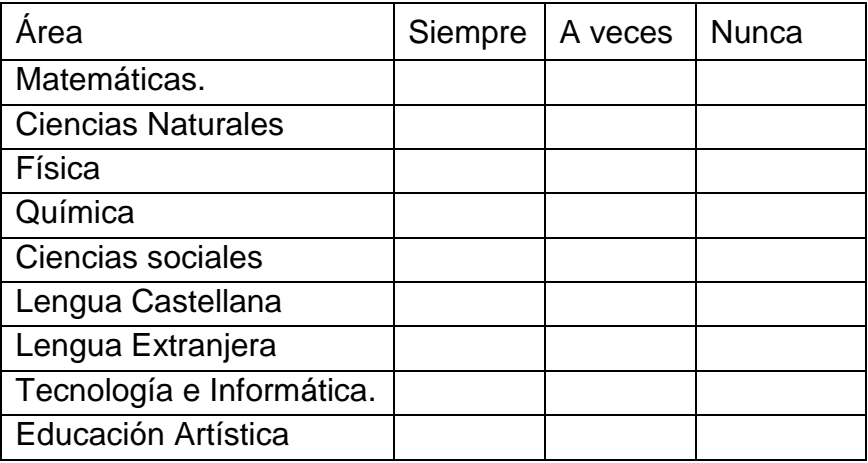

19. Les gustaría disponer de material educativo en internet para apoyar tus estudios.

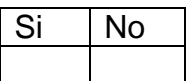

20. Si la respuesta anterior es afirmativa, indica los materiales que te gustaría consultar.

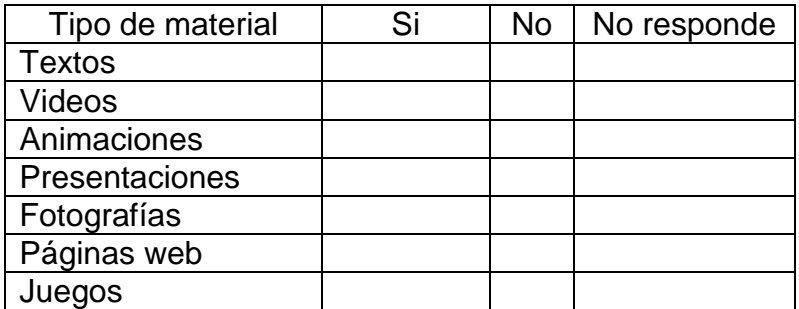

GRACIAS POR SU COLABORACIÓN

## **Anexo 2. Análisis de la encuesta hecha a los estudiantes.**

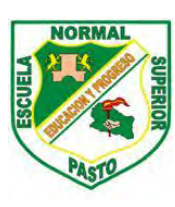

SECRETARIA DE EDUCACIÓN MUNICIPAL ESCUELA NORMAL SUPERIOR DE PASTO PROYECTO SISTEMA TECNOLÓGICO EJE DE PRODUCCIÓN DE CONTENIDOS

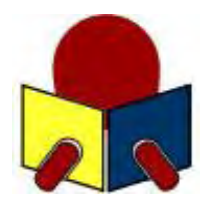

TABULACIÓN DE CONSOLIDADO DE ENCUESTAS PARA ESTUDIANTES DE INSTITUCIONES EDUCATIVAS MUNICIPALES

ÁREA: TECNOLOGÍA E INFORMÁTICA GRADO: SEXTO

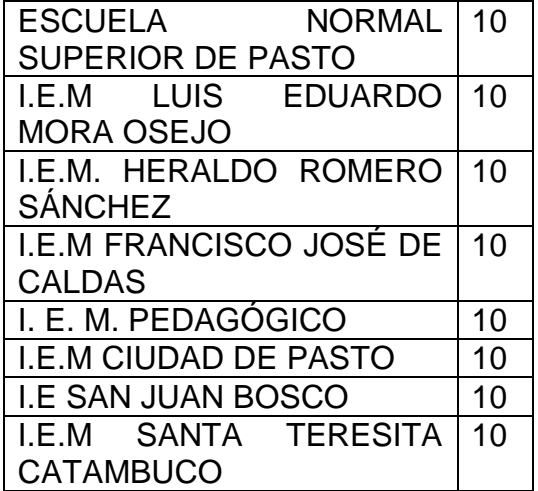

Figura 34.Instituciones educativas municipales.

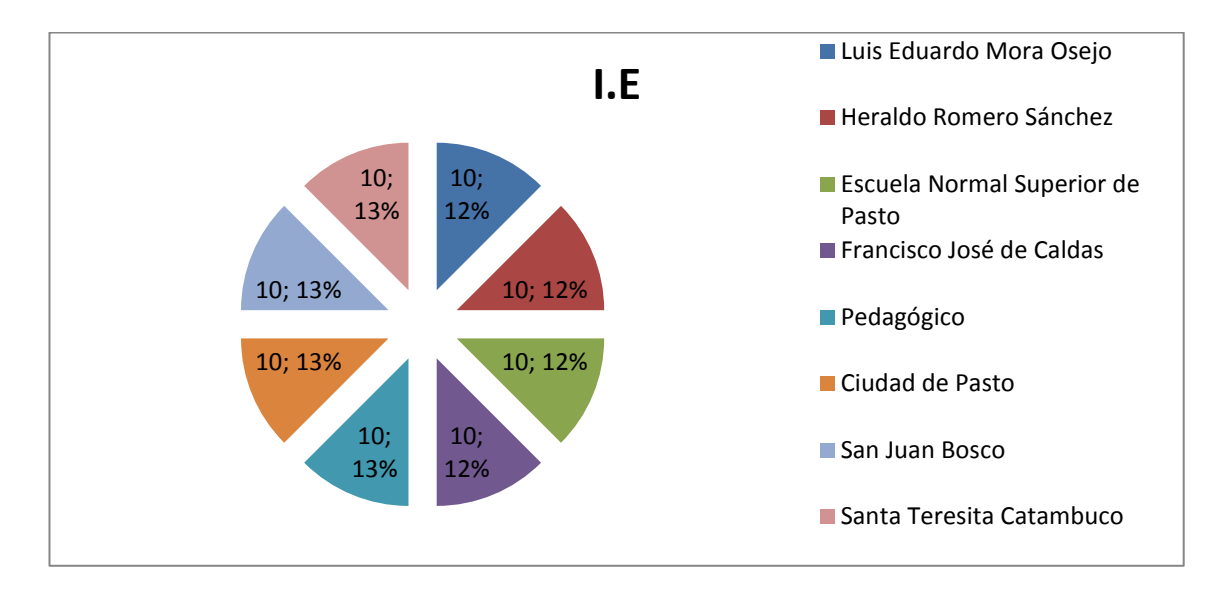

Los datos recolectados fueron tomados aleatoriamente de ocho instituciones educativas mencionadas anteriormente estos datos fueron recolectados por el grupo de trabajo del Macro Proyecto Sistema Tecnológico asignado a cada institución ver anexo 3.Cartas presentación.

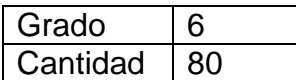

Todos los estudiantes fueron del Grado Sexto ya que la selección se la realizo para la materia de Tecnología e Informática de grado Sexto.

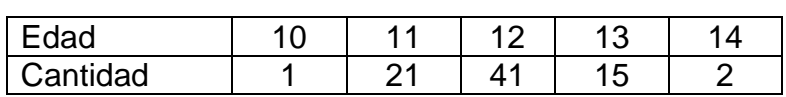

Figura 35. Edades.

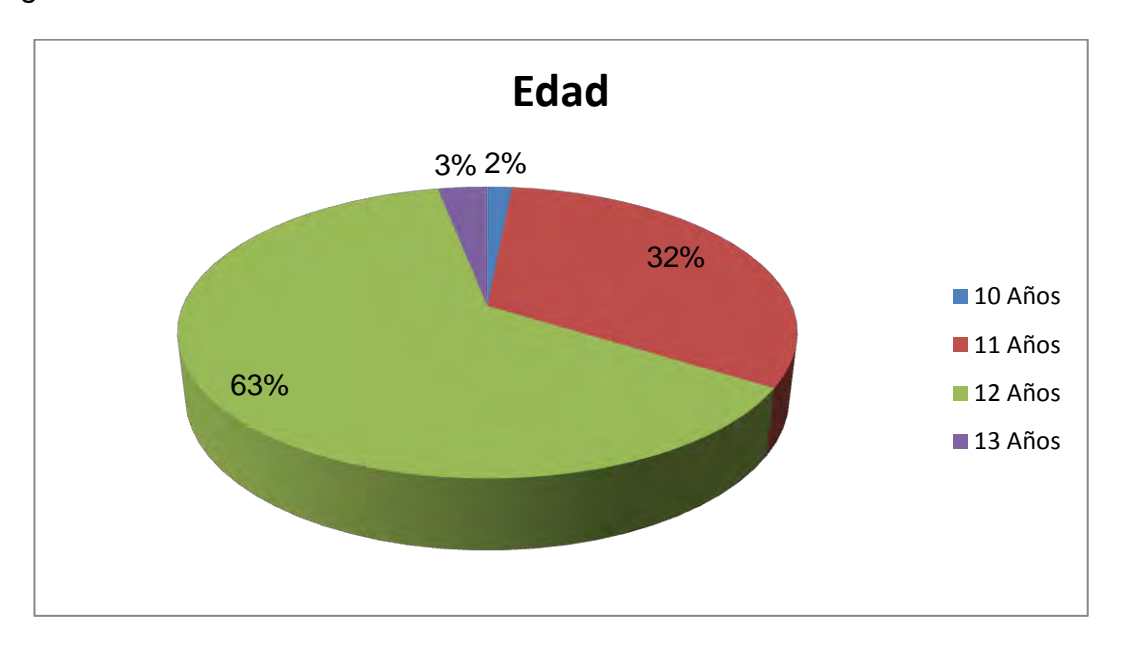

Según la grafica se pude observar que el mayor porcentaje lo registran los estudiantes de 12 años, por los cual podemos manejar un promedio de 12 años de edad.

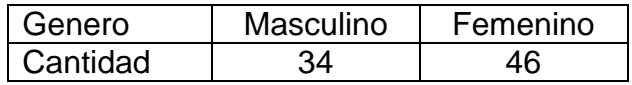

Figura 36. Género.

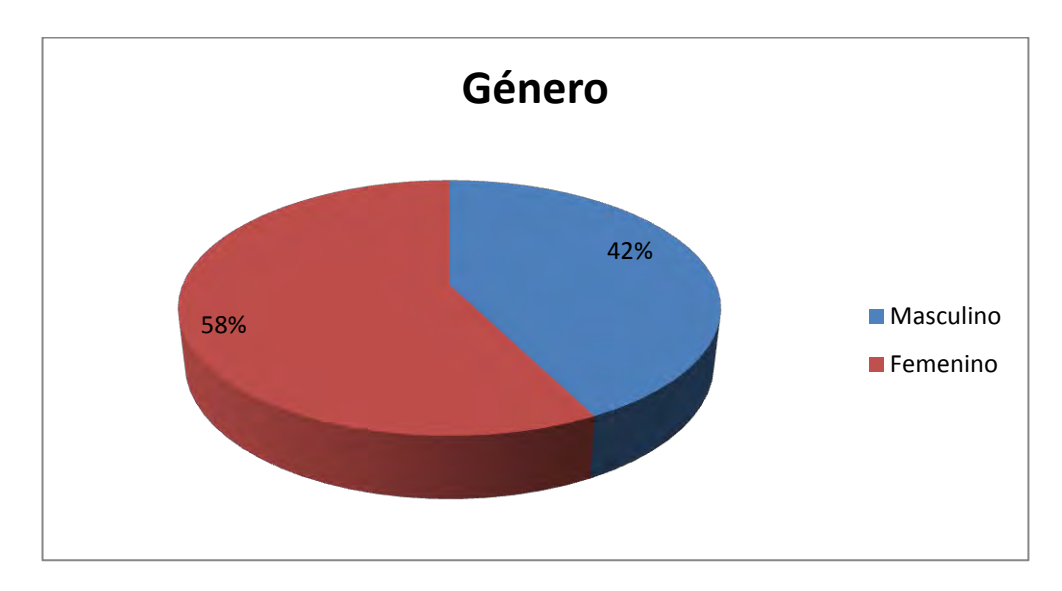

De los 80 estudiantes encuestados, 34 corresponden al género masculino y 46 al género femenino de lo cual se pude interpretar que el 42% representa a los hombres y el 58% a las mujeres.

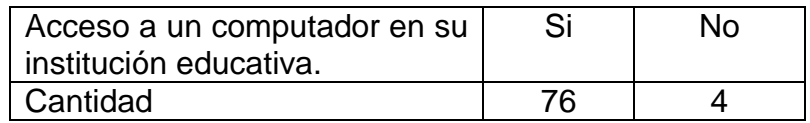

Figura 37. Acceso a un computador en la institución.

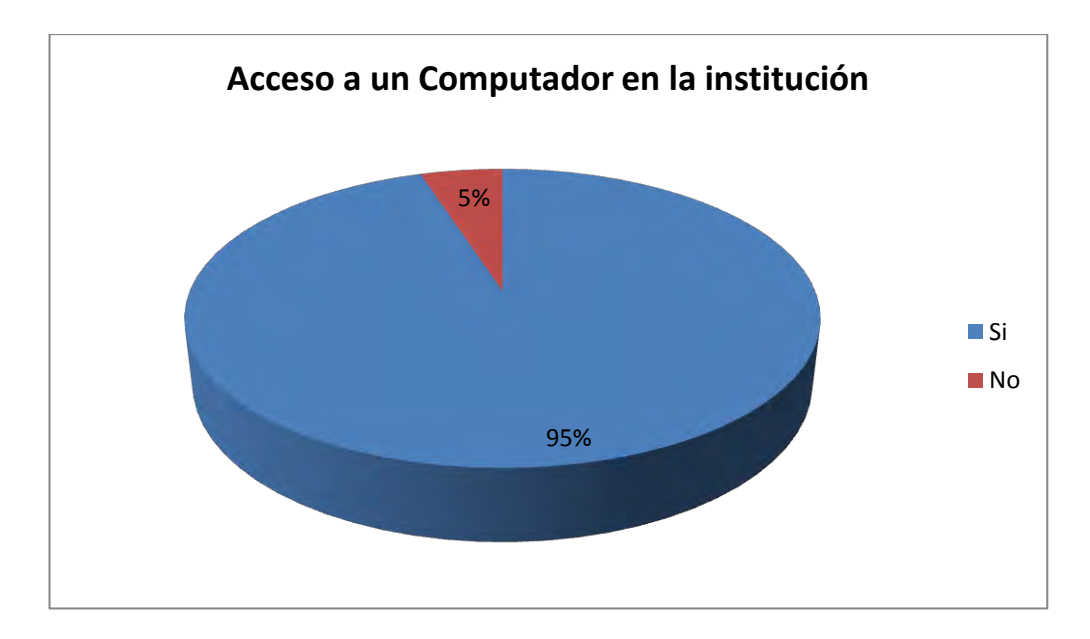

Según la grafica 76 estudiantes tienen acceso a un computador en su institución representando el 95% y 4 no que representaría el 5% restante.

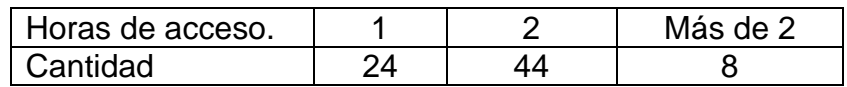

Figura 38. Horas de acceso.

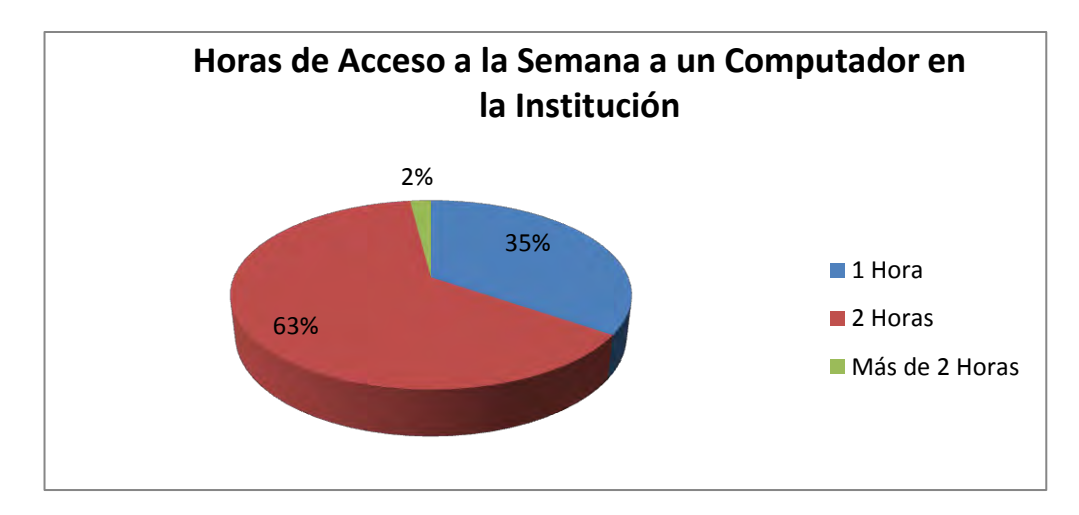

De los que respondieron la pregunta anterior afirmativamente se analiza que 24 estudiantes lo utilizan una hora correspondiendo a un 35%, 44 estudiantes lo utilizan dos horas correspondiendo a un 63% y el 2% corresponde a los 8 estudiantes que lo utilizan más de dos horas.

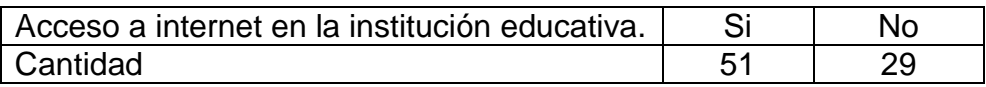

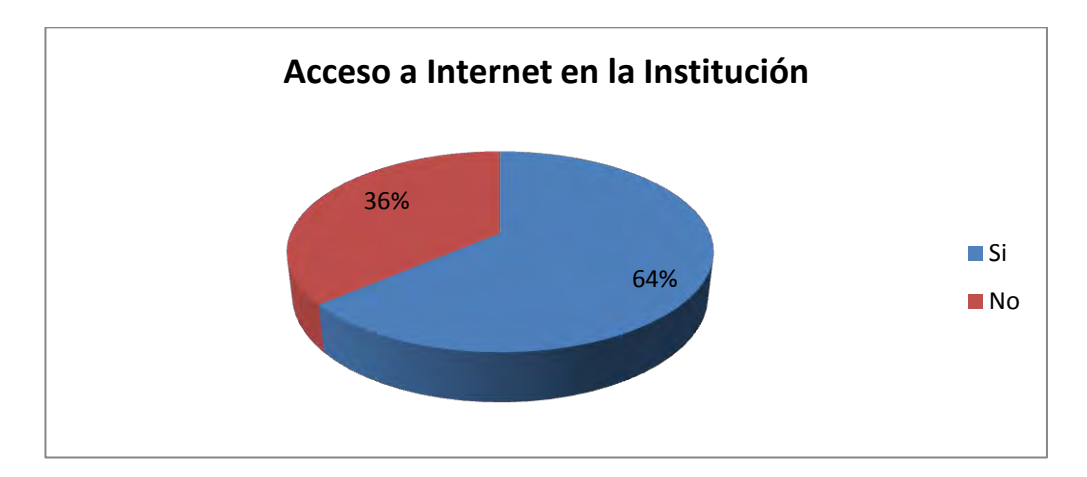

Figura 39. Acceso a internet en la institución educativa.

Según la grafica, 51 estudiantes tienen acceso a internet correspondiendo a un promedio del 64% y 29 no correspondiendo a un 36%.

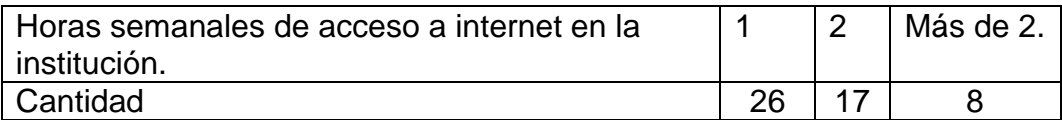

Figura 40. Horas semanales de acceso.

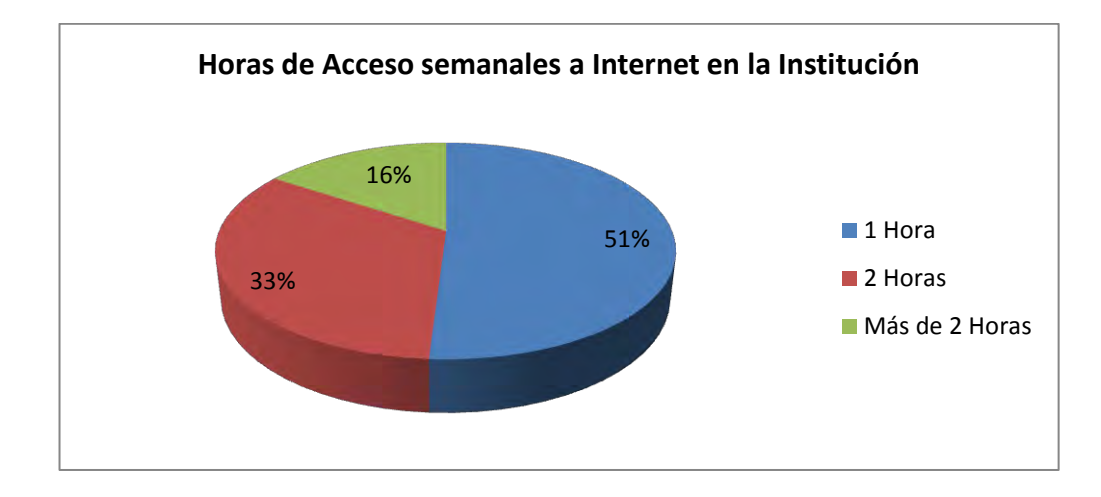

De los estudiantes que respondieron afirmativamente la pregunta anterior tenemos que 26 estudiantes tienen acceso una hora que corresponde a un 51%, 17 estudiantes tienen acceso dos horas correspondiendo a un 33% y 8 estudiantes tienen acceso más de dos horas correspondiendo a un 16%.

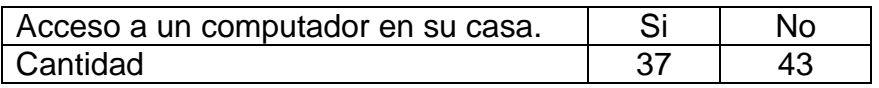

Figura 41. Acceso a un computador en casa.

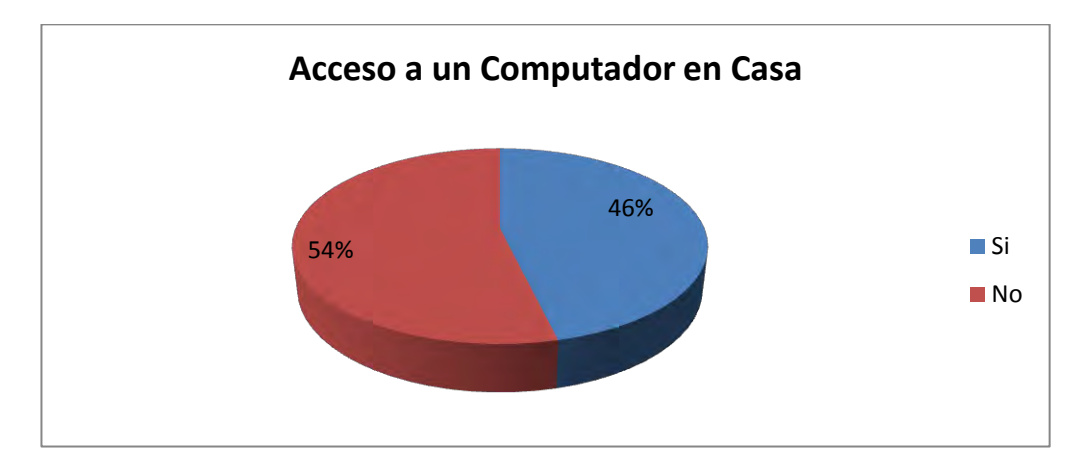

De los 80 estudiantes encuestados tienen acceso a un computador 37 que representa el 46% y 43 no tiene acceso representando un 54%.

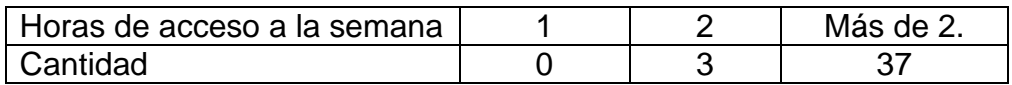

Figura 42. Horas de acceso a un computador en casa.

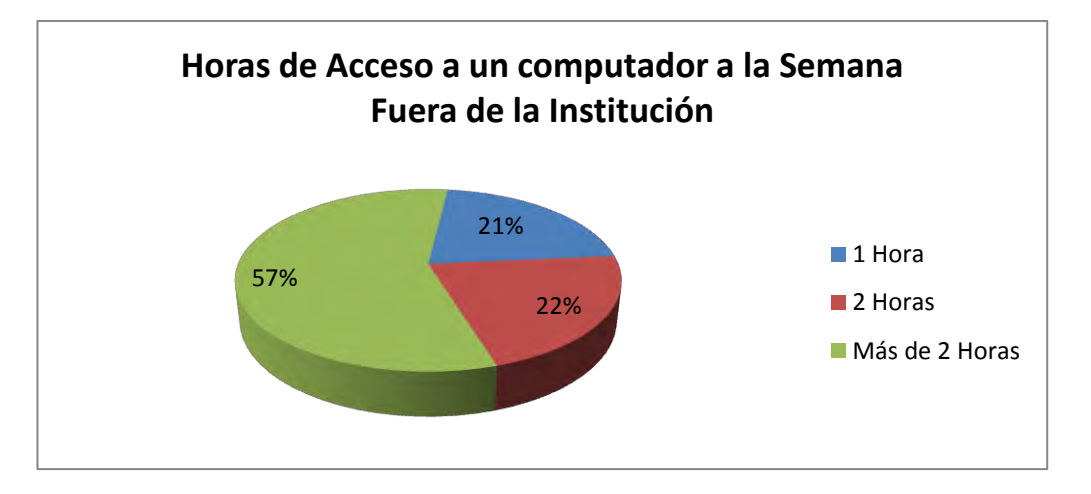

De los que respondieron afirmativamente la pregunta anterior se tiene que 21 estudiantes tienen acceso más de una hora lo que representa el 57%. 8 estudiantes tienen acceso dos horas, de la misma manera 8 una hora lo que representaría el 43% respectivamente.

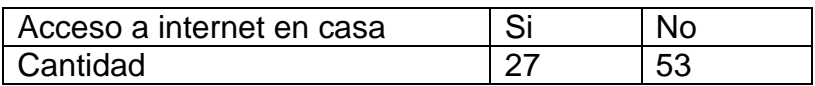

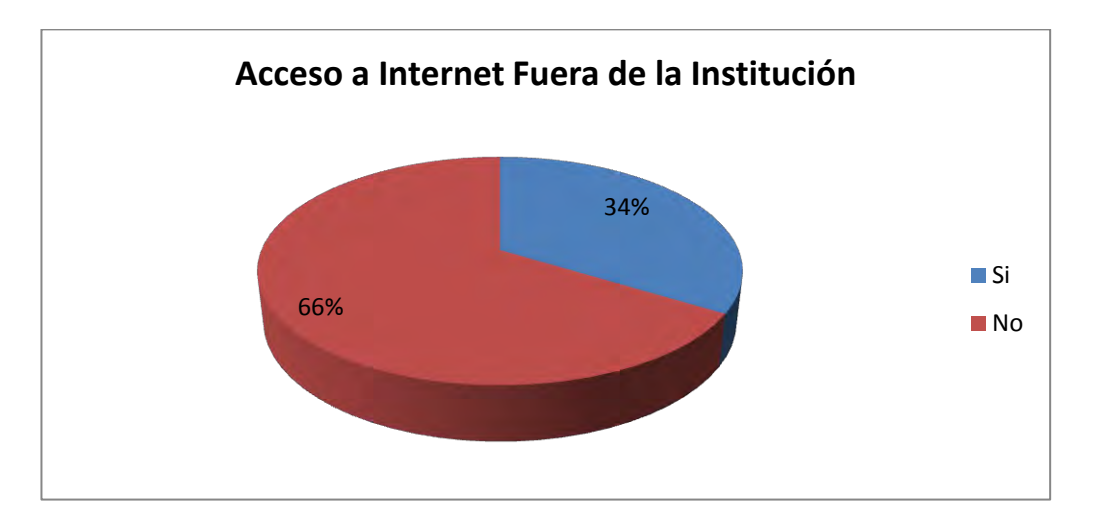

Figura 43. Acceso a internet en casa.

Según la grafica 27 estudiantes tienen acceso a internet fuera de la institución educativa, ya sea en casa o en algún lugar donde presten dicho servicio, representando un 34%, y 53 no cuentan con ello.

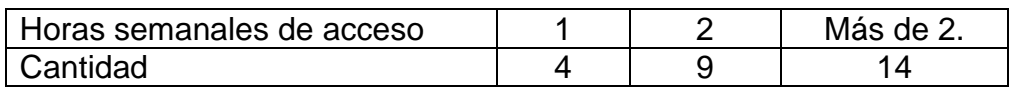

Figura 44. Horas de acceso a internet en casa.

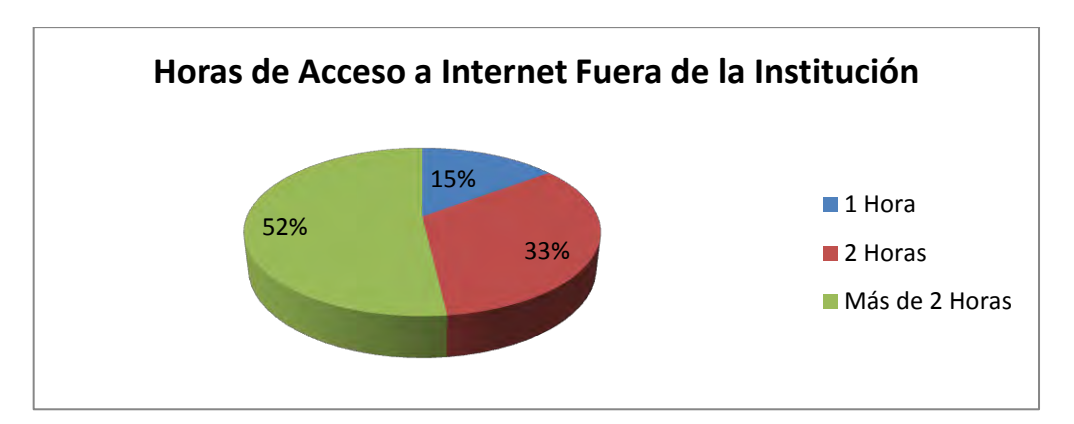

De los que respondieron afirmativamente la pregunta anterior tenemos que 4 estudiantes tienen acceso una hora representando un 15%. 9 estudiantes tienen acceso dos horas representando 33% y 14 estudiantes más de dos horas con un porcentaje de 52%.

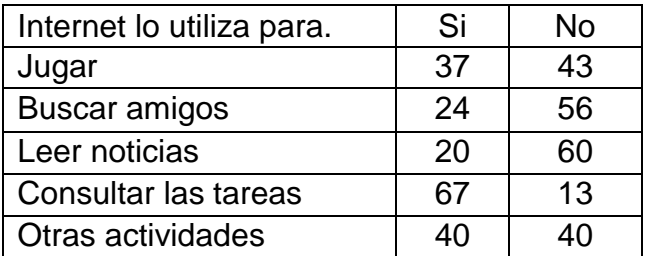

Figura 45. Internet lo utiliza para jugar.

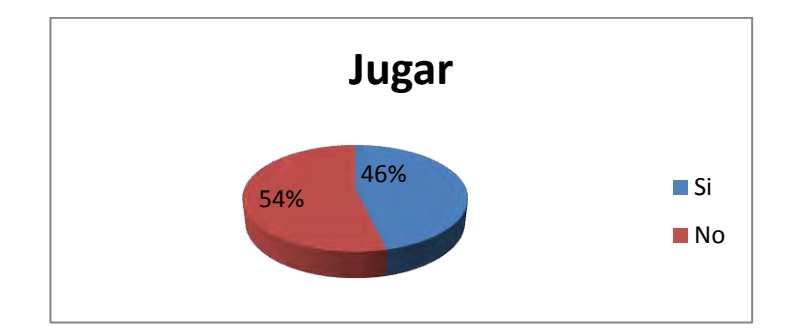

De los 80 estudiantes encuestados, 37 estudiantes utilizan el internet para jugar representando el 46% y 43 estudiantes no representado el 54%.

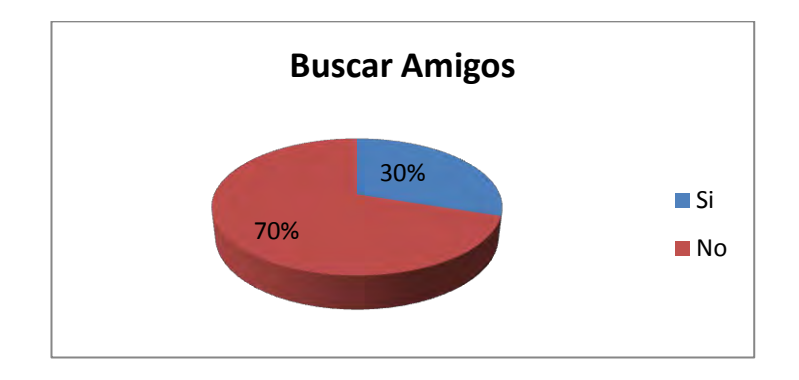

Figura 46. Internet lo utiliza para buscar amigos.

De los 80 estudiantes encuestados, 24 utilizan el internet para buscar amigos representando el 30% y 56 estudiantes no representado el 70%.

Figura 47. Internet lo utiliza para leer noticias.

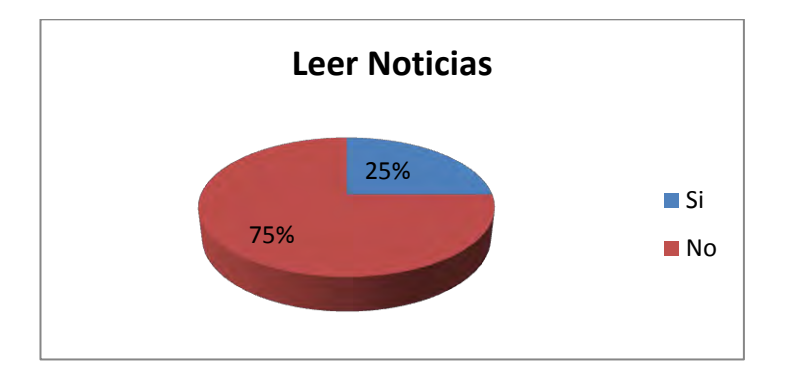

De los 80 estudiantes encuestados, 20 utilizan el internet para leer noticias representando el 25% y 60 estudiantes no representado el 75%.

Figura 48. Internet lo utiliza para consultar tareas.

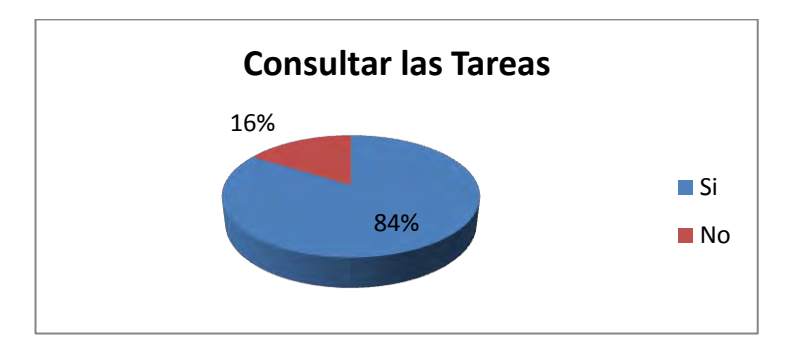
De los 80 estudiantes encuestados 67 utilizan el internet para consultar sus tareas representando el 84% y 13 estudiantes no representado el 16%.

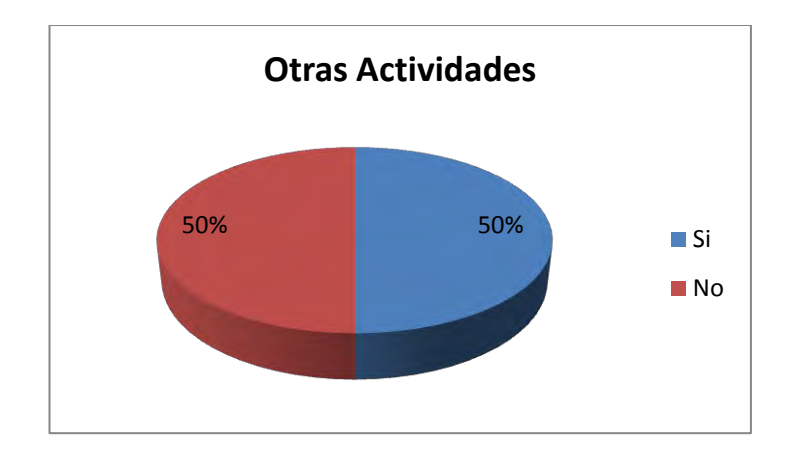

Figura 49. Internet lo utiliza para otras actividades.

De los 80 estudiantes encuestados, 40 utilizan el internet para otras actividades representando el 50% y 40 estudiantes no representado el 50%.

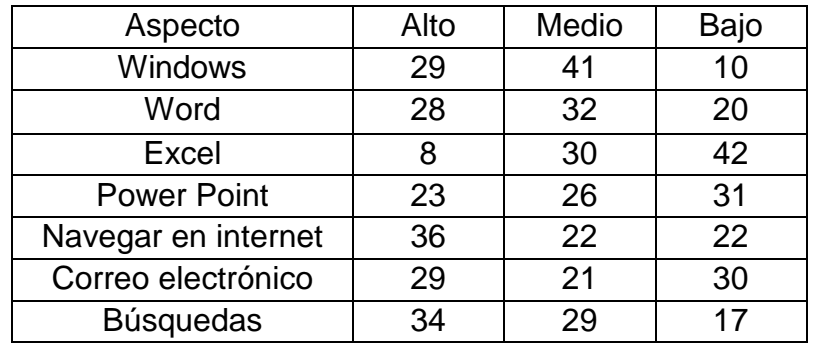

Figura 50. Nivel de conocimiento acerca de Windows.

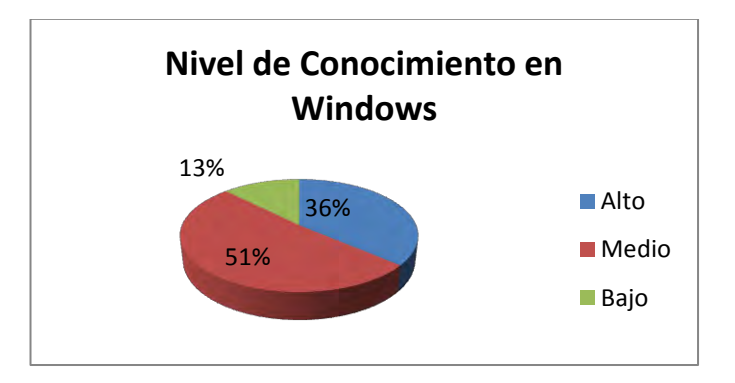

Según criterios de los estudiantes se obtuvo los siguientes resultados: 29 estudiantes poseen un nivel de conocimiento alto en Windows representando 36%. 41 estudiantes un nivel medio representado un 51% y los 10 restantes bajo representando un 13%.

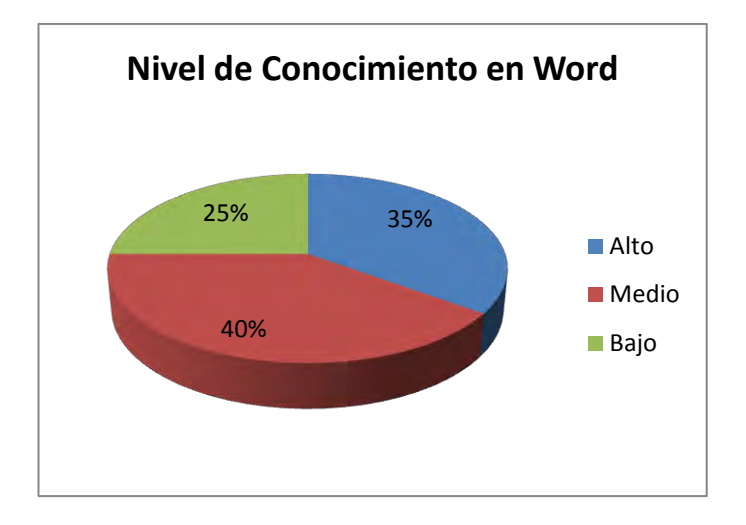

Figura 51. Nivel de conocimiento acerca de Word.

Según criterios de los estudiantes se obtuvo los siguientes resultados: 28 estudiantes poseen un nivel de conocimiento alto en Word representando 35%. 32 estudiantes un nivel medio representado un 40% y los 20 restantes Bajo representando un 25%.

Figura 52. Nivel de conocimiento acerca de Excel.

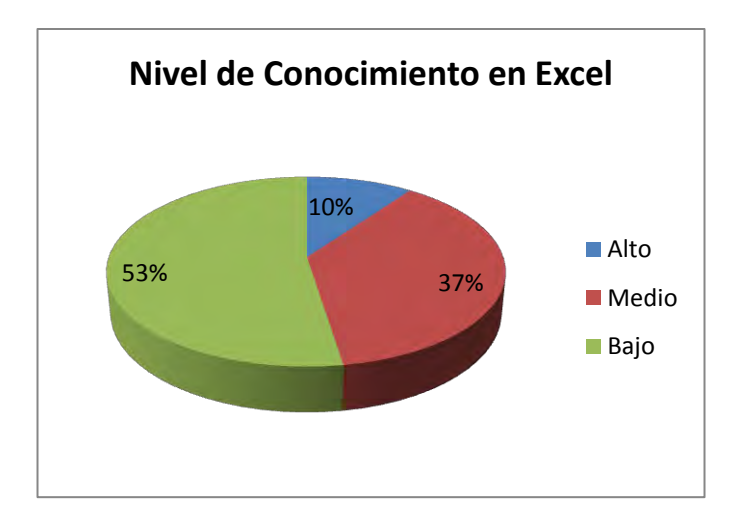

Según criterios de los estudiantes se obtuvo los siguientes resultados: 8 estudiantes poseen un nivel de conocimiento alto en Excel representando 10%.

30 estudiantes un nivel medio representado un 37% y los 42 restantes Bajo representando un 53%.

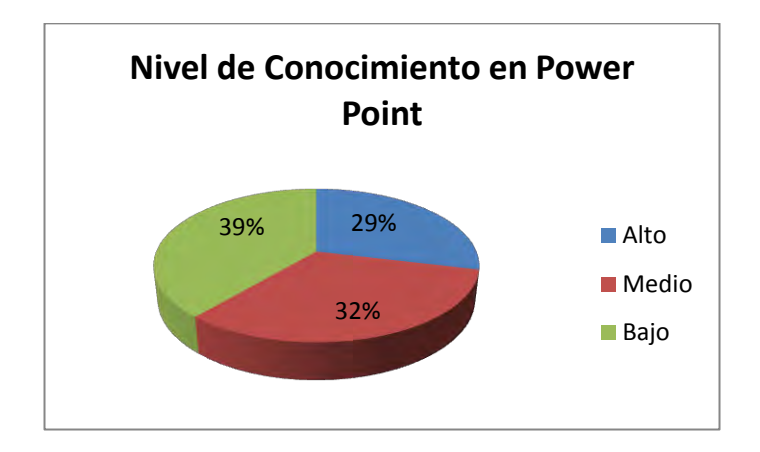

Figura 53. Nivel de conocimiento acerca de Power Point.

Según criterios de los estudiantes se obtuvo los siguientes resultados: 23 estudiantes poseen un nivel de conocimiento alto en Power Point representando 29%. 26 estudiantes un nivel medio representado un 32% y los 31 restantes Bajo representando un 39%.

Figura 54. Nivel de conocimiento acerca de Navegación por internet.

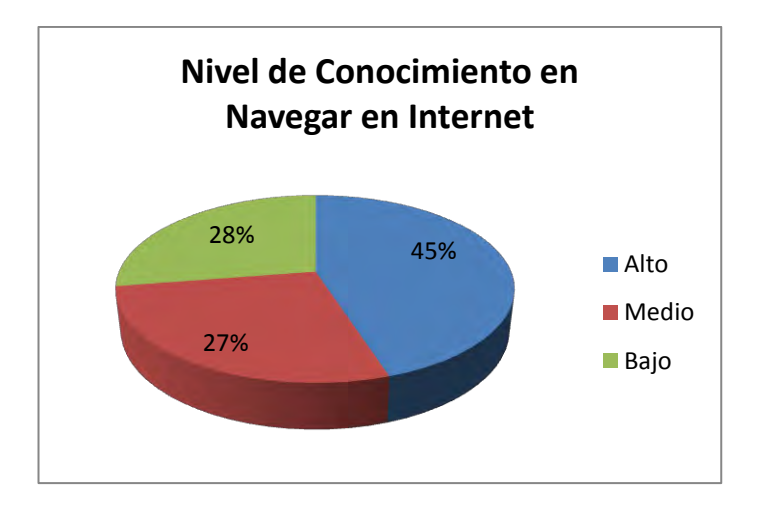

Según criterios de los estudiantes se obtuvo los siguientes resultados: 36 estudiantes poseen un nivel de conocimiento alto en navegar en Internet representando 45%. 22 estudiantes un nivel medio representado un 27.5% y los 22 restantes Bajo representando un 27.5%.

Figura 55. Nivel de conocimiento acerca de Correo Electrónico.

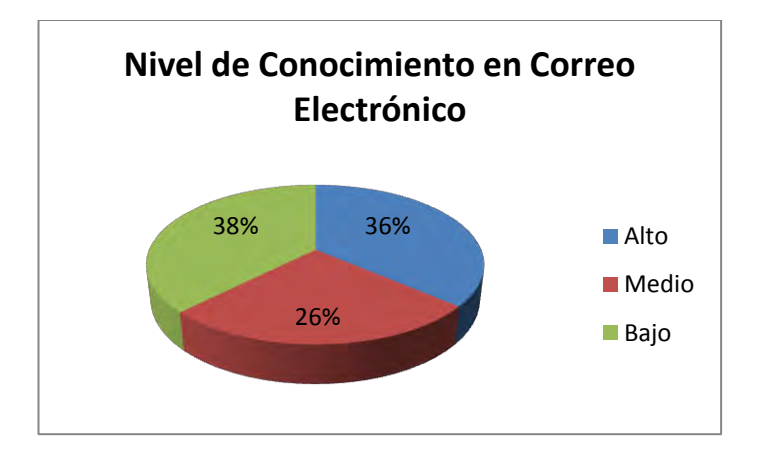

Según criterios de los estudiantes se obtuvo los siguientes resultados: 29 estudiantes poseen un nivel de conocimiento alto en correo electrónico representando 36%. 21 estudiantes un nivel medio representado un 26% y los 30 restantes Bajo representando un 38%.

Figura 56. Nivel de conocimiento en búsquedas.

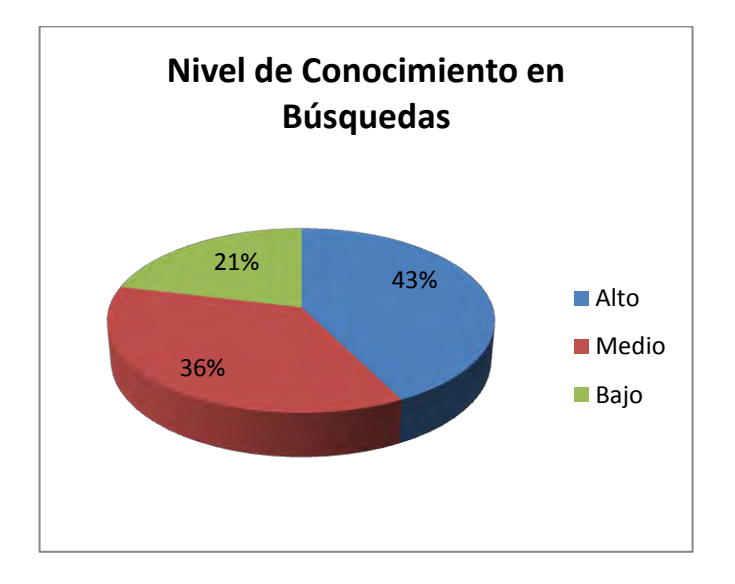

Según criterios de los estudiantes se obtuvo los siguientes resultados: 34 estudiantes poseen un nivel de conocimiento alto en búsquedas representando 43%. 29 estudiantes un nivel medio representado un 36% y los 17 restantes bajo representando un 21%.

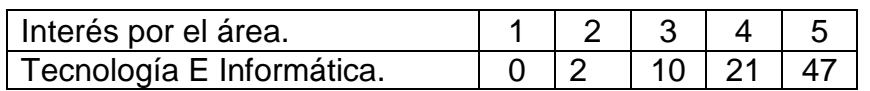

Figura 57. Interés por el área de Tecnología e Informática.

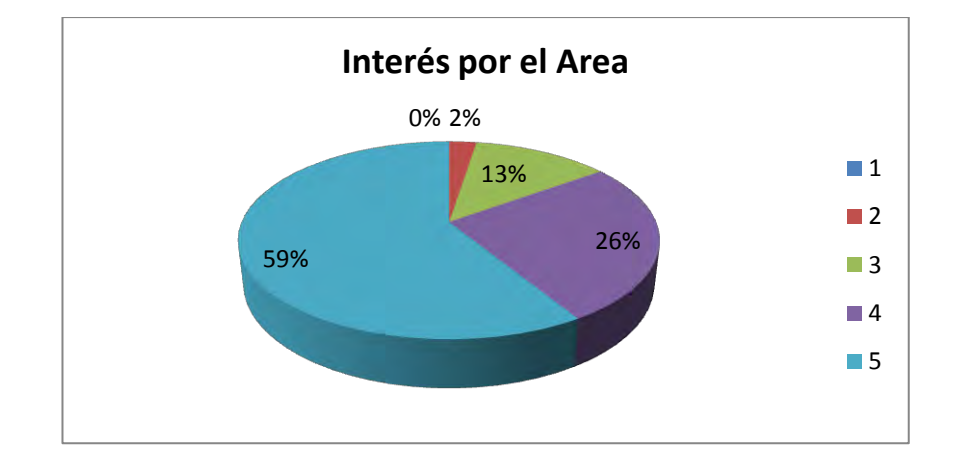

El interés por el área de Tecnología Informática está reflejado de la siguiente manera: de una calificación de 1 a 5, Con un calificación de 5 fue escogida por 47 estudiantes representando un 59%, con calificación de 4 fue escogida por 21 estudiantes representando un 26%, con calificación de 3 fue escogida por 10 estudiantes representando un 13%, con calificación de 2 por 2 estudiantes representando un 2% y con calificación de 1 no hay.

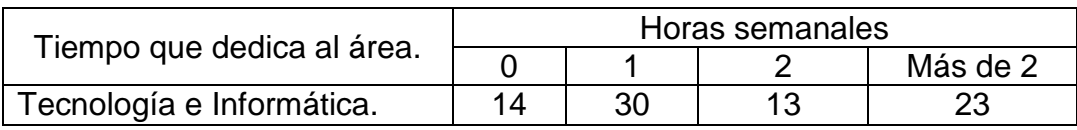

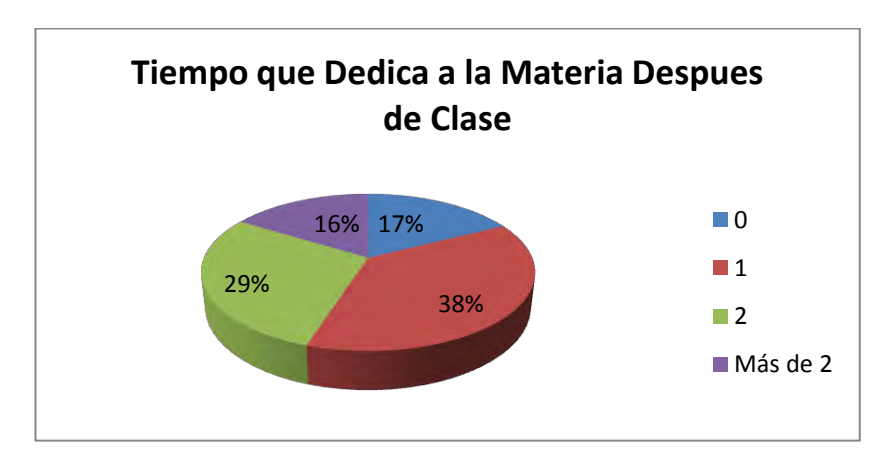

Figura 58. Tiempo que dedica en horas a la materia.

Según la grafica el 17% de estudiantes no le dedican tiempo a la materia después de clase representando un número de 14 estudiantes, el 38% le dedica una hora a la semana representando por número de 30 estudiantes, el 29% le dedica dos horas a la semana representando el 29%, el 16% le dedica más de dos horas a la semana representado por un número de 13 estudiantes.

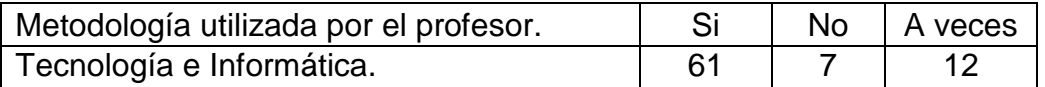

76% 9% 15% **Gusto por la Metodología que Utiliza el Profesor** Si No A Veces

Según la grafica, al 76% de los estudiantes le gusta la metodología que utiliza el profesor representado por 61 estudiantes, al 9% no le gusta representado por 7 estudiantes y al 15% a veces representado por 12 estudiantes.

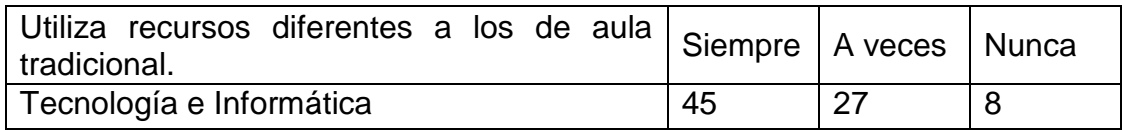

Figura 60. El profesor utiliza recursos diferentes a los tradicionales.

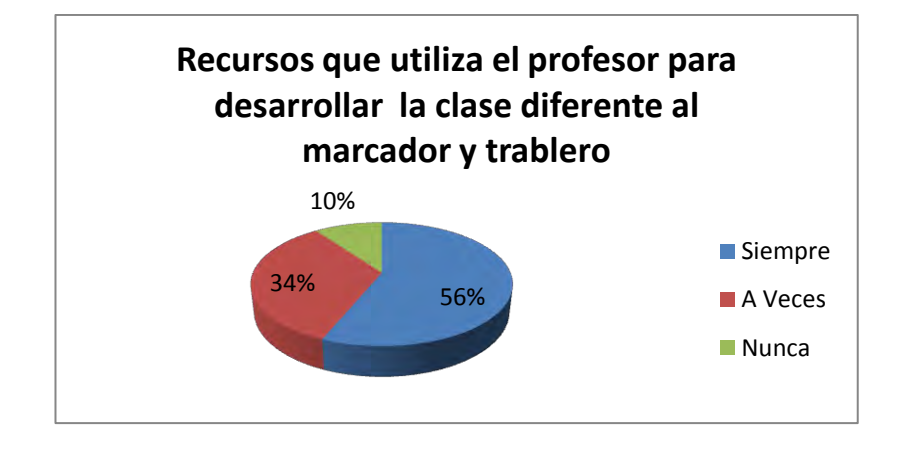

Figura 59. Metodología del profesor.

45 estudiantes respondieron: el profesor utiliza recursos diferentes al marcador y tablero, representando un 56%, 27 estudiantes dijeron que A Veces representando un 34% y 8 estudiantes dijeron que nunca representando un 10%.

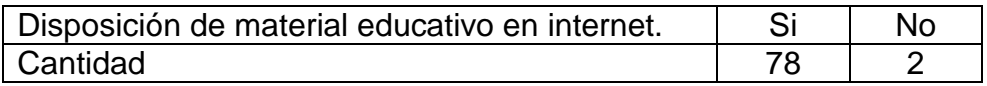

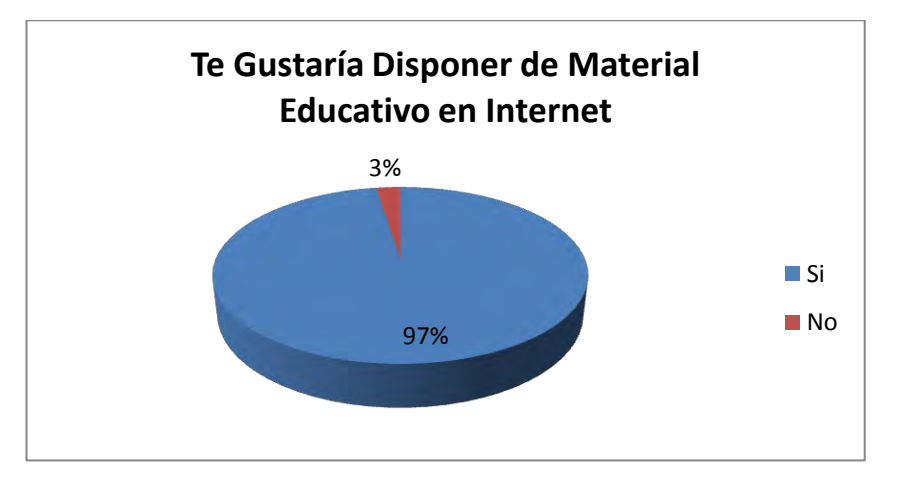

Figura 61. Disposición de material educativo en internet.

A 78 estudiantes les gustaría disponer de material educativo para apoyar sus estudios representando un 97% y a 2 estudiantes no representando un 3%.

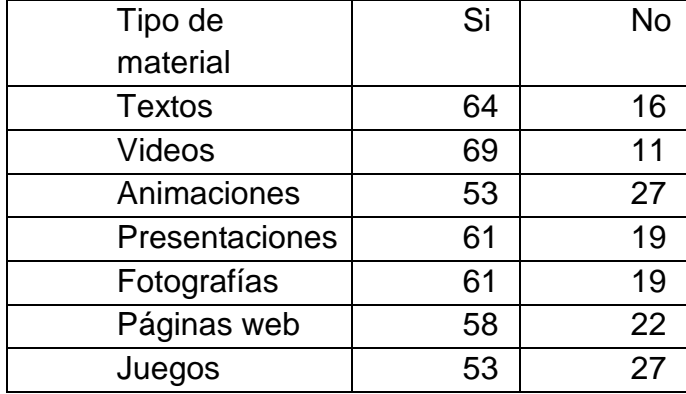

Figura 62. Material educativo en internet tipo texto.

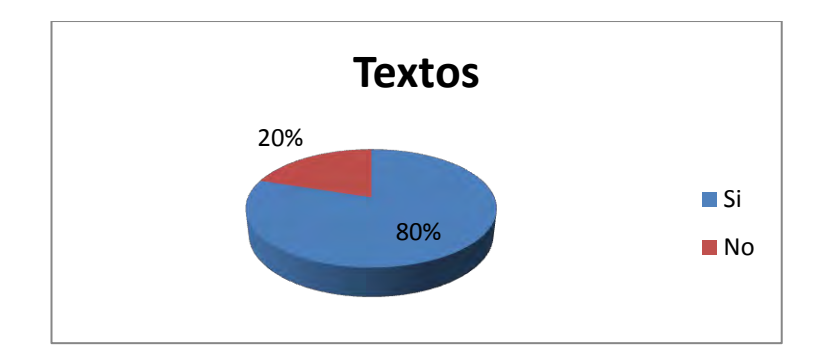

El 80% de los estudiantes les gustaría consultar un material referente a textos y el 20% restante no le gustaría disponer de un material de este tipo.

Figura 63. Material educativo en internet tipo video.

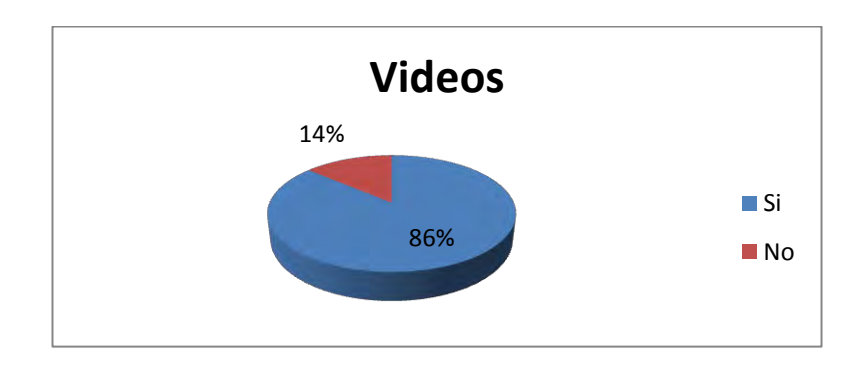

El 86% de los estudiantes les gustaría consultar un material referente a videos y el 14% restante no le gustaría disponer de un material de este tipo.

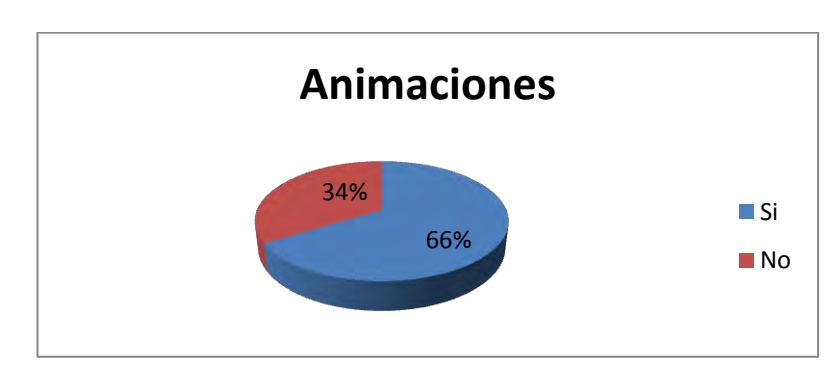

Figura 64. Material educativo en internet tipo animación.

El 66% de los estudiantes les gustaría consultar un material referente a Animaciones y el 20% restante no le gustaría disponer de un material de este tipo.

Figura 65. Material educativo en internet tipo presentación.

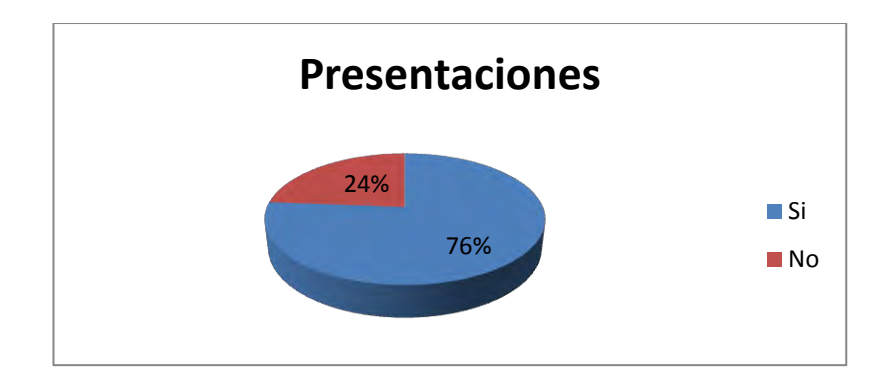

El 76% de los estudiantes les gustaría consultar un material referente a Presentaciones y el 24% restante no le gustaría disponer de un material de este tipo.

Figura 66. Material educativo en internet tipo fotografías.

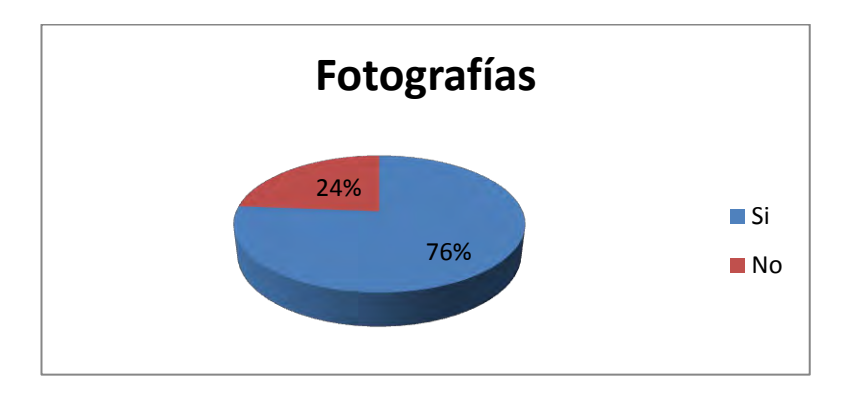

El 76% de los estudiantes les gustaría consultar un material referente a Fotografía y el 24% restante no le gustaría disponer de un material de este tipo.

Figura 67. Material educativo en internet tipo páginas Web.

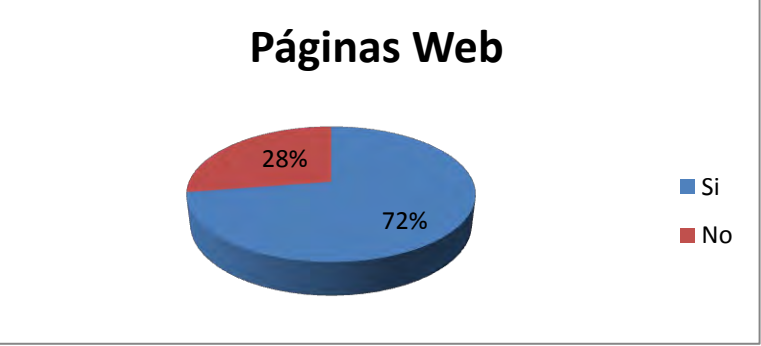

El 72% de los estudiantes les gustaría consultar un material referente a Páginas Web y el 28% restante no le gustaría disponer de un material de este tipo**.** 

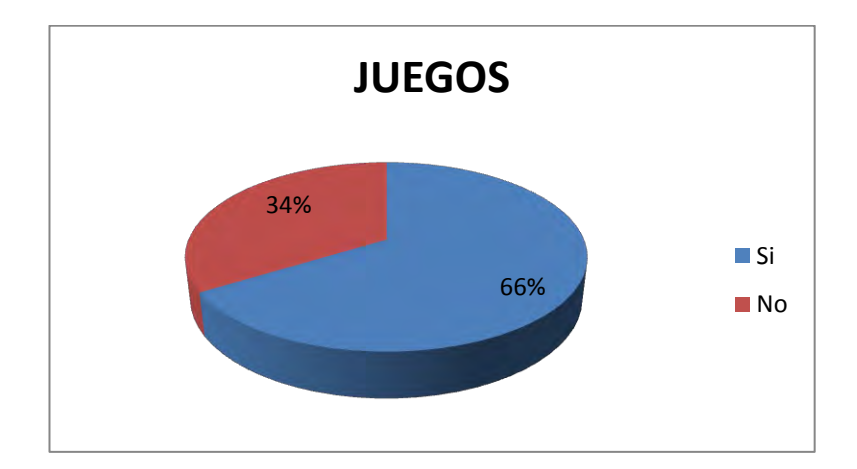

Figura 68. Material educativo en internet tipo juego.

El 66% de los estudiantes les gustaría consultar un material referente a Juegos y el 34% restante no le gustaría disponer de un material de este tipo.

El análisis de la encuesta ayuda a determinar con que cuentan los estudiantes y cuál es el método por el cual aprenden mas, además de saber como ellos quieren interactuar para aprender. Tomando esto como referencia es de gran ayuda para el desarrollo de las OVAs

#### **Anexo 3. Carta Presentación.**

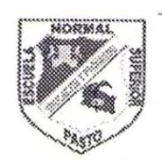

SECRETARIA DE EDUCACION MUNICIPAL **ESCUELA NORMAL SUPERIOR DE PASTO** PROYECTO SISTEMA TECNOLOGICO EJE DE PRODUCCION DE CONTENIDOS

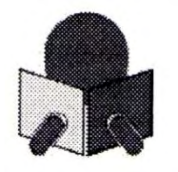

San Juan de Pasto, octubre 19 de 2010

**RECTORA** 

**BETTY YELA** 

I.E.M. LUIS EDUARDO MORA OSEJO

**CIUDAD** 

#### Cordial saludo

Los estudiantes relacionados a continuación hacen parte del equipo de producción de contenidos digitales, dentro del proyecto Sistema Tecnológico.

- Francisco Pachajoa
- Edwin Landeta
- Javier Benavides
- Milton Imbajoa  $\bullet$

Dentro de este proceso es necesario adelantar las siguientes acciones, orientadas a garantizar la calidad de los productos a realizar:

- Practicar una encuesta para caracterizar la población a la cual va dirigido cada Ambiente Virtual de Aprendizaje, (10 estudiantes por cada grado desde el cuarto de primaria hasta el once de educación media)
- Obtener información acerca del los contenidos programáticos que se desarrollan en cada área del  $\bullet$ conocimiento y en cada grado.

En tal sentido le solicito su valiosa colaboración para que los mencionados estudiantes puedan adelantar con éxito las tareas antes mencionadas y obtener la información pertinente.

Atentamente

ARMANDO MUÑOZ DEL CASTILLO Coordinador del Proyecto

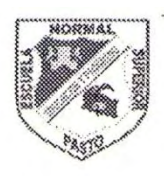

SECRETARIA DE EDUCACION MUNICIPAL **ESCUELA NORMAL SUPERIOR DE PASTO** PROYECTO SISTEMA TECNOLOGICO EJE DE PRODUCCION DE CONTENIDOS

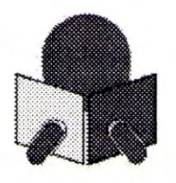

San Juan de Pasto, octubre 19 de 2010

**DOCENTE** 

ROSA HELENA GONZALEZ

I.E.M. LUIS EDUARDO MORA OSEJO

**CIUDAD** 

#### Cordial saludo

Los estudiantes relacionados a continuación hacen parte del equipo de producción de contenidos digitales, dentro del proyecto Sistema Tecnológico.

- Francisco Pachajoa
- Edwin Landeta
- Javier Benavides
- Milton Imbajoa

Dentro de este proceso es necesario adelantar las siguientes acciones, orientadas a garantizar la calidad de los productos a realizar:

- Practicar una encuesta para caracterizar la población a la cual va dirigido cada Ambiente Virtual de Aprendizaje, (10 estudiantes por cada grado desde el cuarto de primaria hasta el once de educación media)
- Obtener información acerca del los contenidos programáticos que se desarrollan en cada área del  $\bullet$ conocimiento y en cada grado.

En tal sentido le solicito su valiosa colaboración para que los mencionados estudiantes puedan adelantar con éxito las tareas antes mencionadas y obtener la información pertinente.

Atentamente

ARMANDO MAIÑOZ DEL CASTILLO

Coordinador del Proyecto

# **Anexo 4.** Símbolos COLOSSUS.

# Cuadro 26. Símbolos COLOSSUS.

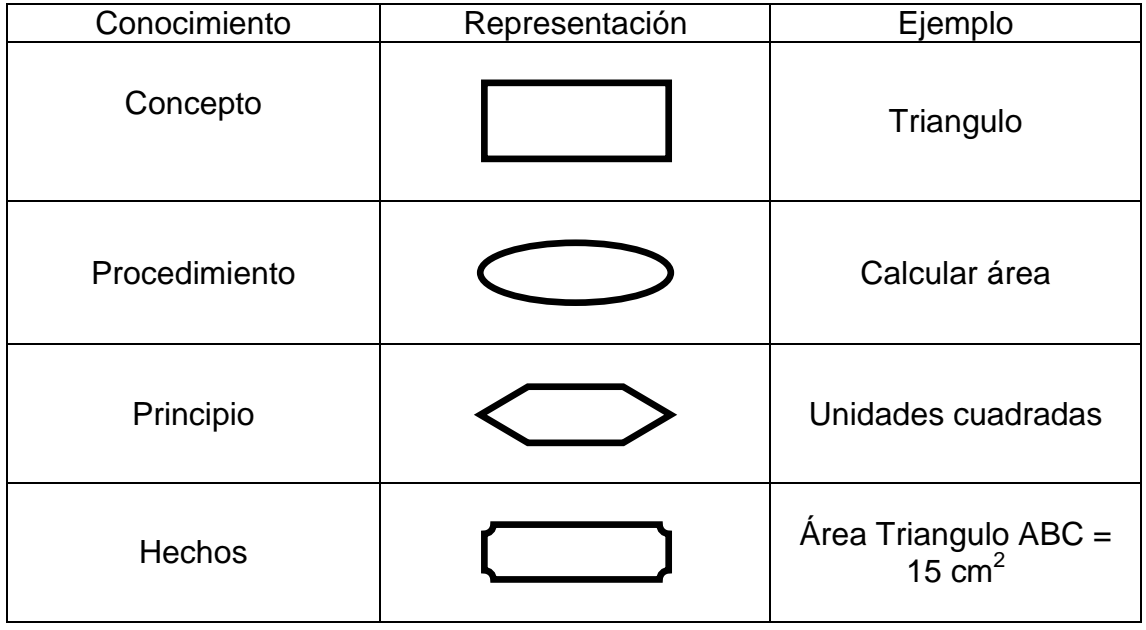

**Anexo 5.** Formato A - Identificación.

Objetivo: Determinar los elementos que permitan establecer las características del Objeto Virtual de Aprendizaje a desarrollar.

Cuadro 27. Formato A.

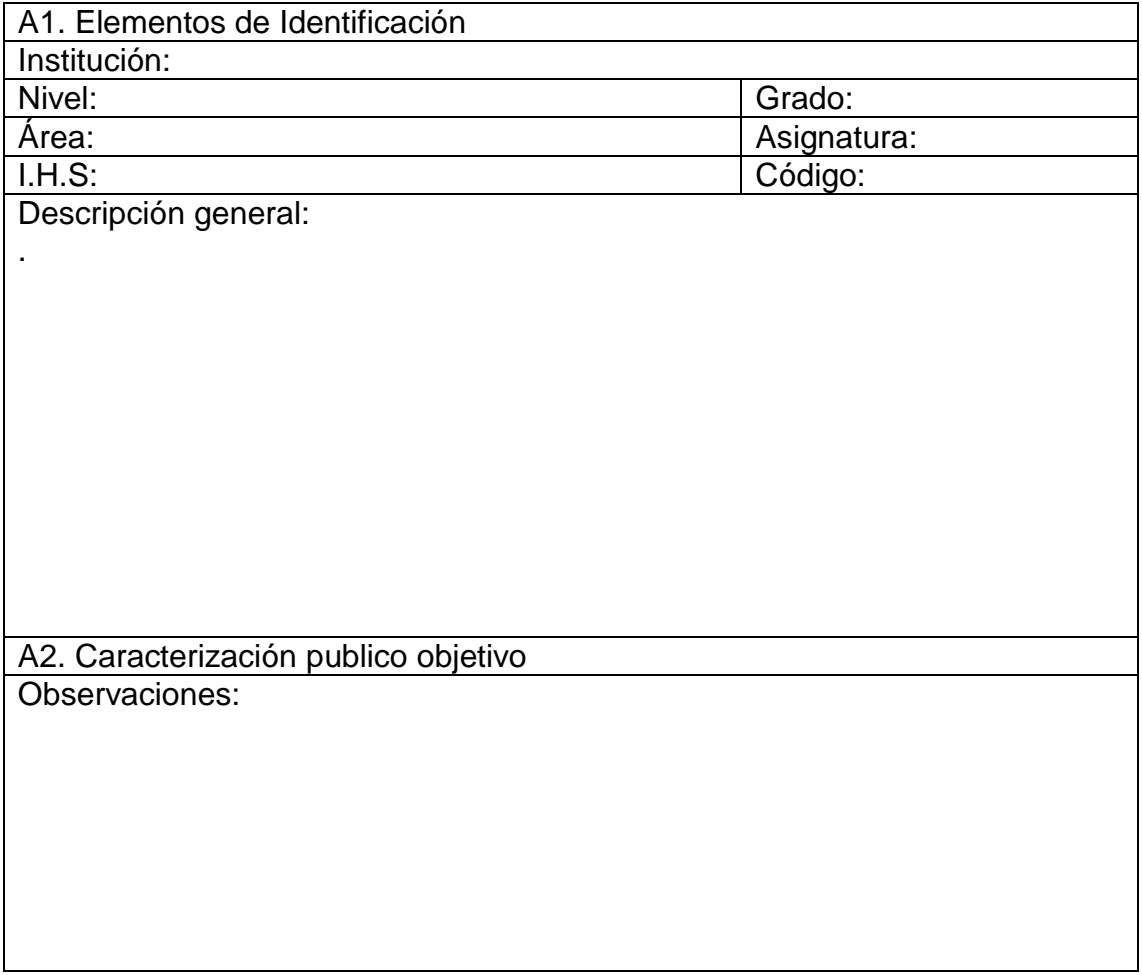

**Anexo 6.** Formato B – Fase de Análisis.

Objetivo: Determinar el estado actual del espacio académico con relación a los diferentes aspectos pedagógicos, didácticos y recursos existentes con miras a la construcción del Ambiente Virtual de Aprendizaje.

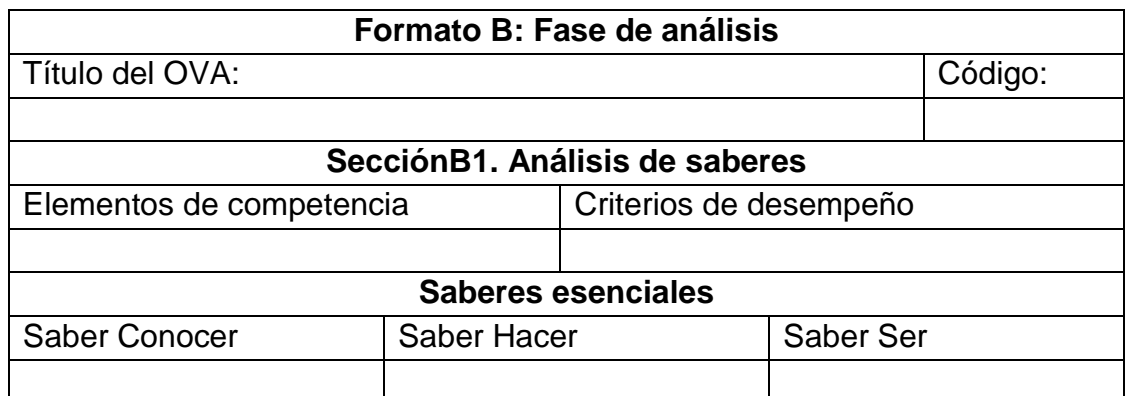

Cuadro 28. Formato B.

Cuadro 29. Formato B2.

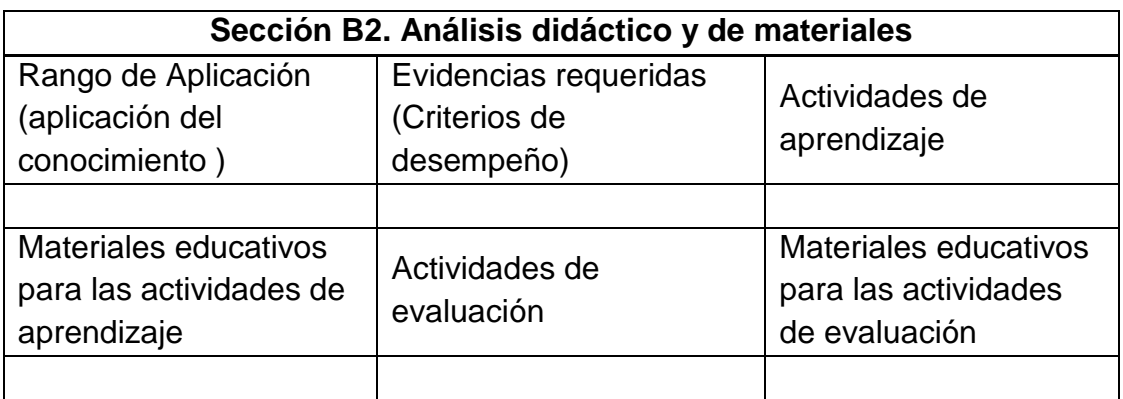

Cuadro 30. Formato B3.

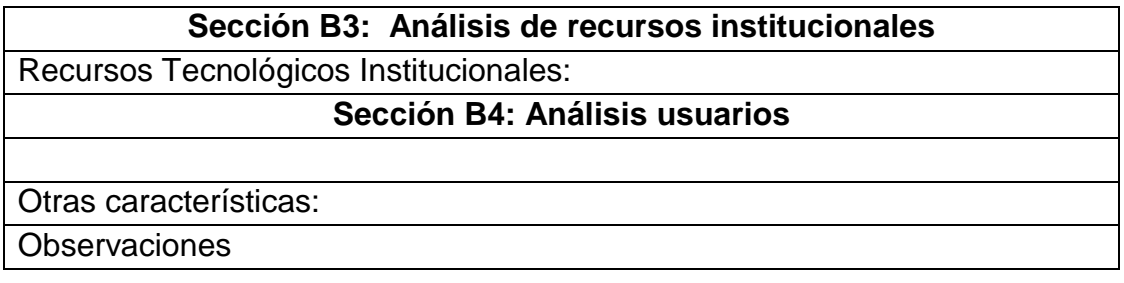

### **Anexo 7.**Formato C – Fase de Diseño.

# Objetivo:

- Elaborar una representación gráfica y estructurada de los elementos que constituyen el Ambiente Virtual de Aprendizaje y sus relaciones.
- Estructurar y representar el conjunto de eventos de aprendizaje (EA) del AVA identificando sus vínculos y recursos para su ejecución.
- Determinar los materiales educativos a utilizar en el proceso de aprendizaje.
- Determinar las actividades de interacción a desarrollar en el proceso de aprendizaje.

Cuadro 31. Formato C.

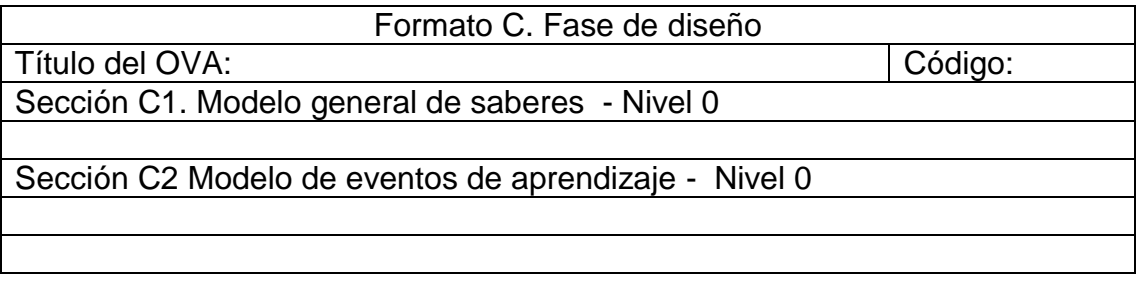

Cuadro 32. Formato C3.

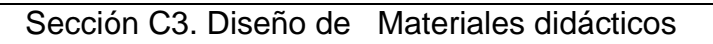

Los materiales educativos o didácticos son aquellos elementos que sirven para desarrollar el proceso de enseñanza aprendizaje. Estos materiales a su vez pueden ser clasificados en medios y recursos.

- Medios Didácticos (Creados intencionalmente para una determinada acción pedagógica).
- Recursos Didácticos (Son de propósito general y se pueden adaptar al AVA).

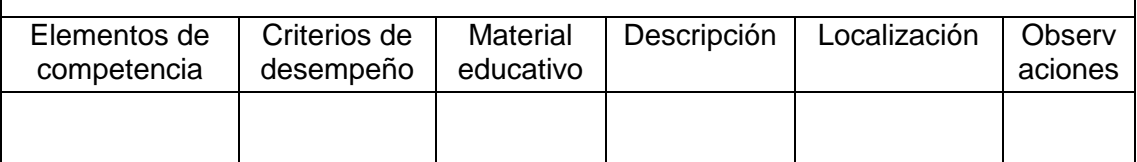

### Cuadro 33. Formato C4.

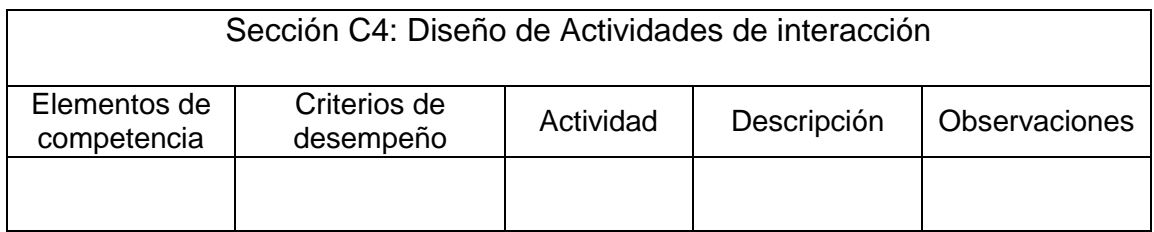

**Anexo 8.** Formato D – Fase de Desarrollo.

Objetivo: Caracterizar los materiales educativos digitales que conformaran el ambiente virtual de aprendizaje.

Cuadro 34. Formato D.

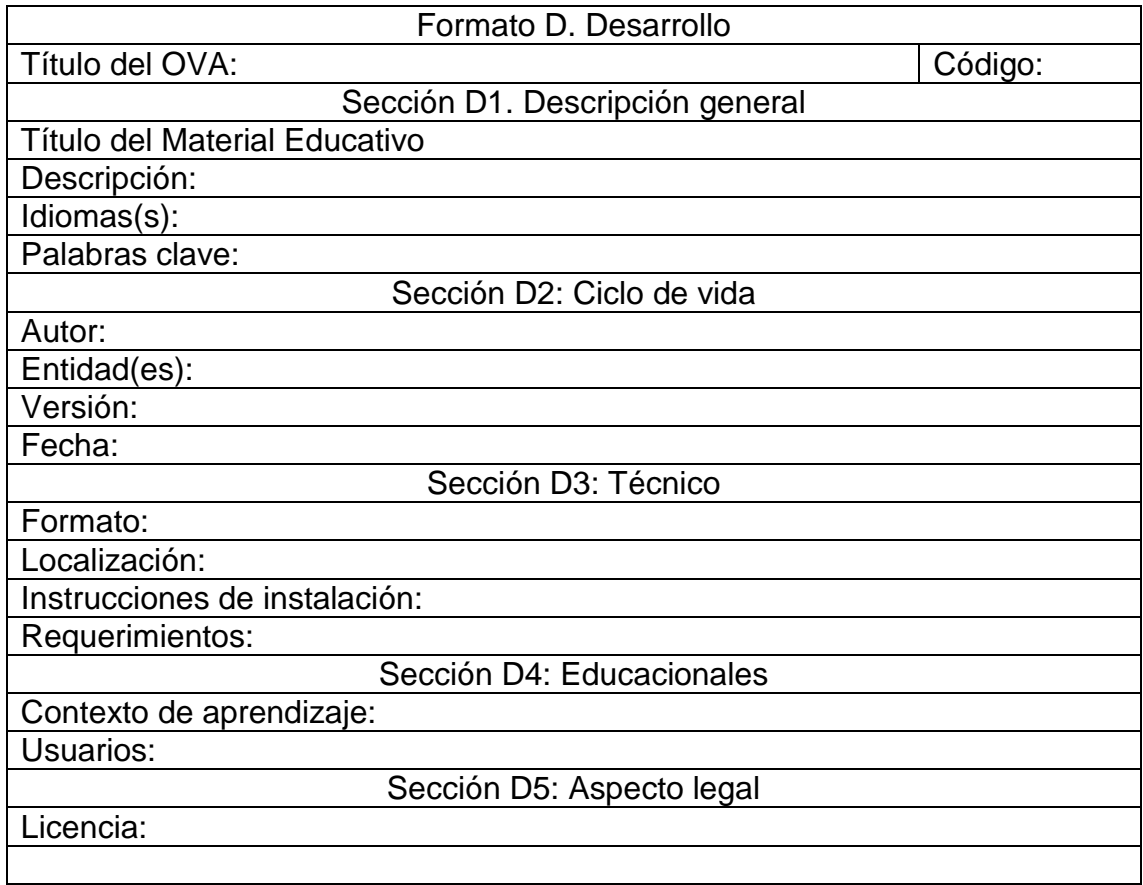

**Anexo 9.** Formato E – Fase de Implementación.

Objetivo: Organizar la implementación del OVA en la plataforma LMS

Cuadro 35. Formato E.

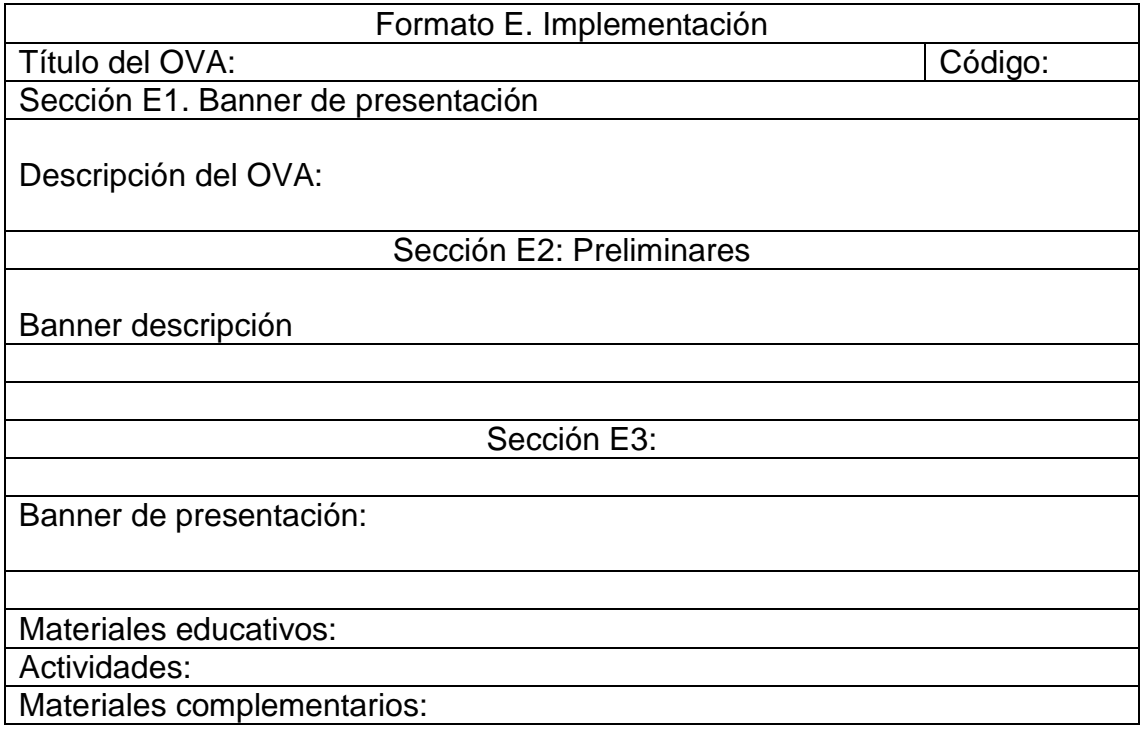

**Anexo 10.** Formato F – Fase de Validación.

Objetivo: Determinar la calidad del OVA, en todos sus componentes relacionados con los saberes, aspectos pedagógicos y didácticos y de los materiales que lo componen.

Cuadro 36. Formato F.

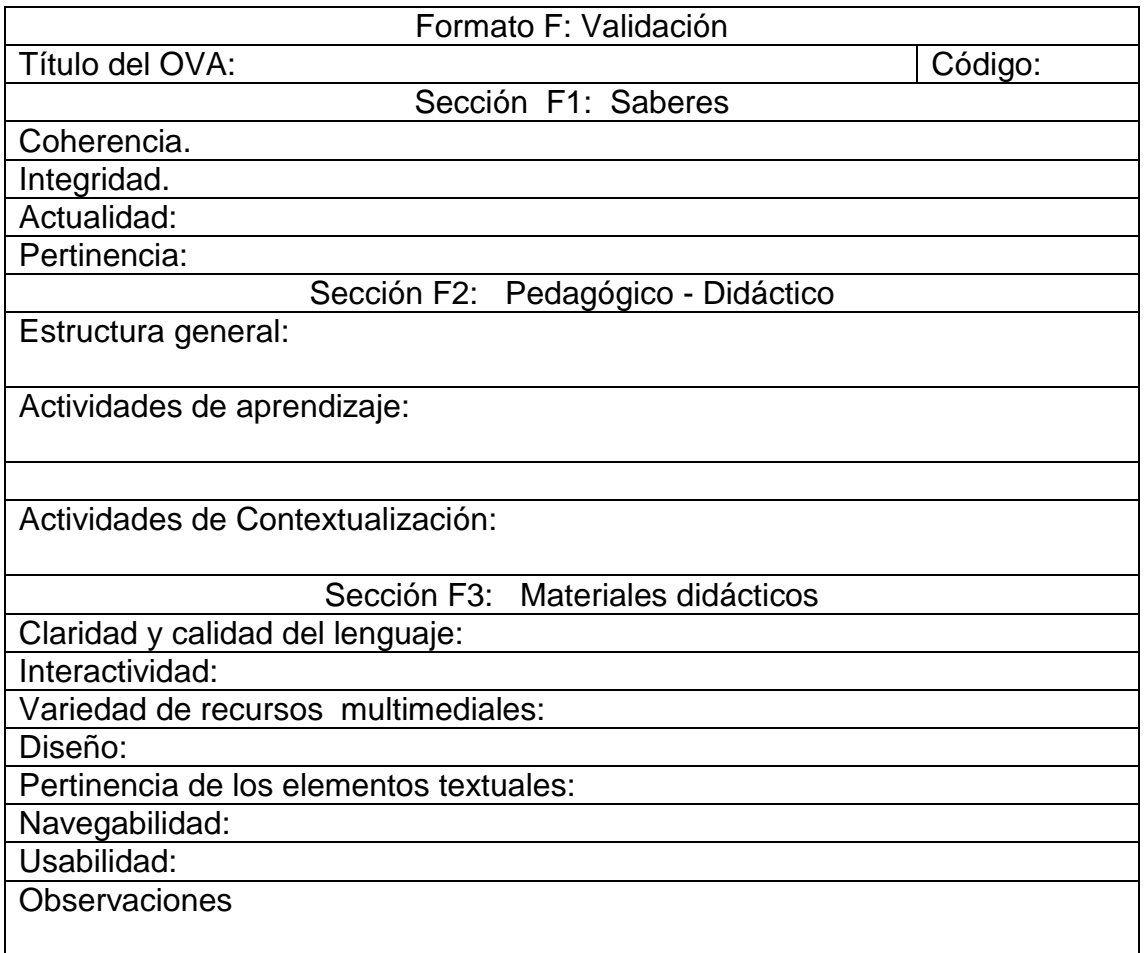

### **Anexo 11. MANUAL DE USUARIO**

El diseño de los Objetos Virtuales de Aprendizaje se hizo mediante la herramienta multimedia Macromedia Flash cs5 y las actividades de los Objetos Virtuales se realizó por medio de la herramienta JClic Author, el material resultante está dado en colaboración con docentes encargados del área tecnología e informática de grado sexto, quienes facilitaron la información necesaria para la creación de los OVAs.

Para la ejecución de los Objetos Virtuales de Aprendizaje se necesita un navegador, el Web Player de flash y para las actividades de JClic Author la Máquina Virtual de Java. Cada uno de estos tiene un Wizard o un ayudante que lo guiara en la instalación.

## **Requerimientos de software y hardware**

Para el correcto funcionamiento de la aplicación se necesita:

- Una buena conexión a internet recomendado 2Mb o superior, tener instalado el siguiente software en el computador del usuario:
- Para la ejecución de los Objetos Virtuales de Aprendizaje se necesita un navegador web como Mozilla Firefox o Internet Explorer también pude ser google chrome, Opera o Safari.
- El Web Player de Flash para la visualización de los contenidos de las unidades
- Para las actividades de JClic Author la Máquina Virtual de Java.
- Para el material educativo complementario un programa que pueda leer Pdf como Adobe Reader X.

Cada uno de estos tiene un Wizard o un ayudante que lo guiara en la instalación como se muestra a continuación.

Para el Web Player de Flash sigue los siguientes pasos.

Ingresa a http://get.adobe.com/es/flashplayer/

1. Cuando aparezca el cuadro de diálogo Abriendo, haga clic en **Guardar archivo**.

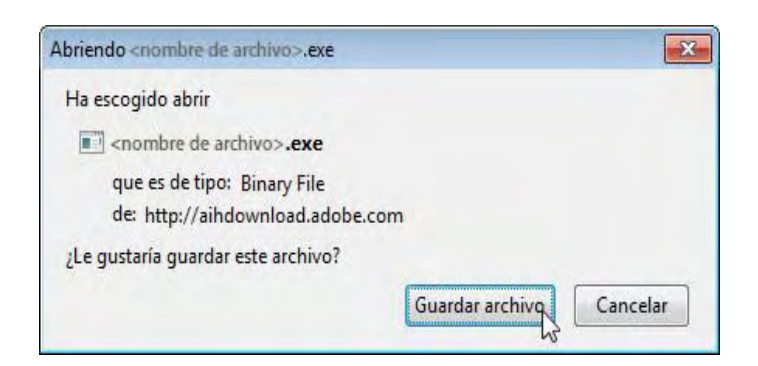

2. Cuando aparezca la ventana Descargas, **haga doble clic** en el archivo.

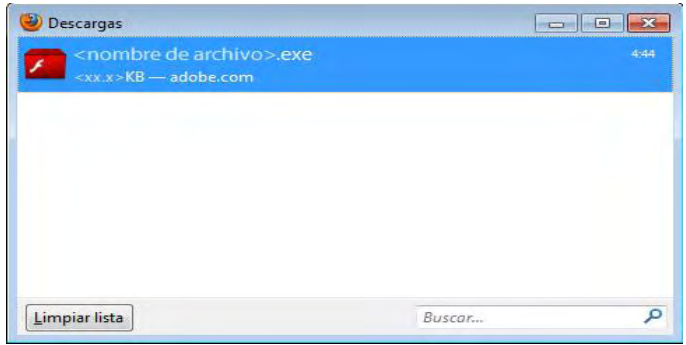

3. Cuando aparezca el cuadro de diálogo Advertencia de seguridad, haga clic en **Ejecutar**.

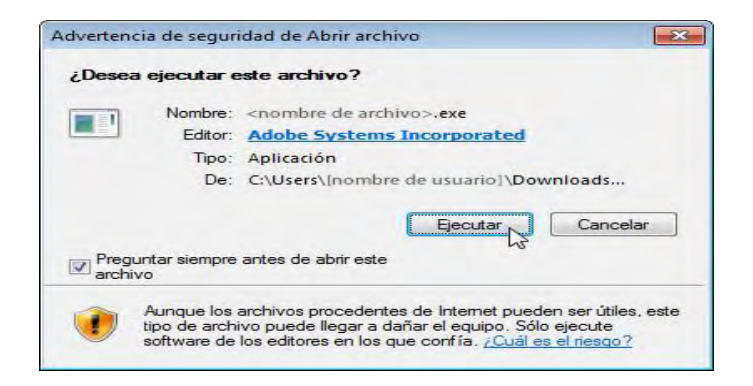

4. Cuando aparezca el cuadro de diálogo Control de cuentas de usuario, haga clic en **Sí**.

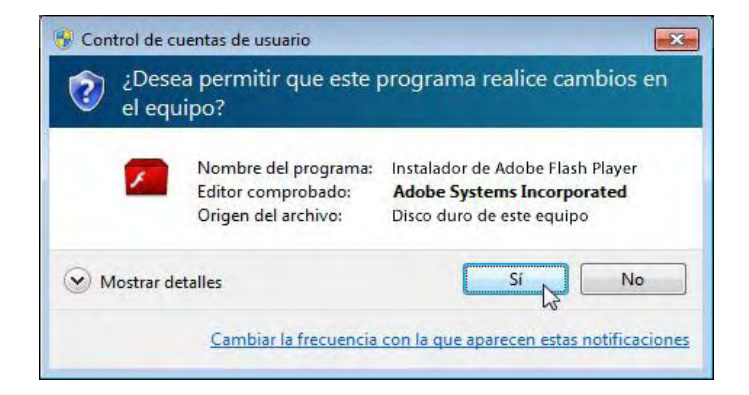

5. Finalmente si todo se realizó satisfactoriamente aparece el siguiente cuadro.

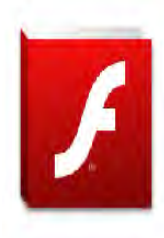

Instalación correcta Ahora está ejecutando / Adobe Flash Player

Para instalar la máquina virtual de java los siguientes pasos

- 1. Ingrese a la dirección http://www.java.com/es/download
- 2. Escoja la opción según su sistema Operativo.
- 3. Para Windows se escoge la opción Windows Instalación, pero debe tenerse en cuenta el idioma: Si está en Inglés haga clic en Windows (solo inglés EE.UU.) y si está en español haga clic en Windows (todos los idiomas, inglés incluido).
- 4. Haga clic en Descargar como en la imagen siguiente

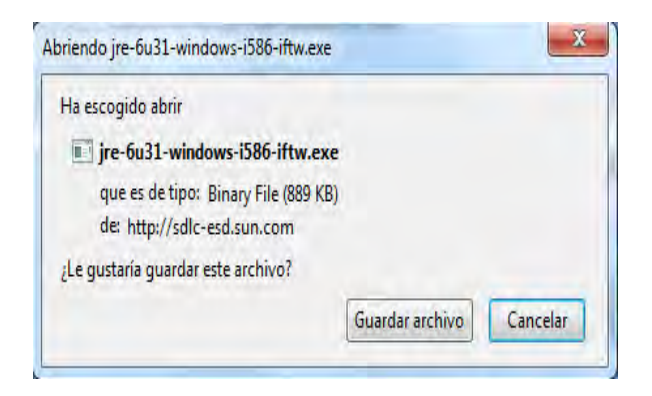

5. Haga doble clic en el archivo.

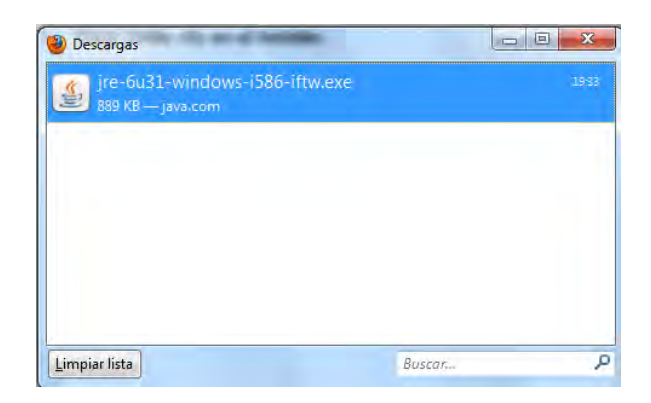

6. En la advertencia de seguridad haga doble clic en ejecutar.

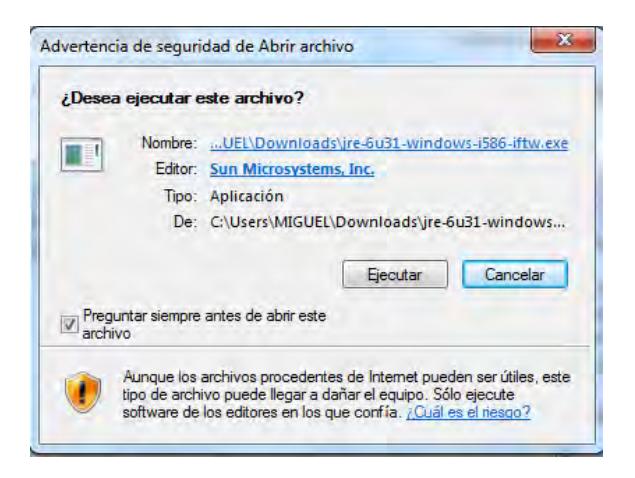

7. Haga doble clic en el instalar.

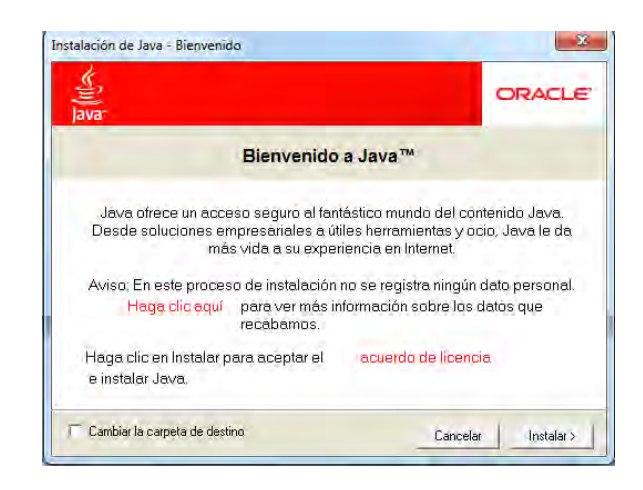

8. Finalmente si todo se realizo satisfactoriamente aparece el siguiente cuadro.

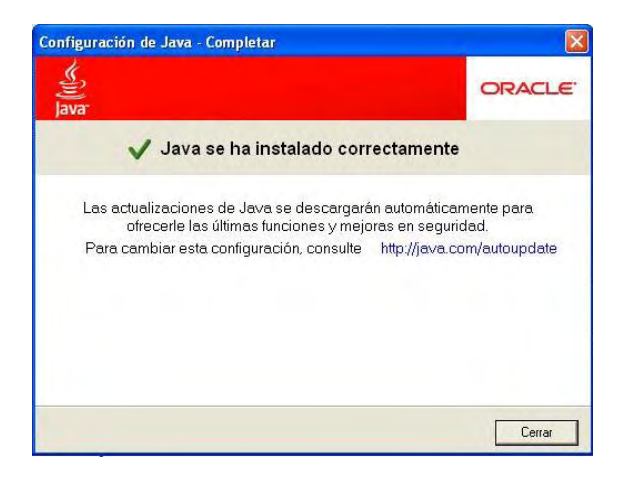

Para instalar Adobe Reader X haz lo siguiente:

- 1. Ingrese a la dirección http://get.adobe.com/es/reader/
- 2. Cuando aparezca el cuadro de diálogo Abriendo, haga clic en **Guardar archivo**.

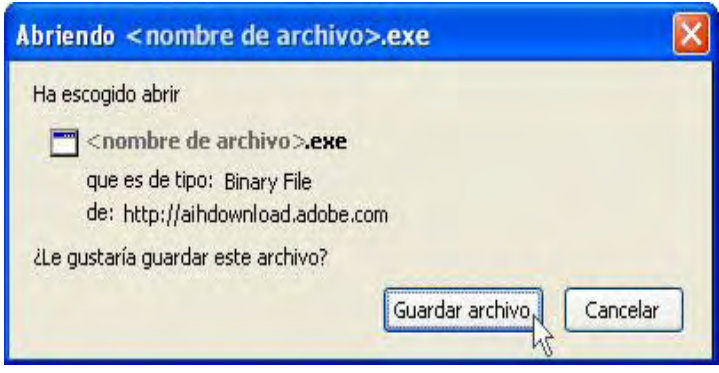

3. Cuando aparezca la ventana Descargas, **haga doble clic** en el archivo.

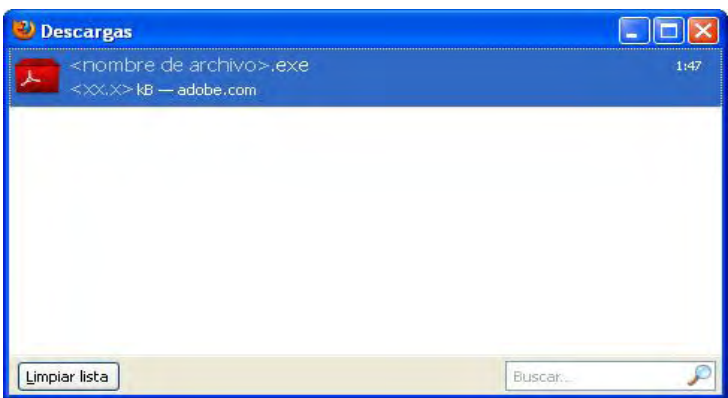

4. Cuando aparezca el cuadro de diálogo Advertencia de seguridad, haga clic en **Ejecutar**.

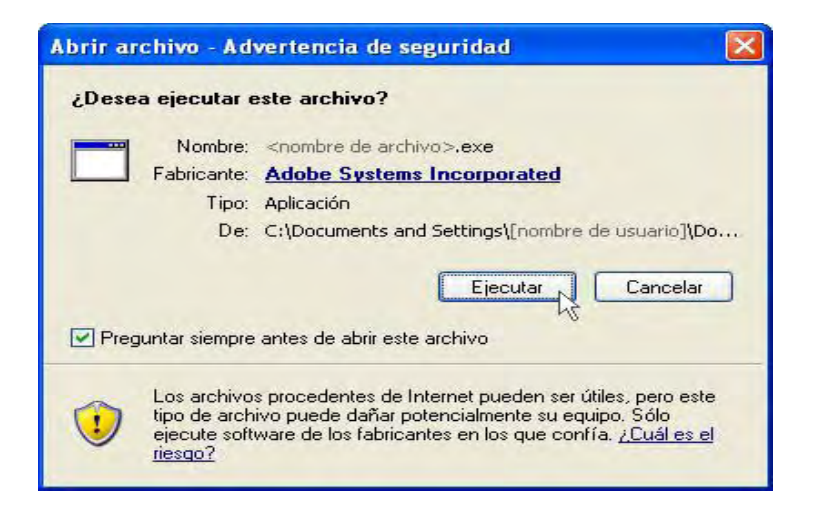